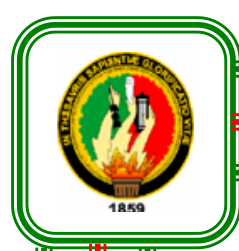

## **UNIVERSIDAD NACIONAL DE LOJA**

## **ÁREA DE LA EDUCACIÓN, EL ARTE Y LA COMUNICACIÓN**

## **CARRERA DE INFORMÁTICA EDUCATIVA**

# **TÍTULO**

"ELABORACIÓN DE UN CURSO VIRTUAL EN MOODLE, COMO APOYO DIDÁCTICO PARA EL PROCESO DE ENSEÑANZA APRENDIZAJE DEL BLOQUE LA CULTURA, DE LA ASIGNATURA DE ESTUDIOS SOCIALES, PARA LOS ESTUDIANTES DE OCTAVO AÑO DE EDUCACIÓN GENERAL BÁSICA, DE LA UNIDAD EDUCATIVA SAN FRANCISCO DE ASÍS DE LA CIUDAD DE LOJA, PERIODO 2014-2015"

> Tesis previa a la obtención del Grado de Licenciado en Ciencias de la Educación, Mención Informática Educativa.

 **AUTOR:** Ángel David Sánchez Jaramillo

**DIRECTORA:** Ec. Sonia Piedad Uquillas Vallejo, Mg. Sc**.**

## LOJA – ECUADOR

2016

### **CERTIFICACIÓN**

Ec. Sonia Piedad Uquillas Vallejo, Mg. Sc.

## DOCENTE DE LA CARRERA DE INFORMÁTICA EDUCATIVA DEL ÁREA DE LA EDUCACIÓN, EL ARTE Y LA COMUNICACIÓN DE LA UNIVERSIDAD **NACIONAL DE LOJA**

### **CERTIFICA**

Haber dirigido, asesorado, revisado, orientado con pertinencia y rigurosidad científica en todas sus partes, en concordancia con el mandato del Art. 139 del Reglamento de Régimen Académico de la Universidad Nacional de Loja, el desarrollo de la Tesis de Licenciatura en Ciencias de la Educación, mención Informática Educativa, titulada: "ELABORACIÓN DE UN CURSO VIRTUAL EN MOODLE, COMO APOYO DIDÁCTICO PARA EL PROCESO DE ENSEÑANZA APRENDIZAJE DEL BLOQUE LA CULTURA, DE LA ASIGNATURA DE ESTUDIOS SOCIALES, PARA LOS ESTUDIANTES DE OCTAVO AÑO DE EDUCACIÓN GENERAL BÁSICA, DE LA UNIDAD EDUCATIVA SAN FRANCISCO DE ASÍS DE LA CIUDAD DE LOJA, PERIODO 2014-2015", de la autoria del postulante Ángel David Sánchez Jaramillo, En consecuencia, el informe reúne los requisitos, formales y reglamentarios, autorizo su presentación y sustentación ante el tribunal de grado que se designe para el efecto.

Loja, enero del 2016

Foria thrules de

Ec. Sonia Piedad Uquillas Vallejo, Mg. Sc. **DIRECTORA DE TESIS** 

## **AUTORÍA**

Yo, Ángel David Sánchez Jaramillo declaro ser autor del presente trabajo de tesis y exonero expresamente a la Universidad Nacional de Loja, y a sus representantes jurídicos, de posibles reclamos o acciones legales, por el contenido de la misma.

Adicionalmente acepto y autorizo a la Universidad Nacional de Loja, la publicación de mi tesis en el Repositorio Institucional-Biblioteca Virtual.

Autor: Ángel David Sánchez Jaramillo Firma: ..  $\frac{1}{2}$ 

Cédula: 0706111416

Fecha: Febrero 22 del 2016

## **CARTA DE AUTORIZACIÓN**

### CARTA DE AUTORIZACIÓN DE TESIS POR PARTE DEL AUTOR, PARA LA CONSULTA, REPRODUCCIÓN PARCIAL O TOTAL, Y PUBLICACIÓN ELECTRÓNICA DEL TEXTO COMPLETO

Yo, Ángel David Sánchez Jaramillo declaro ser autor de la tesis titulada: "ELABORACIÓN DE UN CURSO VIRTUAL EN MOODLE, COMO APOYO DIDÁCTICO PARA EL PROCESO DE ENSEÑANZA APRENDIZAJE DEL BLOOUE LA CULTURA, DE LA ASIGNATURA DE ESTUDIOS SOCIALES, PARA LOS ESTUDIANTES DE OCTAVO AÑO DE EDUCACIÓN GENERAL BÁSICA, DE LA UNIDAD EDUCATIVA SAN FRANCISCO DE ASÍS DE LA CIUDAD DE LOJA, PERIODO 2014-2015", como requisito para obtener el Grado de Licenciado en Ciencias de la Educación, Mención Informática Educativa; autorizo al Sistema Bibliotecario de la Universidad Nacional de Loja para que con fines académicos, muestre al mundo la reproducción intelectual de la Universidad, a través de la visibilidad de su contenido de la siguiente manera en el Repositorio Digital Institucional.

Los usuarios puedan consultar el contenido de este trabajo en el RDI, en las redes de información del país y del exterior, con los cuales tenga convenio la universidad.

La Universidad Nacional de Loja, no se responsabiliza por el plagio o copia de la tesis que realice un tercero.

Para constancia de esta autorización, en la ciudad de Loja a los veintidós días del mes de febrero del dos mil dieciséis, firma el autor.

Firma:..

Autor: Ángel David Sánchez Jaramillo Cédula: 0706111416 Dirección: Loja, Calles Nicolás García Y Rocafuerte Correo Electrónico: angelsnchez210@gmail.com N° Celular: 0994432416

### **DATOS COMPLEMENTARIOS**

Directora de Tesis: Ec. Sonia Piedad Uquillas Vallejo, Mg. Sc Tribunal de grado: Presidente: Lic. Johnny Sánchez Landín Mg. Sc. Primer Vocal: Dr. Guido Benavides Mg. Sc. Segundo Vocal: Dr. Sixto René Ruiz Salazar

### **AGRADECIMIENTO**

A Dios, primeramente por darme la vida; por ser mi fortaleza y mi guía día a día.

A mi madre Aurora Sánchez, a mis hermanos y más familiares, que gracias a ellos y su apoyo incondicional me han permitido llegar a culminar con éxito esta carrera siendo mi más anhelado sueño.

Expreso un fraternal agradecimiento a la Universidad Nacional de Loja, al Área de la Educación el Arte y la Comunicación, principalmente a los docentes de la carrera de Informática Educativa, con sus conocimientos me han sabido guiar en mi formación académica.

De manera especial mi reconocimiento a la Ec. Sonia Piedad Uquillas Vallejo, Mg. Sc. directora de tesis quien con sus valiosas indicaciones guio mi trabajo investigativo de una manera adecuada y exitosa.

Del mismo modo mis sinceros agradecimientos a las autoridades de la Unidad Educativa "San Francisco de Asís", y docentes de la misma quienes me colaboraron en la investigación y elaboración del Curso Virtual.

Ángel David Sánchez Jaramillo

### **DEDICATORIA**

Al terminar este trabajo investigativo elaborado con mucho esfuerzo, lo quiero dedicar con mucho cariño primeramente a Dios por darme la oportunidad de cumplir con mi sueño y por siempre iluminar mi vida.

A mi madre Aurora Sánchez, a mis hermanos Cesar Sánchez y Dania Bravo, quienes siempre me dieron la confianza y estuvieron apoyándome económicamente, porque creyeron en mí, gracias a sus consejos y palabras de aliento crecí como persona y hoy puedo ver alcanzado mi sueño.

A mis amigos/as, que con su ejemplo y consejos me enseñaron a luchar por la vida, y cumplir con mucha responsabilidad y éxito esta carrera.

Ángel David Sánchez Jaramillo

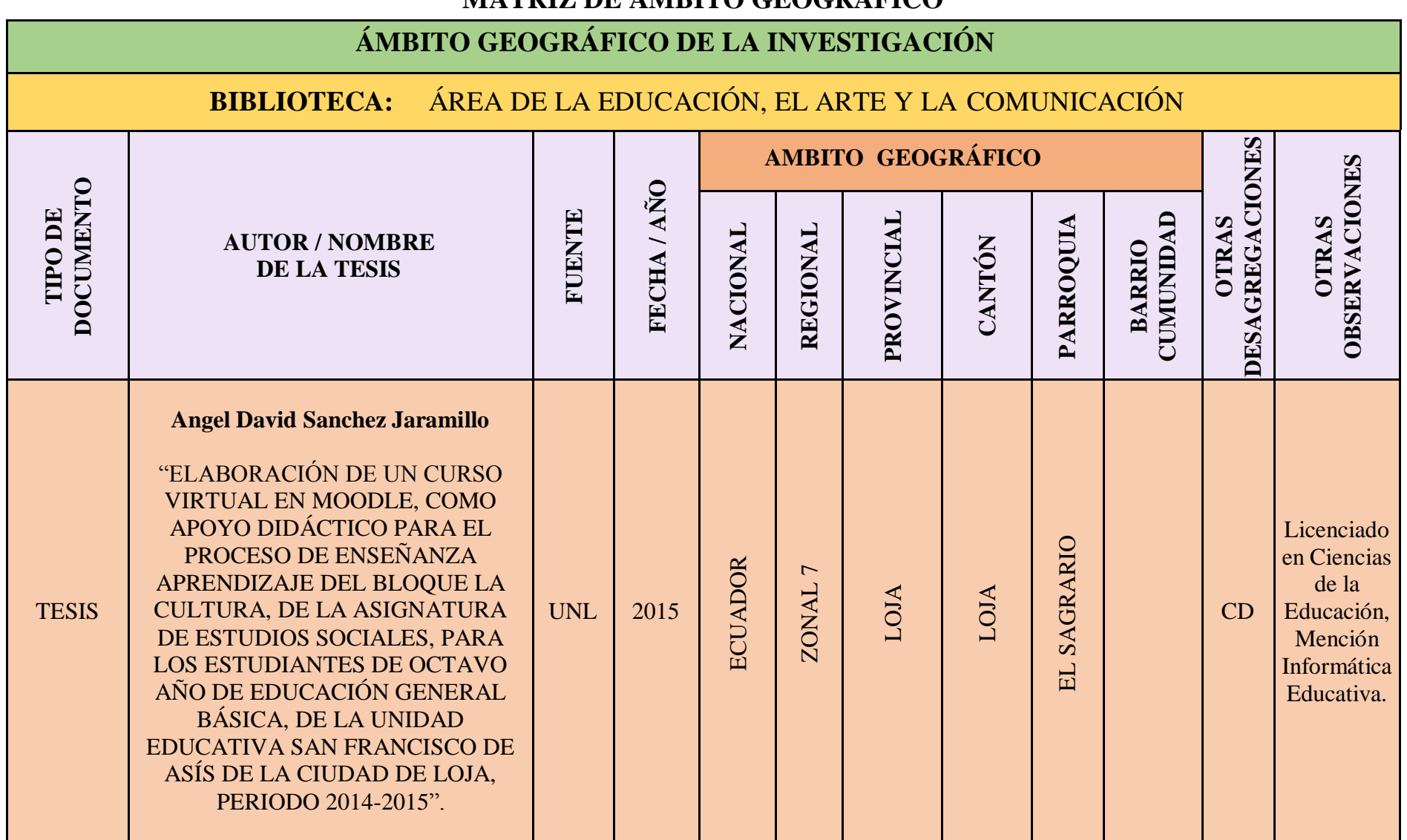

## **MAPA GEOGRÁFICO Y CROQUIS**

## UBICACIÓN GEOGRÁFICA DEL CANTÓN LOJA

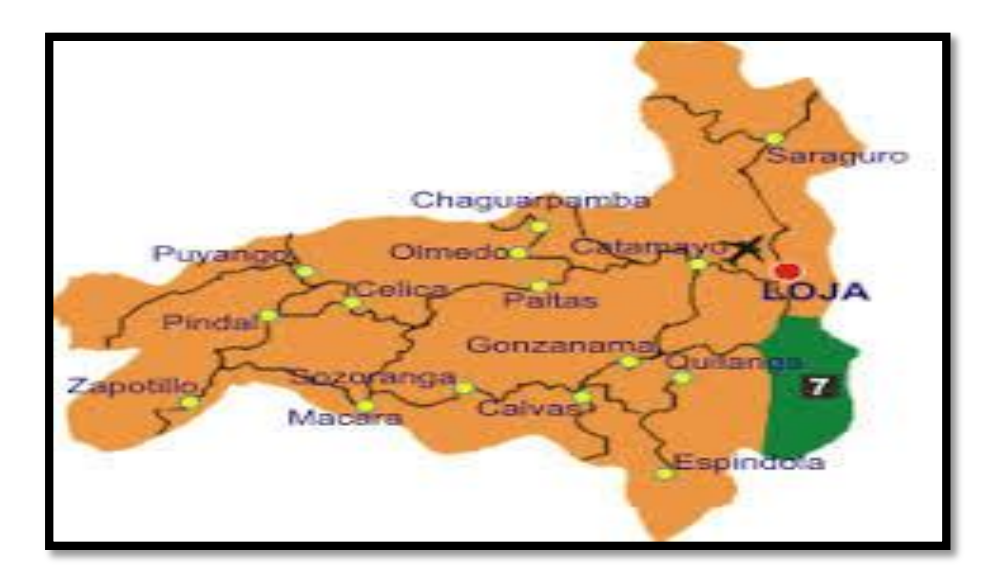

CROQUIS DE LA INVESTIGACIÓN: UNIDAD EDUCATIVA SAN FRANCISCO DE ASÍS

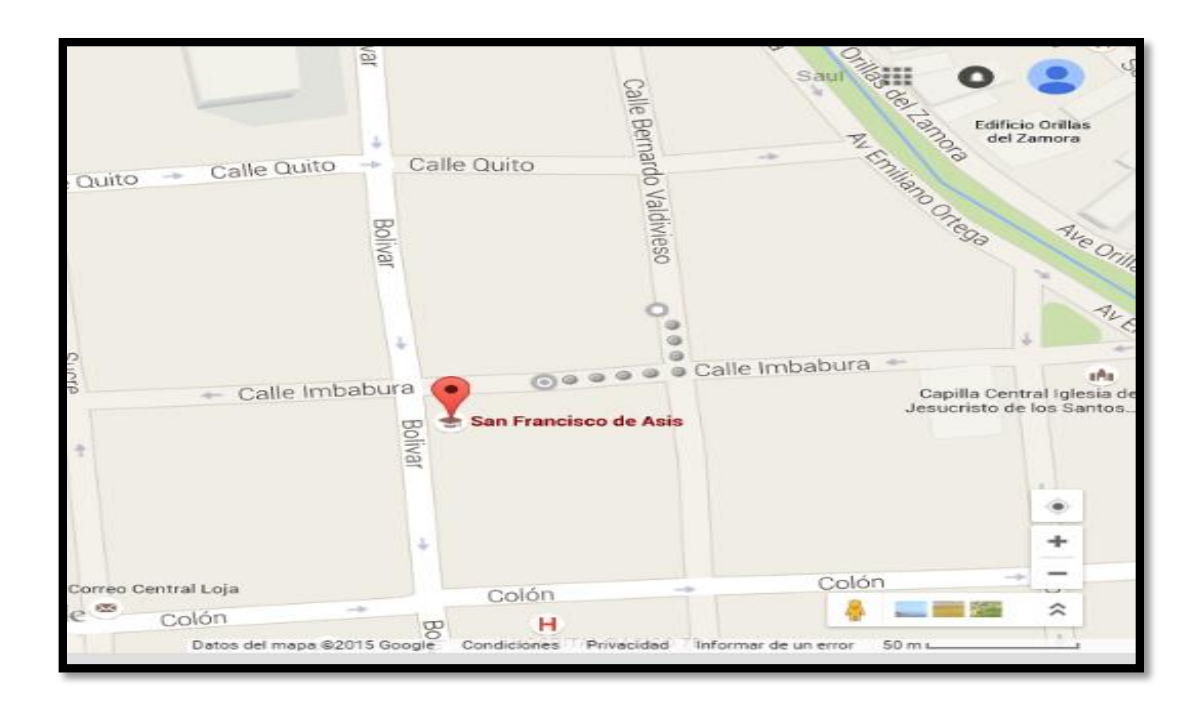

## **ESQUEMA DE CONTENIDOS**

- i. PORTADA
- ii. CERTIFICACIÓN
- iii. AUTORÍA
- iv. CARTA DE AUTORIZACIÓN
- v. AGRADECIMIENTO
- vi. DEDICATORIA
- vii. MATRIZ DE ÁMBITO GEOGRÁFICO
- viii. MAPA GEOGRÁFICO Y CROQUIS
- ix. ESQUEMA DE CONTENIDOS
	- a. TÍTULO
	- b. RESUMEN (CASTELLANO E INGLÉS) SUMMARY
	- c. INTRODUCCIÓN
	- d. REVISIÓN DE LITERATURA
	- e. MATERIALES Y MÉTODOS
	- f. RESULTADOS
	- g. DISCUSIÓN
	- h. CONCLUSIONES
	- i. RECOMENDACIONES
	- j. BIBLIOGRAFÍA
	- k. ANEXOS
	- PROYECTO DE TESIS
	- OTROS

## **a. TÍTULO**

"ELABORACIÓN DE UN CURSO VIRTUAL EN MOODLE, COMO APOYO DIDÁCTICO PARA EL PROCESO DE ENSEÑANZA APRENDIZAJE DEL BLOQUE LA CULTURA, DE LA ASIGNATURA DE ESTUDIOS SOCIALES, PARA LOS ESTUDIANTES DE OCTAVO AÑO DE EDUCACIÓN GENERAL BÁSICA, DE LA UNIDAD EDUCATIVA SAN FRANCISCO DE ASÍS DE LA CIUDAD DE LOJA, PERIODO 2014- 2015"

#### **b. RESUMEN**

 El trabajo de tesis se basó en las necesidades y requerimiento de la Unidad Educativa "San Francisco de Asís", debido que no hay el suficiente conocimiento sobre las nuevas herramientas tecnológicas de apoyo para mejorar el proceso de enseñanza-aprendizaje en la asignatura de Estudios Sociales. Frente a este problema la presente investigación tiene como objetivo: Elaboración de un Curso Virtual en Moodle, como apoyo didáctico para el proceso de enseñanza aprendizaje del bloque La Cultura, de la asignatura de Estudios Sociales, para los estudiantes de Octavo año de Educación General Básica, el propósito principal fue apoyar y mejorar la labor de la docente y brindar a los estudiantes un nuevo e innovador recurso didáctico que les permita mejorar sus conocimientos y el logro de aprendizajes significativos en cada uno de ellos. Para el desarrollo del curso virtual se utilizó la metodología Dinámica, siguiendo las fases de: Diseño Educativo, Producción, Realización, Implementación y Evaluación. En la primera fase se utilizó la técnica de la encuesta en la que participaron 38 estudiantes y la docente, la cual permitió identificar las falencias en el aprendizaje del Bloque La Cultura. Sobre esta base se elaboró el curso virtual en Moodle, el cual incluye recursos didácticos como: imágenes, sonidos, videos sobre los contenidos, actividades de aprendizaje y evaluación. El curso virtual fue socializado con la docente y estudiantes para evidenciar que sí cumple con los objetivos previstos y capacitarlos en su manejo. Los resultados de la evaluación son positivos, porque consideran necesaria la incorporación del curso virtual, como recurso didáctico de la asignatura de Estudios Sociales, por sus buenas características de motivación, interacción, calidad audiovisual y estructuración de contenidos. El curso virtual es un recurso didáctico interactivo que permite cumplir con los objetivos, contenidos y destrezas curriculares de la asignatura. Se recomienda a las autoridades educativas implementar este recurso para mejorar el proceso de enseñanza-aprendizaje en la institución educativa.

#### **SUMMARY**

 This thesis work was based on the needs and requirements at Unidad Educativa "San Francisco de Asís" because there isn`t enough knowledge on new technological support tools to improve the process of teaching/ learning in the subject of Social Studies. Facing this problem, the present research has as an objective to: Development an online course in Moodle, as a teaching support for the teaching-learning process of the Culture block, in the subject of social studies for students in eighth year of basic general education, the main purpose was to improve and enhance the teaching work and give a new and innovative learning resource to students, that allows them to improve their knowledge and achieving significant learning in each of them. For the development of the virtual course, I used the Dynamics methodology following phases about: Educational Design, Production, Realization, Implementation and Evaluation. In the first phase I used Technical survey in which took part 38 students and their teacher, this Technical survey let us identify weaknesses in learning about Culture block. Related this basis I drew up the virtual course in Moodle, which includes teaching resources such as: images, sounds, videos about content, learning and evaluation activities. The virtual course was socialized with the teacher and her students to demonstrate that all expected objectives are accomplished and train them to handle it correctly. The evaluation outcomes are positive, because the incorporation of the virtual course is considered necessary, as a teaching resource for Social Studies, for its good characteristics about motivation, interaction, visual quality and content structure. The virtual course is an interactive teaching resource that enables to accomplish with the objectives, content and curriculum skills of the subject. Educational authorities are encouraged to implement this resource to improve the process of teaching learning in the school.

### **c. INTRODUCCIÓN**

 En la educación actual, todavía se encuentra presente el tradicionalismo, el cual limita a los estudiantes solo a utilizar los textos y pizarra, generando grandes inconvenientes a nivel educativo en vista que limita el uso de nuevas tecnologías o de nuevos recursos tecnológicos que sirven para mejorar la calidad del proceso de enseñanza aprendizaje. Bajo ese concepto los Entornos Virtuales de Aprendizaje aportan a un proceso o actividad que se desarrolla fuera de un espacio físico, que puede ser temporal, y se ejecuta a través del Internet y ofrecen diversidad de actividades y recursos para apoyar la enseñanza y el aprendizaje.

 Una gran parte de estudiantes de la Unidad Educativa San Francisco de Asís, desconocen los diferentes aspectos que comprende la Cultura Ecuatoriana, otro aspecto a destacarse es que el colegio ya mencionado no cuenta con recursos didácticos tecnológicos que ayuden a despertar el interés por parte de los estudiantes. Es por ello que debido a esos aspectos, se ha creído conveniente promover el empleo de recursos tecnológicos y con ello nuevos medios didácticos que utilicen tecnología avanzada como lo es el Curso Virtual.

 Siendo este un motivador concepto que ha llevado a plantear la necesidad de desarrollar el presente trabajo investigativo, de tal manera de convertirlo en un aporte para los docentes y estudiantes de la materia de Estudios Sociales, y de paso cumplir con el requisito previo a la obtención del título de Licenciado en Ciencias de la Educación, mención Informática Educativa. Además demostrar que los entornos virtuales del aprendizaje y específicamente los cursos virtuales dan la posibilidad de incorporar actividades en la acción formativa que permitan integrar de forma coordinada metodologías diversas apoyadas en los principios de

aprendizaje de las distintas teorías, teniendo como principio el orden y claridad didáctica, así como el aprendizaje activo, significativo y cooperativo.

 En el presente trabajo de investigación, se dio como respuesta al tema planteado en el ámbito educativo con la finalidad de contribuir en el desarrollo y mejoramiento del proceso de enseñanza aprendizaje y la generación de aprendizajes significativos que son el sustento para el logro de estudiantes integralmente formados. Consciente a la realidad que vive el país especialmente la provincia de Loja, se cree conveniente la "Elaboración de un Curso Virtual en Moodle, como apoyo didáctico para el proceso de enseñanza aprendizaje del bloque La Cultura, de la asignatura de Estudios Sociales, para los estudiantes de octavo año de Educación General básica, de la unidad educativa San Francisco de Asís de la ciudad de Loja, periodo 2014-2015".

 La presente investigación beneficia a la planta docente y estudiantes de la institución educativa objeto del estudio, por lo cual es socialmente relevante.

 Para desarrollar la presente tesis se utilizó el método científico como método general, el mismo que sirvió para plantear el problema y alcance de la investigación se realizó una revisión de la literatura y se formuló el marco teórico, considerando los aspectos más pertinentes y relevantes a investigar. También se recopiló la información necesaria, se procesó y analizó los datos para finalmente elaborar el informe correspondiente.

 Para elaborar e implementar el curso virtual se utilizó la metodología Dinámica, con las siguientes fases: diseño educativo, producción, realización, implementación y finalmente la evaluación. En relación a los objetivos se determinó las dificultades que tienen los estudiantes en el aprendizaje del bloque curricular La Cultura de la asignatura de Estudios Sociales, mediante la aplicación de las encuestas y la observación directa.

 La encuesta que se aplicó a la docente y estudiantes de la asignatura fue mediante un cuestionario previamente elaborado, además la observación que sirvió para indagar y percibir de mejor manera la situación en donde se desarrolló la investigación. En base a esta problemática encontrada se desarrolló el curso virtual con los contenidos del Bloque La Cultura en la plataforma Moodle, utilizando todas las fases de la metodología Dinámica, hasta su final evaluación la cual permitió socializar el curso virtual con la docente y estudiantes para difundir su utilización en la enseñanza de la asignatura de Estudios Sociales.

 Al culminar el presente trabajo investigativo se puede concluir que la elaboración e implementación de este curso virtual basado en los requerimientos pedagógicos, comunicativos y tecnológicos, se convierte en una potente herramienta para mejorar el proceso de enseñanza aprendizaje, así como un nuevo instrumento didáctico de fácil acceso que mejorará el proceso educativo de la asignatura de Estudios Sociales de la Unidad Educativa "San Francisco de Asís".

 La estructura de tesis fue la siguiente: PORTADA; Se escribe el nombre de la institución, titulo, nombre del autor, nombre del director de tesis, y la fecha, CERTIFICACIÓN; El director de tesis manifiesta haber asesorado en el desarrollo de la tesis y autoriza la presentación de la misma, AUTORÍA; El Autor declara ser el único autor de la tesis, CARTA DE AUTORIZACIÓN; El autor autoriza a la institución, la visibilidad y reproducción del trabajo investigativo, AGRADECIMIENTO; Dar las gracias a las personas o instituciones que colaboraron con la realización del estudio, DEDICATORIA; Agradecer a personas o

amigos que dieron su apoyo, MATRIZ DE ÁMBITO GEOGRÁFICO; Describir el lugar donde se desarrolló el trabajo de investigativo, MAPA GEOGRÁFICO Y CROQUIS: Mapa y croquis de la institución donde se realizó la investigación, Y ESQUEMA DE TESIS; Estructuración de la tesis, a) TÍTULO; Título de la Tesis, b) RESUMEN (CASTELLANO E INGLÉS) SUMMARY; Resumen específico de la tesis en español e inglés, c) INTRODUCCIÓN; Exposición de motivos de todo el trabajo de investigación, d) REVISIÓN DE LITERATURA; Construcción del marco teórico, e) MATERIALES Y MÉTODOS; Describir los métodos y técnicas de recolección de datos, f) RESULTADOS; Analizar e interpretar los datos obtenidos, g) DISCUSIÓN; Escribir los antecedentes del tema, el problema a investigar, métodos, técnicas, metodología, y resultados, h) CONCLUSIONES; Redactar las respectivas conclusiones en base a los objetivos planteados, i) RECOMENDACIONES: Decir las propuestas de mejoramiento, j) BIBLIOGRAFÍA; Incluir todas las fuentes consultadas a lo largo del estudio ordenada alfabéticamente o por año, k) ANEXOS (PROYECTO DE TESIS Y OTROS); Añadir el proyecto, fotografías y encuestas aplicadas.

## **d. REVISIÓN DE LITERATURA**

#### **Educación**

 La educación es un proceso de socialización y derecho de todas las personas a través del cual se desarrollan capacidades físicas e intelectuales, habilidades, destrezas, técnicas de estudio y formas de comportamiento ordenadas con un fin social (valores, moderación del diálogo-debate, jerarquía, trabajo en equipo, cuidado de la imagen, etc.) (Salazar, 2009).

 Se puede decir que la educación, es el proceso por el cual el individuo puede alcanzar su pleno desarrollo en los ámbitos físico, emocional, intelectual y espiritual, lo que permitirá adquirir competencias, habilidades y promover su desarrollo personal para una mejor integración en la sociedad. Incluye el conocimiento de los valores en los que se sustenta la vida diaria y que se traducen en actitudes, conductas y comportamientos de cada individuo.

#### **La educación en la sociedad del conocimiento**

 La sociedad del conocimiento es, sin lugar a dudas, la sociedad actual y del futuro; es decir, la que se antepondrá a la actual era de la informatización; en ella las comunidades estarán en capacidad de generar, apropiar y utilizar el conocimiento para atender las demandas de su desarrollo material y espiritual, convirtiendo la creación y transferencia del mismo en herramienta eficaz para el mejoramiento de su calidad de vida (Carrión, 2010).

 La educación juega un papel muy importante para la orientación de la sociedad hacia un desarrollo humano sostenible. En la sociedad actual del conocimiento, investigar y educar se convierten en profesiones de alta valoración social, ya que se requiere de personas más y mejor capacitadas para la apropiación y la generación del conocimiento, para edificar un país con capacidad de desarrollo, para enfrentar los problemas y los retos del futuro.

#### **Educomunicación**

 La educomunicación "aspira que toda persona logre las competencias expresivas imprescindibles para su normal desenvolvimiento comunicativo y para el desarrollo de su creatividad. Asimismo, ofrece los instrumentos para: comprender la producción social de comunicación, saber valorar cómo funcionan las estructuras de poder, cuáles son las técnicas y los elementos expresivos que los medios manejan y poder apreciar los mensajes con suficiente distanciamiento crítico, minimizando los riesgos de manipulación".

 La educomunicación debería convertirse en un territorio de vital importancia para atender a la sugerencia de Edgar Morin según la cual "es necesario aprender a navegar en un océano de incertidumbres a través de archipiélagos de certeza". Morin se refiere al "conocimiento del conocimiento", que conlleva la integración del consciente en su conocimiento. En su opinión "es un deber capital de la educación armar a todos para el combate vital a favor de la lucidez (García, 2008).

 La educomunicación, ayuda, identificar los principales problemas del mundo: la participación de todas las personas, la defensa de los derechos humanos, la paz, la libertad de expresión y de comunicación, etc. La educomunicación es un proceso de aprendizaje autónomo para toda la vida y su objetivo es que los individuos apliquen pensamiento crítico a nuevas situaciones que se presenten en el futuro.

 La metodología de trabajo de la educomunicación, se basa en el aprendizaje activo, el diálogo, el trabajo en grupo y la participación del estudiante combinando actividades prácticas con ejercicios de secuencias y predicción, juego de intercambio de roles, etc. Esto contribuirá al desarrollo del individuo y de la sociedad en la que se vive (Silva, 2013).

### **Pedagogía**

 Siendo la Pedagogía una ciencia dedicada al estudio de la educación, y a la vez un arte, su importancia radica en los aportes que puede realizar prácticamente a la mejora en ese ámbito, indicando la manera más eficaz, de qué enseñar, cómo enseñar y cuándo hacerlo.

 Aprovecha aportes de otras ciencias como la Psicología, la Sociología, la Filosofía, la Estadística o la Medicina, para optimizar la planificación, la práctica áulica, los modos de intervención docente en el proceso, las técnicas de evaluación, la mejora del contexto y contrato didáctico.

 Realiza el puente entre las teorías pedagógicas y la práctica áulica. No es una ciencia exacta, y por eso sus recomendaciones han variado en el tiempo, yendo los cambios de la mano de los vaivenes políticos y las reformas económicas y sociales. Hay que tener en cuenta que las teorías pedagógicas no se aplican a todos los grupos por igual, y que la aparición de una nueva teoría no implica necesariamente desprenderse de la anterior, sino seleccionar sus aspectos positivos y negativos, rescatando los primeros para seguir en su aplicación.

 La Pedagogía hace conscientes los métodos y técnicas pedagógicas empleados, las dificultades diarias del proceso enseñanza-aprendizaje, sus posibilidades y limitaciones, la

adaptación de los contenidos a los distintos niveles madurativos del educando. La pedagogía es la rama del saber que se ocupa del estudio sistemático de la metodología y las técnicas que se aplican al proceso educativo (Fingermann, 2011).

 La pedagogía adaptándola a la realidad educativa y fundamentándose en las ciencias humanas y sociales, trata de garantizar la objetividad de los conocimientos que acontecen en un contexto determinado de los estudiantes. Esta ciencia se encarga de la educación; es decir, su objetivo es la solución del problema educativo, o también puede decirse que la pedagogía es un conjunto de normas, leyes o principios que se encargan de regular el proceso educativo. La pedagogía no puede existir sin educación, ni la educación sin pedagogía.

#### **Principales enfoques de la pedagogía**

Los modelos o enfoques pedagógicos que fueron desarrollándose en el trascurso del tiempo son los que mencionare continuación:

#### **Modelo pedagógico tradicional**

El alumno aprende como un receptor pasivo la información emitida por el profesor.

 Aprender consiste en repetir lo más fielmente posible las enseñanzas del profesor. Por esta razón, se valora la capacidad del alumno para reproducir los conocimientos transmitidos por el profesor durante un proceso de enseñanza y de aprendizaje. Esta evaluación hace referencia en los resultados más que en los procesos y se apoya en pruebas que diseña el docente con el propósito de evaluar para decidir, si el estudiante está en condiciones de ser promovido o no al siguiente curso.

#### **Modelo pedagógico naturalista**

 Este modelo se fundamenta en las potencialidades que posee internamente el sujeto. Esta fuerza, que proviene del interior, es la que le permite al alumno asimilar el conocimiento. Se respeta y se valora la opinión espontánea del alumno a través de sus experiencias vitales y su deseo de aprender. A diferencia del modelo anterior, el centro de atención es la persona. La única evaluación posible es la autoevaluación de sí mismo. Esta habilidad metacognitiva, siempre referida a los asuntos que el alumno quiere evaluar, es la que le permitirá analizar, valorar y asumir decisiones sobre sus avances y falencias

#### **Modelo conductista**

 La base que sustenta a este modelo es la concepción del aprendizaje como cambio de conducta observable. El aprendizaje, de la enseñanza es la consecución de objetivos instrucciones que previamente ha diseñado y definido detalladamente el docente para enseñar a sus alumnos. Estos objetivos deben estar redactados con precisión y contener la conducta observable que exhibirá el alumno como demostración de su aprendizaje.

 La evaluación en el modelo conductista es el control periódico de los cambios de conducta especificados, mediante la aplicación de pruebas objetivas. El dominio de estas conductas por parte de los estudiantes determina su promoción al aprendizaje de una nueva conducta. El desarrollo del sujeto es entendido como la acumulación de saberes o conocimientos divididos de la ciencia, que deben ser periódicamente controlados con fines de aprobación o reprobación.

#### **Modelo Cognitivo-Constructivista**

 En esta perspectiva pedagógica se incluye varias corrientes, entre las se puede mencionar: a) Los trabajos de investigación de J. Dewey y Piaget -entre otros-, manifestó que el propósito de la educación es que los estudiantes accedan al nivel superior de desarrollo intelectual. El alumno como sujeto que aprende ocupa un lugar central en el proceso de enseñanza y aprendizaje, mientras que el maestro es un facilitador. Son los sujetos quienes construyen el conocimiento, desarrollan la curiosidad para investigar, la capacidad de pensar, de reflexionar y adquirir experiencias.

b) Enseñar consiste en apuntar al logro de un aprendizaje productivo antes que reproductivo. Aprender implica el desarrollo de las estructuras, esquemas y operaciones mentales internas del sujeto que les permite pensar, resolver y decidir con éxito diversas situaciones académicas y cotidianas.

 En este modelo, el profesor evalúa continuamente (que no es sinónimo de "todo el tiempo") el aprendizaje alcanzado por los alumnos que consiste en la comprensión de los contenidos desarrollados.

#### **Modelo pedagógico social –cognitivo**

En este modelo el trabajo productivo y la educación están íntimamente relacionados.

 Su propósito esencial es el desarrollo de las capacidades fundamentales en los procesos de interacción y comunicación desplegados durante la enseñanza, el debate, la crítica razonada del grupo, la vinculación entre la teoría y la práctica y la solución de problemas reales que interesan a la comunidad.

 El profesor y los estudiantes tienen el compromiso de participar con sus opiniones para explicar su acuerdo o desacuerdo con la situación o temática estudiada. En la pedagogía social cognitiva el enfoque de la evaluación es dinámico, su propósito es evaluar el potencial del aprendizaje. Tiene la función de descubrir el grado de ayuda que requiere el alumno de parte del maestro para resolver una situación (Riofrío, 2008).

#### **Enfoque Constructivista**

 El constructivismo tiene sus raíces en la filosofía, psicología, sociología y educación que comparten la importancia de la actividad mental constructiva del alumno. Hernández (2008) afirma que "la idea central es que el aprendizaje humano se construye, que la mente de las personas elabora nuevos conocimientos a partir de la base de enseñanzas anteriores" (p.27). Los estudiantes no permanecen observando lo que se les explica, por el contario participan activamente en su aprendizaje y en las actividades propuestas por parte del docente.

 El constructivismo propone una concepción de aprendizaje que intenta articular diversas propuestas de psicología genética y cognoscitivista, a fin de estructurar una propuesta didáctica. El aprendizaje para el constructivismo es fundamentalmente un proceso personal en el sujeto tiene una participación activa a través de la que modifica y reorganiza sus esquemas de conocimiento (Hernández, Ubaldo & García, 2008).

 Para muchos autores, el constructivismo constituye ya un consenso casi generalizado entre los psicólogos, filósofos y educadores. Sin embargo, algunos opinan que tras ese término se esconde una excesiva variedad de interpretaciones que mantienen demasiadas diferencias. De hecho, algunos autores han llegado a hablar de "los constructivismos" (André Giordan, 1999), ya que mientras existen versiones del constructivismo que se basan en la idea de "asociación" como eje central del conocimiento (como Robert Gagné o Brunner, 1999), otros se centran en las ideas de "asimilación" y "acomodación" (Jean Piaget), o en la importancia de los "puentes o relaciones cognitivas" (David P. Ausubel, 1999), en la influencia social sobre el aprendizaje (Araya, 2009).

 El constructivismo educativo propone un [paradigma](http://es.wikipedia.org/wiki/Paradigma) donde el proceso de enseñanza se percibe y se lleva a cabo como un proceso dinámico, participativo e interactivo del individuo, de modo que el conocimiento sea una auténtica construcción operada por la persona que aprende. El alumno construye estructuras a través de la interacción con su medio y los procesos de aprendizaje; es decir, de las formas de organizar la información, las cuales facilitarán mucho el aprendizaje futuro.

#### **Proceso de Enseñanza Aprendizaje**

 El proceso enseñanza-aprendizaje es considerado en la educación como un proceso consciente, organizado y dialéctico de apropiación de los contenidos y las formas de conocer, hacer, vivir y ser, construidos en la experiencia socio- histórico, como resultado de la actividad del individuo y su interacción con la sociedad, donde se producen cambios que le permiten adaptarse a la realidad, transformarla y crecer como persona.

15

 En este proceso de formación se identifican tres dimensiones esenciales, que en su integración expresan la nueva cualidad a formar: Preparar al profesional para su desempeño exitoso en la [Sociedad.](http://www.ecured.cu/index.php/Sociedad) Ellas son:

- **La dimensión instructiva.** Es el proceso y el resultado cuya función es la formación del individuo en una rama del saber.
- **La dimensión desarrolladora**. Es el proceso de crecimiento progresivo de las facultades innatas y potencialidades funcionales de cada [individuo.](http://www.ecured.cu/index.php/Individuo)
- **La dimensión educativa**. Es la formación del hombre para la vida.

#### **Enseñanza**

 El proceso de enseñanza produce un conjunto de transformaciones sistemáticas en los individuos, una serie de cambios graduales cuyas etapas se suceden en orden ascendente. Es, por tanto, un proceso progresivo, dinámico y transformador.

#### **Estrategias de enseñanza**

 Las acciones las realiza el [maestro,](http://www.ecured.cu/index.php/Maestro) con el objetivo consciente que el alumno aprenda de la manera más eficaz, son acciones secuenciadas que son controladas por el docente. Tienen un alto grado de complejidad. Incluyen medios de enseñanza para su puesta en práctica, el control y evaluación de los propósitos. Las acciones que se planifiquen dependen del

objetivo derivado del objetivo general de la enseñanza, las características psicológicas de los alumnos y del contenido a enseñar. Son acciones externas, observables.

#### **Aprendizaje**

 El aprendizaje es un proceso de [naturaleza](http://www.ecured.cu/index.php/Naturaleza) compleja, cuya esencia es la adquisición de un nuevo conocimiento, habilidad o capacidad. Para que dicho proceso pueda considerarse realmente como aprendizaje, en lugar de una simple huella o retención pasajera, debe poder manifestarse en un tiempo futuro y contribuir, además, a la solución de problemas concretos, incluso diferentes en su esencia a los que motivaron inicialmente el desarrollo del conocimiento, habilidad o capacidad.

#### **Estrategias de aprendizaje**

 Las acciones las realiza el alumno, con el objetivo siempre consciente de apoyar y mejorar su aprendizaje, son acciones secuenciadas que son controladas por el mismo. Las acciones que ejecuta el estudiante dependen de su elección, de acuerdo a los procedimientos y conocimientos asimilados, a sus motivos y a la orientación que haya recibido. Forma parte del [aprendizaje estratégico.](http://www.ecured.cu/index.php?title=Aprendizaje_estrat%C3%A9gico&action=edit&redlink=1) Son procedimientos internos fundamentalmente de carácter cognitivo (EcuRed, 2013).

 El proceso de enseñanza aprendizaje se concibe como el proceso de enseñar y a prender, siendo el principal protagonista es el alumno y el profesor cumple con una función de facilitador de los procesos de aprendizaje. Son los alumnos quienes construyen el conocimiento a partir de leer, de aportar sus experiencias y reflexionar sobre ellas, de

intercambiar sus puntos de vista con sus compañeros y el profesor. En este espacio, se pretende que el alumno disfrute el aprendizaje y se comprometa con un aprendizaje de por vida.

#### **Didáctica**

#### **Concepto**

 "Es la ciencia de la educación que estudia e interviene en el proceso de enseñanzaaprendizaje con el fin de conseguir la formación intelectual del educando". La didáctica es parte de la pedagogía que se interesa por el saber, se dedicada a la formación dentro de un contexto determinado por medio de la adquisición de conocimientos teóricos y prácticos, contribuye al proceso de enseñanza aprendizaje, a través del desarrollo de instrumentos teóricos-prácticos, que sirvan para la investigación, formación y desarrollo integral del estudiante.

 Al realizar este proceso de reconocimiento y comparación de conceptos de didáctica se inicia el proceso de reflexión orientado a que los docentes aprendan a "dudar" de sus propios procesos y estrategias de enseñanza y a descubrir otras posibilidades para sus metodologías, desarrollar habilidades didácticas en la labor docente y en la práctica del modelo educativo (Carvajal, 2009).

 Se llama acto didáctico al suceso de la enseñanza para la cual se necesitan ciertos elementos: el docente (quien enseña), el discente (quien aprende) y el contexto de aprendizaje. En la actualidad se dice, que la didáctica es la ciencia y el arte de enseñar. Y

que está orientada en mayor grado en la práctica que en la teoría, ya que su objetivo es muy primordial de orientar la enseñanza.

#### **Importancia de la Didáctica**

 Según Martínez (2015), El acto didáctico define la actuación del profesor para facilitar los aprendizajes de los estudiantes, y su naturaleza es, esencialmente, comunicativa.

 El objetivo de docentes y alumnos siempre es el logro de determinados aprendizajes, y la clave del éxito está en que los estudiantes puedan y quieran llevar a cabo las operaciones cognitivas convenientes para ello interactuando adecuadamente con los recursos educativos a su alcance.

 En el acto didáctico hay cinco elementos básicos: profesor, estudiantes, objetivos educativos, contexto y estrategia didáctica:

- **El profesor** planifica actividades para los estudiantes en el marco de una estrategia didáctica que pretende la obtención de determinados objetivos educativos.
- **Los estudiantes** buscan alcanzar determinados aprendizajes a partir de las indicaciones del profesor mediante la interacción con los recursos formativos que tienen a su alcance.
- **Los objetivos educativos** son las metas que se han propuesto el profesor y los estudiantes.
- **El contexto en el que se realiza el acto didáctico**: Según el contexto, se puede disponer tiempo, espacio, entre otros. El escenario tiene una gran influencia en el aprendizaje y en la transferencia de conocimientos.
- **La estrategia didáctica:** El profesor busca facilitar los aprendizajes de los estudiantes mediante una serie de actividades que contemplan la interacción de los alumnos con determinados contenidos y habilidades.

 La estrategia didáctica debe proporcionar a los estudiantes motivación, información y orientación para realizar sus aprendizajes, y debe tener en cuenta algunos principios:

- Estudiar las características de los estudiantes: estilos cognitivos y de aprendizaje.
- Considerar las motivaciones e intereses de los estudiantes.
- Organizar en el aula el espacio, los materiales didácticos, el tiempo, etc.
- Utilizar metodologías activas en las que se aprenda haciendo.
- Considerar actividades de aprendizaje colaborativo, y tener presente que el aprendizaje es individual.
- Realizar una evaluación final de los aprendizajes.

 La didáctica es de gran importancia para los docentes en la dirección del proceso pedagógico, pues sistematiza regularidades generales del proceso enseñanza-aprendizaje (Sandoval, 2014).

 En fin, la didáctica es sumamente importante en el proceso educativo debido a que es un punto clave para alcanzar los objetivos propuestos, haciendo el proceso de enseñanza

aprendizaje más eficaz, dinámico, constructivo y significativo, tanto para el estudiante como para el docente (Núñez, 2013).

#### **La didáctica desde enfoques innovadores**

 Actualmente, docentes y estudiantes viven en una sociedad que cambia muy rápidamente. Se enfrentan a una dinámica en la que los conocimientos de las diferentes áreas del saber evolucionan aceleradamente; constantemente llegan nuevas informaciones, a través de medios de comunicación que también se hallan en constante cambio. Ello trae como consecuencia, la necesidad de hacer transformaciones en los procesos didácticos, de generar enfoques educativos innovadores con énfasis en el estudiante y su aprendizaje, centrados en los procesos de construcción de conocimientos y no tanto en su transmisión; de aprovechar los beneficios que brindan las nuevas tecnologías de información.

 La didáctica crítica propone analizar críticamente la práctica docente, la dinámica de la institución, los roles de sus miembros y el significado ideológico que subyace en todo ello. Permite interpretar a la sociedad como un todo contradictorio, asumiendo en el alumno una actitud crítica, de cuestionador de la realidad. Incluye la investigación como una estrategia metodológica, el maestro se convierte en un facilitador de contenidos, el profesor orienta al alumno por la senda del saber (Gutiérrez, 2012).

 En la actualidad el internet como vía global está al alcance de todos. Los muros del aula han sido derrumbados. Sin movimientos, sin salida, al instante entramos en las bases de datos de todo el mundo y las acercamos en pantalla a nuestra vista y las podemos tener impresa en texto, imágenes, sonido, voz. Estas realidades cambian los roles de familias, profesores,

estudiantes, políticos y por supuesto de los pensadores y diseñadores de los nuevos procesos didácticos.

#### **Nuevas tecnologías y su inserción en la didáctica**

 Se denomina medios o recursos didácticos a todos aquellos instrumentos que ayudan a los educadores en su tarea de enseñar y, por otra facilitan a los alumnos el logro de los objetivos de los aprendizajes en el aula. Y a continuación se verá los recursos didácticos en la actualidad:

- **Los Medios administrativos:** Son todos aquellos que se utilizan para hacer la gestión administrativa como: teléfonos, fax, impresora, etc.
- **Medios pre-tecnológicos:** Se refiere a medios previos a la tecnología y son aquellos que utilizamos como: apoyo las actividades de aula como revistas, periódico, mapas, afiches, cartulina, tijeras, etc.
- **Medios tecnológicos:** Son los medios que requieren la intervención de un instrumento para poder transmitir un mensaje y a estos podemos dividirlos en:
- **Medios audiovisuales:** Son aquellos que combinan sonidos e imágenes. Dentro de la enseñanza audiovisual, en el campo pedagógico, lo que se puede definir como: Televisión, Data Show (proyector), Radio, Grabadoras, DVD player, Cd, vídeos, Pizarra digital.
- **Medios Informáticos:** El medio informático, permite que se establezca una relación entre las acciones del alumno y las respuestas del ordenador. Ejemplo: Computador, Paquetes informáticos, Programas de diseño, edición de texto, imágenes y sonidos,

Cd temáticos, Tutoriales, Simuladores, Juegos educativos, I-Pad, etc.

 **Internet:** Es el mejor exponente tecnológico del tercer entorno en el que se desarrolla la actividad social de las personas en sus tres entornos: natural, urbano y virtual (Arosemena, 2013).

# **Las nuevas tecnologías de la información y la comunicación en la educación**

 La aplicación de las TIC en la educación motiva a los alumnos a aprender, captando su atención y convirtiéndose en una herramienta de aprendizaje de gran utilidad para el docente, por tanto que estimula la actividad y pensamiento participativo del alumnado, que al estar activo y motivado por la interacción con el ordenador, dedica mayor tiempo a sus estudios y por ende aprende más.

#### **Las Tecnologías de la Información y la Comunicación**

 Las tecnologías de la información y la comunicación (TIC) son el conjunto de medios (radio, televisión y telefonía convencional) de comunicación y las aplicaciones de información que permiten la captura, producción, almacenamiento, tratamiento, y presentación de informaciones en forma de voz, imágenes y datos contenidos en señales de naturaleza [acústica,](http://www.ecured.cu/index.php/Ac%C3%BAstica) [óptica](http://www.ecured.cu/index.php/%C3%93ptica) o electromagnética. Las TIC incluyen la [electrónica](http://www.ecured.cu/index.php/Electr%C3%B3nica) como tecnología base que soporta el desarrollo de las [telecomunicaciones,](http://www.ecured.cu/index.php/Telecomunicaciones) la [informática](http://www.ecured.cu/index.php/Inform%C3%A1tica) y el audiovisual (EcuRed, 2014).

#### **Concepto**

 La terminología de las TIC es coincidente en casi todo el mundo. Se puede afirmar que este término se refiere a las múltiples herramientas tecnológicas dedicadas a almacenar, procesar y transmitir información, haciendo que ésta se manifieste en sus tres formas conocidas: texto, imágenes y audio (Martínez, 2009).

 Las TIC son un conjunto de avances tecnológicos que nos da a informática, las telecomunicaciones y las tecnologías audiovisuales, que comprenden los desarrollos relacionados con los ordenadores. Es así que las TIC sin duda alguna va a fortalecer significativamente al proceso de enseñanza aprendizaje en las diferentes instituciones educativas, ya que el docente utilizará estas innovaciones para motivar a los estudiantes a despertar el interés por la investigación y ser partícipes de su propio aprendizaje mediante la interacción del computador como recurso didáctico.

#### **Desarrollo de las TIC**

 Las TIC han sido conceptualizadas como la integración y tendencia de la computación, microelectrónica, las telecomunicaciones y las técnicas para el procesamiento de datos. Sus principales componentes son: el factor humano, contenidos de la información, equipamiento, infraestructura material, [software](http://www.ecured.cu/index.php/Software) y los mecanismos de intercambio electrónico de información, elementos de política y regulaciones, y los recursos financieros (EcuRed, 2014).

 En la actualidad se cuenta con las más modernas tecnologías aplicadas para la educación, que son las siguientes:

- **Realidad Aumentada:** Consiste en combinar el mundo real con el virtual mediante un proceso informático, enriqueciendo la experiencia visual y mejorando la calidad de comunicación. Con esta tecnología se puede añadir información visual a la realidad, y crear todo tipo de experiencias interactivas: Catálogos de productos en 3D, probadores de ropa virtual, video juegos y mucho más.
- **La Robótica:** Se caracteriza por la construcción de un pequeño robot, que se controla con un sencillo software que permite a los [alumnos](mailto:alumn@s) aprender por ensayoerror a programar sencillas tareas y "conseguir que el robot haga cosas".
- **La Impresión 3D:** Es un proceso mediante el cual se fabrican objetos sólidos tridimensionales de casi cualquier forma física, en base a un modelo generado digitalmente. La producción del objeto se da mediante un proceso aditivo. ¿Qué significa esto? Que este se crea mediante la superposición de capas sucesivas de material, en vez de la remoción del material como sucede en los procesos tradicionales.
- **Curso Virtual:** Un curso es, en definitiva, un marco en el cual los distintos protagonistas del proceso (profesores de la Sede Central, tutores y alumnos) pueden interactuar entre sí de forma instantánea, en cualquier momento, y directa, desde cualquier lugar, a la vez que encuentran las herramientas para el proceso enseñanza aprendizaje de los que conforman el ámbito educativo.

 Con la intervención de las tecnologías de la información y comunicación el proceso de enseñanza que reciben los estudiantes se vuelve interesante, ya que el docente se convierte en un guía de los procesos que los niños y niñas descubren al utilizar las TIC en el aula.

#### **Tipos**

Algunos de los principales tipos de TIC, son las siguientes:

 Las computadoras y los periféricos que manejan, utilizan, almacenan información digital (velocidad, potencia, sonido, una variedad de colores, video, unidad de CD-ROM, calculadora, cámara digital, impresora a color, scanner).

 Información digital (programas de aplicación y programas que muestran o administran la información: programa de aplicación didáctica, página WEB, base de datos, programa de aplicación de procesamiento de palabras, hoja electrónica de cálculo).

 Comunicación digital (mensajería electrónica, "charla", foros electrónicos, novedades electrónicas, tele copiador, tele conferencia, audio y videoconferencia) (Castro, Guzmán, & Casado, 2008).

### **Las TIC en la educación**

 El uso de las TIC en los diferentes niveles y sistemas educativos tienen un impacto significativo en el desarrollo del aprendizaje de los estudiantes y en el fortalecimiento de sus competencias para la vida y el trabajo que favorecerán su inserción en la sociedad del conocimiento.

 Vivimos en una sociedad que está inmersa en el desarrollo tecnológico, donde el avance de las TIC ha cambiado nuestra forma de vida, impactando en muchas áreas del conocimiento. En el área educativa, las TIC han demostrado que pueden ser de gran apoyo tanto para los docentes, como para los estudiantes. La implementación de la tecnología en la educación puede verse sólo como una herramienta de apoyo, no viene a sustituir al maestro, sino pretende ayudarlo para que el estudiante tenga más elementos (visuales y auditivos) para enriquecer el proceso de enseñanza aprendizaje.

#### **Usos de las TIC en la Educación**

 El uso de las TIC contribuye al desarrollo de la creatividad y la imaginación, habilidades que son particularmente valoradas en el mercado laboral. El uso de las TIC es un factor clave para el cambio social; Por ello nos ofrece las siguientes ventajas:

- Una mayor comunicación entre alumnos y profesor.
- Reducción de tiempos ya que la comunicación puede realizarse en cualquier momento y lugar.
- Medios Didácticos excelentes para reforzar temas en tanto complejos en aulas.
- Obtener información abundante de diferentes bibliografías.
- Intercambio de experiencias, permitiendo de esta manera que el individuo crezca personal y profesional.
- Obtener un aprendizaje colaborativo (Merito, 2013).

 **Facebook.** Es solo una página web para encontrarse con viejos compañeros de escuela o para compartir fotos, videos y otras cosas con nuestros "amigos". Pero también podríamos animarnos a crear un grupo orientado a fines educativos.

 **YouTube.** Una videoconferencia, registrada y publicada en YouTube, multiplica su fuerza entre los usuarios y está disponible una vez que la clase ya ha terminado. Asimismo, YouTube tiene un canal especial dedicado a educación.

 **Wikipedia.** En general, tiene mala prensa en ámbitos educativos, ya que se dice que la información almacenada en este sitio no es confiable.

Las páginas de documentos de texto. Presentaciones de diapositivas, archivos de audio y video, como Scribd, Google docs, Freesound o Slideshare, entre muchas otras, son muy útiles para compartir toda clase de archivos.

 **Blog.** Es importante tener un blog por porque: Permite tener una presencia en Internet, esto genera una marca, para establecer marketing personal, empresarial o Institucional, humanizar el lenguaje de comunicación e información, facilita la interacción con los clientes, usuarios, amigos, desconocidos, etc., es eficaz para compartir pensamientos e ideas.

 **Aprendizaje Colaborativo en el aula.** Es el empleo didáctico de grupos pequeños en el que los alumnos trabajan juntos para obtener los mejores resultados de aprendizaje tanto en lo individual como en los demás. Esta forma de trabajo en el aula es una oportunidad para que los profesores, a través del diseño de sus actividades, promuevan en sus alumnos el desarrollo de habilidades, actitudes y valores (Grillo, 2010).

 Integrando estas nuevas tecnologías en la educación en todos los niveles de la enseñanza, el conocimiento se traduce en un uso generalizado de las TIC para lograr, libre, espontánea y permanentemente, una formación a lo largo de toda la vida de las personas.

#### **Recomendaciones para su aprovechamiento**

 La ampliación del acceso a las TIC y la conexión de banda ancha. Las políticas deben seguir esforzándose por aplicar políticas intersectoriales que garanticen a todos los ciudadanos –y en especial a las mujeres, las niñas y los grupos marginados– un acceso equitativo y asequible a las TIC y la conexión de banda ancha.

 La incorporación de las TIC a la formación laboral y la educación a lo largo de toda la vida. Para que los gobiernos suministren incentivos financieros para apoyar la utilización de las TIC y facilitar la conexión de banda ancha en todas las actividades que tengan por objeto crear nuevos empleos y ofrecer formación continua.

 La adquisición de competencias en materia de TIC y de conocimientos digitales básicos por parte de todos los docentes y educandos. Capacitar a los profesores y alumnos para que utilicen eficazmente las TIC es una tarea fundamental para la mejora de la enseñanza y la evaluación de los conocimientos adquiridos.

 El apoyo a la elaboración de contenidos adaptados a los contextos locales y las lenguas nativas. No basta con efectuar inversiones para la adquisición e instalación de material tecnológico. Es necesario invertir también para crear "ecosistemas" de aplicaciones y servicios educativos en línea con contenidos de carácter local y en lengua autóctona.

 La labor encaminada a reducir la brecha digital. Los encargados de la elaboración de políticas deben seguir esforzándose por reducir la brecha digital que separa a los países en desarrollo de los países desarrollados, y para ello es necesario promover la colaboración internacional y las asociaciones entre países (Ministerio de Educación, 2013).

 Por lo tanto desde el sistema educativo debemos favorecer este proceso que se empieza a desarrollar desde el entorno más cercano, es decir desde el plano familiar, de los amigos, de los medios como la televisión, internet, radio, etc.; es necesario hoy día que la escuela integre esta nueva cultura a través de la alfabetización digital, y convertirlo en instrumento cotidiano de uso educativo. Instrumento de uso cotidiano en la escuela deben ser no sólo el ordenador, sino otros como los proyectores, dvds, pizarras digitales, cámaras de video, etc.

 En cuanto al uso del ordenador no sólo es necesario que el alumno se maneje distintos programas necesarios hoy en día (tratamiento de textos, hojas de cálculo, tratamiento fotográfico, etc. ), sino que debe saber manejar correctamente por la red, actualmente hay plataformas que facilitan este proceso, por lo tanto está al alcance de alumnos y profesores (Pérez, 2008).

#### **Curso Virtual**

 Los cursos virtuales ofrecen canales de comunicación y expresión, instrumentos tecnológicos que permitan la [comunicación](http://www.ecured.cu/index.php/Comunicaci%C3%B3n) dinámica, simultánea, interactiva, diferida y sincrónica. Un curso en línea es un curso que haciendo uso de las [herramientas](http://www.ecured.cu/index.php/Herramientas) tecnológicas, ya sea como apoyo a las clases presenciales o en la red, demanda de un proceso organizado en diversas fases para lograr un adecuado proyecto educativo.

 El proceso de producción de un curso virtual debe ser concebido en conformidad con un concepto pedagógico y teniendo en cuenta un modelo pedagógico-tecnológico, que continúa con la realización de su diseño gráfico e informático. El profesor durante todo el proceso de producción, continúa diseñando nuevas actividades y medios, o modifica y enriquece, alguna de las diseñadas, en una retroalimentación permanente (EcuRed, 2014).

 Los cursos virtuales se apoyan en la más moderna tecnología informática y de comunicaciones (aulas virtuales) que permiten la interacción y orientación del profesor y una interrelación entre los estudiantes. El diseño y la tutoría de un programa virtual requieren del compromiso firme de profesores para lograr crear en las aulas virtuales el ambiente adecuado de colaboración y estudio que facilite y enriquezca la enseñanza-aprendizaje de las nuevas tecnologías virtuales.

#### **Características del Curso Virtual**

 De acuerdo con Buzón (2005) el curso virtual posee las siguientes características: interactividad, flexibilidad, sencillez, versatilidad y seguimiento.

 **Interactividad.** La intercomunicarse entre tutor-alumno o alumnos-alumnos se torna más afectiva y cercana. Fomenta las respuestas por parte del usuario a las actividades programadas.

 **Flexibilidad.** Se adapta a las necesidades pedagógicas y metodológicas de acuerdo al tipo de curso que se va a desarrollar. Otorga la posibilidad de elegir el horario que más se acople a las necesidades del usuario.

 **Sencillez.** Su interfaz es de fácil acceso, lo que convierte la plataforma en una herramienta de fácil adaptación.

 **Versatilidad.** Aglomera a diversos usuarios de cualquier parte del mundo en un mismo espacio virtual, permite la comunicación en tiempo real y de forma asíncrona entre todos los miembros del curso.

 **Seguimiento.** Permite monitorear la actividad del usuario en la plataforma, facilitando la autoevaluación del alumno. Realiza actualizaciones al diseño y contenido del curso.

#### **Descripción de Moodle**

 Esta herramienta ha venido evolucionando desde 1999, produciéndose nuevas versiones del producto, extendiéndose por más de 100 países y siendo traducida a más de 50 idiomas, Moodle fue creado por el australiano Martin Dougiamas.

 Moodle es una plataforma de aprendizaje a distancia (e-learning) basada en software libre que cuenta con una grande y creciente base de usuarios. Moodle es un sistema de gestión avanzada (también denominado "Entorno Virtual de Enseñanza-Aprendizaje (EVEA)"; es decir, una aplicación diseñada para ayudar a los educadores a crear cursos de calidad en línea.

 Estos tipos de sistema de aprendizaje a distancia a veces son también llamados Ambientes de Aprendizaje Virtual o Educación en Línea. Moodle funciona sobre Linux, Mac y Windows. No es necesario saber programar para poder utilizarlo. Es muy seguro al admitir la contraseña del protocolo estándar LDAP, todos los archivos están cifrados y se realizan continuas copias de seguridad automáticas de los cursos que impiden la perdida de cursos, documentos y archivos (Perenguez, 2013).

#### **Características de Moodle**

Las características generales de la plataforma educativa Moodle son:

 Promueve una pedagogía constructivista social (colaboración, actividades, reflexión crítica, etc.).

- Es apropiada para el aprendizaje en línea y para complementar el aprendizaje presencial.
- Tiene una interfaz de navegación sencilla, ligera y eficiente.
- La mayoría de las áreas de introducción de texto (recursos para agregar información, recursos para proponer actividades) pueden ser editadas usando un editor.
- Un profesor tiene control total sobre todas las opciones de un curso.
- Permite elegir entre varios formatos de curso: semanal, por temas, pestañas, menú, social, entre otros.
- Ofrece una serie de actividades para los cursos: consulta, tarea, diálogo, chat, foro, glosario, wiki, cuestionario, reunión, entre otros.
- Todas las calificaciones para los foros, diarios, cuestionarios y tareas pueden verse y descargarse como un archivo con formato de hoja de cálculo o archivo de texto.
- Crea un registro completo de los accesos del usuario. Se dispone de informes de la actividad de cada estudiante, con gráficos y detalles sobre su paso por cada módulo (último acceso, número de veces que lo ha leído).
- Integración del correo. Pueden enviarse al correo electrónico copias de los mensajes enviados a un foro, los comentarios de los profesores, etc. en formato HTML o de texto.
- Los profesores pueden definir sus propias escalas para calificar.
- Los cursos se pueden empaquetar en un único archivo zip utilizando la función de Copia de seguridad, la cual puede ser restaurada en cualquier servidor (Sancho, 2008).

### **Tipos de Plataformas Virtuales**

- Plataforma Comercial.\_ Ejemplo: Angel, Blackboard, Firstclass, Ecollege y WebCT.
- Plataforma a Medida.\_ Ejemplo: Campus Virtual.
- Plataforma de Investigación y Colaboración.\_ Ejemplo: Moodle.

## **¿Cómo funciona una Plataforma virtual?**

Una plataforma virtual es un software sencillo de utilizar y cuenta con una interfaz gráfica amigable al usuario; los usuarios pueden adoptar un rol de alumno, docente, administrador y otros. En la plataforma virtual Moodle existen los siguientes roles para el usuario.

- **Administrador:** Normalmente los administradores pueden hacer cualquier cosa en el sitio, en todos los cursos.
- **Creador de curso**: Los creadores de cursos pueden crear nuevos cursos y enseñar en ellos.
- **Profesor o Tutor**: Los profesores pueden realizar cualquier acción dentro de un curso, incluyendo cambiar actividades y calificar a los estudiantes.
- **Profesor sin permiso de edición**: Los profesores sin permiso de edición pueden enseñar en los cursos y calificar a los estudiantes, pero no pueden modificar las actividades.
- **Estudiante**: Los estudiantes tienen por lo general menos privilegios dentro de un curso.
- **Invitado**: Los invitados tienen privilegios mínimos y normalmente no están autorizados para escribir.
- **Usuario autenticado**: Todos los usuarios autenticados.

 Al docente o alumno se le entrega un nombre de usuario y contraseña para poder acceder a la plataforma virtual; el docente o tutor entrega a sus estudiantes una contraseña del curso que imparte. Aprender a utilizar una plataforma virtual es muy fácil y no es lo más importante o prioritario en los Entornos Virtuales de Aprendizaje (EVA). Es necesario conocer y crear las estrategias para desarrollar el aprendizaje individual y grupal de nuestros alumnos (Miranda, 2011).

#### **Herramientas de la Plataforma Moodle**

 **Imágenes:** Las páginas del curso pueden enriquecerse con imágenes o *banners* en cada sección. Las imágenes anexadas a las publicaciones en [Foros](https://docs.moodle.org/all/es/Foros) o dentro de preguntas en un [Examen](https://docs.moodle.org/all/es/Examen) aparecerán incrustadas.

- **Videos:** El video es una herramienta muy poderosa para usar en un curso Moodle, y le permite a los estudiantes ponerse al corriente de una clase a la que faltaron, aprender de una grabación de " Cómo hacer...", o mejorar sus habilidades de idiomas al ver interactuar a nativos hablando en su idioma.
- **Contenidos:** Moodle no es primariamente un sistema de manejo de contenido, pero sí ofrece una variedad de maneras para importar, exportar y gestionar contenido digital de cualquier tipo para habilitar y apoyar el aprendizaje.
- **Añadir recurso:** Subir un archivo (Documento de Word, PowerPoint).
- **Añadir recurso:** Enlace a una página web.
- **Foro de noticias:** Usarlo para enviar anuncios del curso.
- **Foro de discusión:** Usarlo para varios tipos de actividades de aprendizaje.
- **Wiki:** Usarlo para varios tipos de actividades de aprendizaje.
- **Glosario:** Usarlo para actividades de aprendizaje que recopilan recursos o presentan información.
- **Quiz:** Usarlo para la evaluación del aprendizaje, formativa/sumativa.
- **Lección:** Usarla para presentar información con itinerario para comprobar conocimientos.
- **Tarea:** Usarla para recopilar, evaluar y proporcionar feedback sobre tareas.
- **Base de datos:** Permitir a los estudiantes recopilar, compartir y buscar artefactos creados.
- **Correo electrónico:** brinda un método de comunicación simple entre usuarios, tanto tutores como alumnos mediante él envió de mensajes.
- **Chat:** permite mantener conversaciones en tiempo real con otros usuarios.
- **Consultas:** permite realizar encuestas rápidas y simples entre los miembros (estudiantes y profesores) de la asignatura (Àvila, Nela, Garcìa, & Pèrez, 2010).

#### **Curso Virtual como recurso didáctico**

 Para llevar a cabo un proceso de enseñanza-aprendizaje on-line es necesario un software que integre las principales herramientas que ofrece Internet y permita el desarrollo de cursos virtuales interactivos, la teleformación, tutorización y seguimiento de los alumnos. Es decir, un entorno educativo flexible, intuitivo y amigable, donde los alumnos aprendan, comparta experiencias y conocimientos con el resto de la comunidad virtual a través de las distintas herramientas de comunicación, contenidos, evaluación y estudio que debe ofrecer.

 Un entorno virtual flexible será aquel que permita adaptarse a las necesidades de los alumnos y profesores (borrar, ocultar, adaptar las distintas herramientas que ofrece); intuitivo, si su interfaz es familiar y presenta una funcionalidad fácilmente reconocible y, por último, amigable, si es fácil de utilizar y ofrece una navegabilidad clara y homogénea en todas sus páginas.

 Un aula virtual de aprendizaje eficaz y eficiente debe diseñarse con el objetivo prioritario de facilitar la docencia y el e-learning por medio de la interacción con los materiales didácticos y con los distintos miembros implicados en el proceso de enseñanza-aprendizaje. Con relación al aprendizaje, se facilitará al alumno: el acceso a material didáctico dinámico e interactivo; el contacto con el resto de los compañeros del curso –profesores, tutores y estudiantes–; la realización de tareas de trabajo individual y en grupo que favorezcan el aprendizaje; la organización y la planificación del estudio y, la consulta de dudas y el intercambio de información. Por último, señalar que este medio deberá proporcionar a la práctica docente apoyo para: la adaptación de materiales didácticos a la Red, la dinamización del aula virtual, y el seguimiento de los alumnos y la intercomunicación (Santoveña, 2008).

## **Experiencias del uso de cursos virtuales como herramienta didáctica para la enseñanza aprendizaje a nivel universal**

En varios países, la creciente demanda por servicios educativos de calidad y ofertas académicas han incitado la creación de modelos de aprendizaje virtual. Por eso, instituciones públicas y privadas han incursionado en el uso de cursos virtuales de aprendizaje para atender a estudiantes que buscan espacios educativos.

 En la Universidad Nacional de Costa Rica (UNA) la docencia universitaria presupone entornos de aprendizaje alternativos que se apoyan en las nuevas tecnologías, como medio que facilita la interacción entre profesores, alumnos y contenidos de aprendizaje. Debido a la preocupación por brindarle al estudiantado nuevas opciones educativas y congruentes con el modelo pedagógico de la universidad, se aprobó el proyecto de innovación pedagógica basado en procesos de formación en entornos virtuales que propone la coordinación para generar la capacitación y actualización permanente de los docentes que se involucren en procesos de enseñanza en entornos virtuales de aprendizaje (Valera & Corrales, 2014).

#### **Metodología para elaborar el Curso Virtual**

 La metodología que orientará el desarrollo del curso virtual será la metodología **DINÁMICA**, porque es una herramienta para el uso y aplicación de las herramientas virtuales se basa en la necesidad de concebir el medio instruccional, es decir, el computador, como un medio dinámico. Las bondades del poder multimedial del computador, son tomadas en cuenta para la elaboración del diseño instruccional, soporte del software educativo, desde la primera etapa.

 La metodología está compuesta por cuatro fases (Diseño Educativo, Producción, Realización e Implementación.) y un eje transversal que es la Evaluación.

#### **Fases de la Metodología Dinámica**

 **Diseño Educativo:** Estudio de necesidades, Descripción del aprendiz, Propósito y objetivos referido al proyecto, Formulación de objetivos terminales de aprendizaje, Análisis estructural, Especificación de los conocimientos previos, Formulación de objetivos específicos, Selección de estrategias instruccionales, Contenido, Selección de estrategias de evaluación, determinación de variables técnicas.

- **Producción:** En la fase de producción comprende tres funciones a seguir que son las siguientes; Guion de Contenido, Guion Didáctico y Guion Técnico.
- **Realización:** En esta fase comprende dos funciones específicas; Prototipo y Corrección de Prototipo.
- **Implementación:** Se especifica el tipo de software y hardware a emplear.
- **Evaluación:** Hay una evaluación continua independientemente de la fase, esta evaluación se hace en función de los resultados que se van obteniendo durante todo el proceso (Arias M, Lòpez A, & Honmy J, 2002).

## **La Educación General Básica en el Ecuador**

 La Educación General Básica en el Ecuador abarca diez niveles de estudio, desde primer grado hasta décimo. Las personas que terminan este nivel, serán capaces de continuar los estudios de Bachillerato y participar en la vida política y social, conscientes de su rol histórico como ciudadanos ecuatorianos. Este nivel educativo permite que el estudiantado desarrolle capacidades para comunicarse, para interpretar y resolver problemas, y para comprender la vida natural y social ( Ministerio de Educación, 2010).

#### **Reforma curricular para la Educación General Básica**

 En el año 2007, la Dirección Nacional de Currículo realizó la evaluación a la Reforma Curricular de 1996, cuyos resultados fueron, entre otros: desactualización de la Reforma, incongruencia entre los contenidos planteados en el documento curricular y el tiempo asignado para su cumplimiento, desarticulación curricular entre los diferentes años de la Educación General Básica.

 El Ministerio de Educación, sobre estos resultados, elaboró la Actualización y Fortalecimiento Curricular de la Educación General Básica, la cual entró en vigencia desde septiembre de 2010 en el régimen de Sierra, y desde abril de 2011 en el régimen de Costa y es la que está vigente en la actualidad (Ministerio de Educación, 2010).

 El Mejoramiento Pedagógico tiene como objetivo principal mejorar la calidad de la educación ecuatoriana desde una visión equitativa e inclusiva en todos sus niveles y modalidades. También se propone políticas para el Sistema Nacional de Bibliotecas Educativas, crea un repositorio de buenas prácticas docentes, brinda directrices para la estructuración de proyectos educativos institucionales, entre otras actividades, políticas educativas para el establecimiento y la mejora de la calidad en las unidades educativas del milenio (Ministerio de Educación, 2010).

#### **Principales fundamentos teóricos y conceptuales**

 Los referentes teóricos y conceptuales en los cuáles se fundamenta la AFCEGB son los siguientes: El desarrollo de la condición humana y la preparación para la comprensión; El proceso epistemológico: un pensamiento y modo de actuar lógico, crítico y creativo; Una visión crítica de la Pedagogía: aprendizaje productivo y significativo, El desarrollo de destrezas con criterios de desempeño; El empleo de las tecnologías de la información y la comunicación y La evaluación integradora de los resultados del aprendizaje (Ministerio de Educación, 2010).

 El currículo propone destrezas con criterios de desempeño que deben ser ejecutarse en el aula, para lograr los objetivos propuestos para cada área y por consiguiente el perfil de salida de EGB. La nueva evaluación permitirá valorar el desarrollo y cumplimiento de los objetivos de aprendizaje a través de la sistematización de las destrezas con criterios de desempeño. Es necesario utilizar una evaluación diagnóstica y una continua que detecten a tiempo las insuficiencias y limitaciones de los estudiantes.

#### **Nuevas metodologías y uso de las TIC en el PEA**

 Según Cabero (2007), la adecuada integración de las nuevas tecnologías de la información en los centros educativos como una herramienta más al servicio de la educación, puede significar grandes fortalezas de comunicación, creatividad y colaboración para el proceso de enseñanza aprendizaje, para los alumnos, docentes y para la institución educativa. Las TIC en la educación ha agregado valor al conocimiento, generando resultados.

Estos resultados se notan en las fortalezas que están descritas a continuación:

- **Educativas:** interacción, continúa actividad intelectual, la información fluye en ambas direcciones emisor-receptor, de una manera dinámica y con una propuesta de aprendizaje flexible, disminuyendo la comunicación tradicional, además hay una constante, supervisión y evaluación, por parte del profesor, favorece el aprendizaje interactivo y la educación a distancia, como nuevas formas de enseñanza.
- **Tecnológicas:** mejora las competencias de expresión y creatividad, debido a la flexibilidad y a la gran variedad de recursos y canales en los procesos para el manejo

de acceso a mucha información de todo tipo, en diferentes formatos, vídeo, voz, imágenes, texto en grandes cantidades, con elevados parámetros de calidad y eliminando las barreras de localización y tiempo.

 Todos estos elementos ayudan a las instituciones educativas a mejorar en: innovación, liderazgo, optimización del proceso enseñanza aprendizaje, competitividad y un proceso dinámico, continuo y acumulativo; que modifica y reelabora las competencias (Romero, 2012).

 A continuación se nombra algunas nuevas tecnologías en la educación: La Nanotecnología, Educación en la Nube, Convergencia móviles y PC, Quantum Computing, "Internet de las Cosas" o dispositivos conectados en la nube, Contact Lens Smartphone (gafas que harán de móviles), Dispositivos electrónicos y materiales sintéticos dentro del cuerpo humano, Inteligencia Artificial, Tecnologías para la lucha contra el [envejecimiento](http://en.wikipedia.org/wiki/Aging_brain)  [del cerebro,](http://en.wikipedia.org/wiki/Aging_brain) Robótica, Impresión 3D, Cursos Virtuales, Natural User Interfaces, Tecnologías de Ciber seguridad, Realidad aumentada entre otras.

#### **El uso de las TIC en las instituciones educativas del ecuador**

 Ecuador no se encuentra indiferente a las nuevas tendencias de la Sociedad de la Información y Conocimiento, y con la finalidad de incluir las TIC en el PEA de los estudiantes y mejorar la calidad de la educación pública, el estado entrega a las escuelas públicas nuevos equipamiento informáticos con acceso a internet y con miras al modelo tecnológico 1x1 (Peñaherrera, 2012).

 Para mejorar la educación en el país, se requiere infraestructura tecnológica, recursos económicos, planes de capacitación, personal calificado y apertura hacia el cambio e innovación, además del liderazgo efectivo encabezado por la principal autoridad académica de la institución y la motivación suficiente por parte de todos los actores del proceso.

 En el área educativa, las TIC han demostrado que pueden ser de gran apoyo tanto para los docentes, como para los estudiantes. La implementación de la tecnología en la educación puede verse sólo como una herramienta de apoyo, no viene a sustituir al maestro, sino pretende ayudarlo para que el estudiante tenga más elementos (visuales y auditivos) para enriquecer el proceso de enseñanza aprendizaje (Negrete, 2012).

#### **Uso del Curso Virtual como recurso didáctico en el Ecuador**

 El curso virtual como recurso didáctico es una herramienta innovadora para el alumnado, que es concebida en algunos de los casos como un complemento a la educación presencial, que permite reforzar los contenidos tratados en el aula fomentando el autoaprendizaje de los estudiantes.

 En el uso educativo y didáctico, los cursos virtuales permiten a los estudiantes y profesores trabajar de forma de manera simultánea y a la vez distinta en un mismo tema, fomentando el trabajo investigativo del alumnado. Además, se trabaja de una forma más interactiva y colaborativa.

 En la educación se comprende al curso virtual como un "espacio o comunidad organizada con el propósito de aprender, en el cual deben estar presentes las funciones pedagógicas, tecnológicas y de organización social educativa" (Villar, 2007).

#### **Cursos Virtuales elaborados por el Ministerio de Educación**

 De acuerdo con la UNESCO (2005), el Ministerio de Educación ecuatoriano, destinado a la capacitación en TIC e innovación pedagógica de maestros en ejercicio realizó el curso Maestr@s.com. Y Edufuturo.

 Aplicadas a la Educación EDUFUTURO, forma parte del Programa de Mejoramiento de la Calidad de la Educación de la Provincia de Pichincha., el cual estuvo vigente durante los años 2001-2005.

 El proyecto Maestr@s.com, se ejecutó en el transcurso del periodo 2001-2003 y es definido como un Programa de Capacitación Docente en Informática Aplicada a la Educación, estuvo destinado a la capacitación en TIC e innovación pedagógica de maestros en ejercicio (Plan Amanecer, 2010).

# **La asignatura de Estudios Sociales de Octavo año de Educación General Básica**

 La asignatura de Estudios Sociales en la educación general básica, tiene como objetivo ofrecer a los estudiantes una visión general de la sociedad donde viven; su ubicación y desarrollo en el espacio; su origen y evolución histórica; su papel en el marco de la Geografía y la Historia del mundo, especialmente de América Latina. También se orienta a desarrollar destrezas que les permitan enfrentar otros campos del aprendizaje; así como su identificación con el Ecuador, su país, y el reconocimiento de los valores de la democracia y la tolerancia.

 Los ejes del aprendizaje en Estudios Sociales son cuatro: el Buen Vivir; la identidad local, ecuatoriana, latinoamericana y planetaria; la ciudadanía responsable; y, la unidad en la diversidad.

 Las destrezas con criterio de desempeño de la asignatura de Estudios Sociales se enmarcan en las "macrodestrezas" del área, presentes también en la Reforma Curricular de 1996, a saber:

- Obtención y asimilación de información
- Interrelación social
- Aplicación creativa de conocimientos

### **Objetivos**

- Caracterizar la vida económica del Ecuador por sectores, a través de la identificación de las actividades y los actores de la economía, con el fin de comprender las relaciones sociales generadas a partir de la producción.
- Describir las diversas formas en que las personas se unen, mediante la caracterización de algunos tipos de organización social, para identificar las fuentes de cooperación y conflicto en la sociedad ecuatoriana.
- Identificar las necesidades fundamentales de nuestra sociedad por medio del conocimiento de los servicios que se prestan, con el fin de analizar el grado de desarrollo económico del Ecuador.
- Interiorizar deberes y derechos ciudadanos concernientes a niños, niñas y adolescentes a través de su análisis, con el fin de actuar responsablemente en sociedad.
- Analizar el estado de la democracia en Ecuador, por medio de la identificación de sus elementos, funciones y organización fundamentales, con el fin de incidir en su fortalecimiento.
- Analizar las manifestaciones culturales del Ecuador a través de un estudio detallado de sus expresiones, con el propósito de valorar su diversidad.

#### **Bloques Curriculares**

 La asignatura de Estudios Sociales consta de seis bloques curriculares; Bloque 1: La vida económica, Bloque 2: La sociedad ecuatoriana, Bloque 3: Necesidades fundamentales, Bloque 4: Democracia, derechos y deberes, Bloque 5: organización del estado, Bloque 6: La Cultura.

 A continuación se presenta el bloque curricular La Cultura, de la asignatura de Estudios Sociales de octavo año de Educación General Básica.

#### **Bloque seis La Cultura**

 Valorar la diversidad de culturas del Ecuador a partir del estudio de su origen, localización y de la identificación de sus características (lengua, vestimenta, gastronomía, entre otros) fundamentales.

- Identificar las manifestaciones artísticas del Ecuador a partir del conocimiento de sus diferentes expresiones (plástica, danza, cine, literatura, música, entre otras).
- Determinar el papel político y cultural de los medios de comunicación social y la amera en que desempeñan su labor.
- Explicar el significado de la interculturalidad desde el estudio de caso específico del Ecuador.
- Reconocer las manifestaciones de la cultura popular ecuatoriana como formas de expresión e identidad, a partir de la identificación y descripción de las que se presentan en el entorno cercano.
- Promover desde el aula el respeto a la libre expresión motivando a prácticas de escucha, respeto de turnos al hablar y valoración de la opinión de los demás.

## **e. MATERIALES Y MÉTODOS**

### **Materiales**

 Para el desarrollo y socialización de la presente investigación se utilizaron los siguientes materiales:

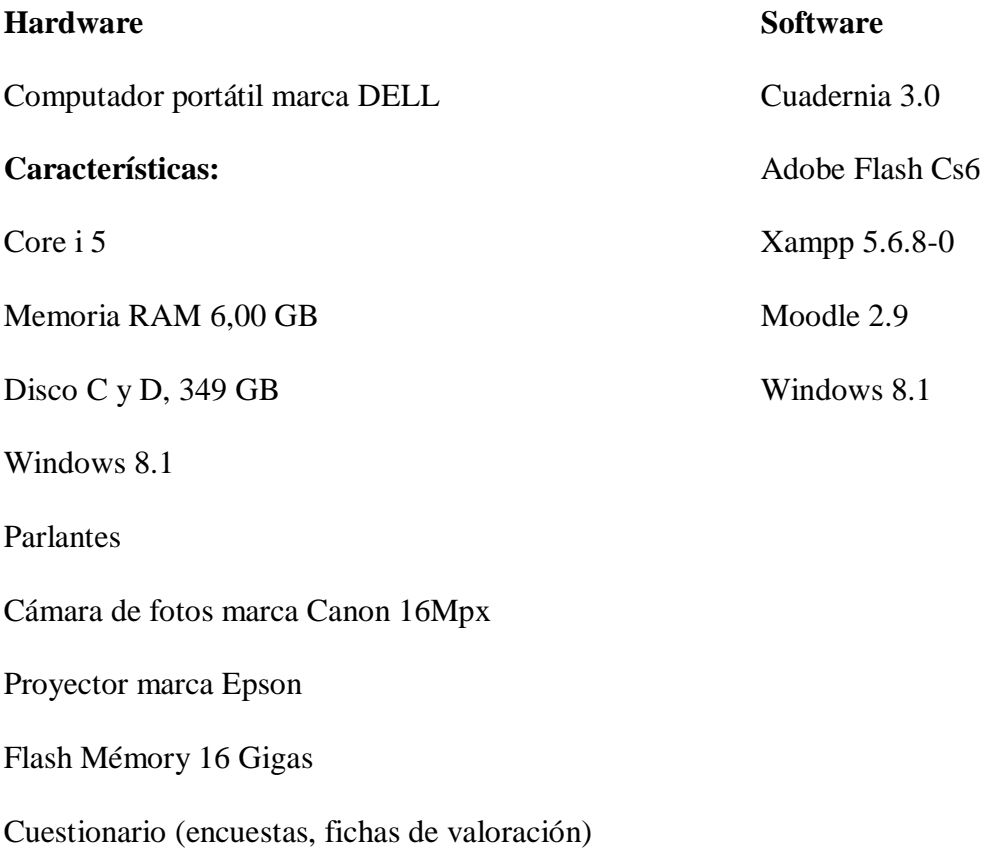

## **Métodos**

 Para realizar el presente trabajo de investigación se utilizó como método general, el método científico, a través del cual se ejecutó, en primer lugar se hizo la revisión de literatura

y se formuló el marco teórico, considerando los aspectos más pertinentes y relevantes a investigar.

 Luego se procedió a realizar la encuesta para alumnos y docente, a tabular y analizar la información obtenida la cual ayudó a establecer las dificultades que tienen los alumnos al momento de recibir y aprender sus clases, para luego proponer la solución respectiva.

 También se validó el curso virtual elaborado, mediante la socialización con los estudiantes y docente de octavo año, exponiendo los recursos didácticos y actividades de los diferentes temas y así logrando obtener los objetivos propuestos.

 Por último, se interpretaron los resultados obtenidos de la validación del curso virtual y se plantearon conclusiones y recomendaciones.

#### **Técnicas**

 Encuesta: Esta técnica permitió recolectar información, de los aspectos más relevantes para la investigación. Fue aplicada tanto a la docente y estudiantes de Octavo año de educación general básica, mediante un cuestionario previamente estructurado, para poder identificar los temas de mayor dificultad para los estudiantes.

Observación: Sirvió para indagar y percibir de mejor manera la situación en donde se desarrolló la investigación, además se logró una valoración directa de la realidad a estudiar.

 Ficha de valoración.- Con esta ficha se evaluó el recurso didáctico presentado en la socialización a los estudiantes y a la docente, considerando los aspectos Pedagógicos, Comunicativos, Tecnológicos y la Valoración del curso virtual.

#### **Metodología de desarrollo de software**

 La metodología que orientó el desarrollo del campo virtual fue la metodología DINÁMICA, la misma que tuvo las siguientes fases:

 **Diseño Educativo:** En esta etapa se realizó un análisis a los estudiantes y sus necesidades, para poder generar los objetivos del presente proyecto, además de la formulación de objetivos terminales de aprendizaje, y la especificación de los conocimientos previos para optimizar su implementación.

 **Producción:** En esta fase se elaboró el contenido de la plataforma virtual en base a la documentación del Ministerio de Educación y del Libro con el que trabajan los estudiantes en la asignatura de Estudios Sociales. Además se determinó la didáctica a utilizar y finalmente se revisaron las pautas en el aspecto técnico para una correcta implementación del entorno virtual del aprendizaje.

 **Realización:** Se realizó la primera instalación de la plataforma convirtiéndose en el primer prototipo y fue mostrado al docente para tomar los correctivos necesarios y mejorar su presentación tanto en aspecto académico y pedagógico, como en la interface de usuario.

 **Implementación:** Para esta fase se definió mediante la instalación de la plataforma final el tipo de software y hardware a utilizar, determinándose la versión de Moodle y Xampp, así como toda la documentación, animaciones e hipervínculos, que se implementaron en el entorno virtual.

 **Evaluación:** En esta fase final se presentó la plataforma virtual a la docente y estudiantes de Octavo año de educación general básica de la Unidad Educativa "San Francisco de Asís", se validó el curso virtual como recurso didáctico de la asignatura de Estudios Sociales; y se aplicó una ficha de valoración para determinar el nivel de aceptación, por parte de los usuarios.

## **f. RESULTADOS**

### **Metodología Dinámica para el desarrollo del Curso Virtual en Moodle**

## **Población**

 Para desarrollar el presente trabajo de investigación, enfocado al desarrollo de un curso virtual se ha tomado como población a la Unidad Educativa "San Francisco de Asís".

 Para la recolección de información se ha tomado como muestra al octavo año de EGB, conformada por 38 estudiantes y la docente.

## **FASE DE DISEÑO EDUCATIVO**

 Para realizar la presente fase se utilizará la metodología **DINÁMICA**, la cual es un instrumento para el uso y aplicación de las herramientas virtuales que se basa en la necesidad de concebir el medio instruccional, tomando al computador, como un medio dinámico desde la primera etapa.

La metodología dinámica cuenta con las siguientes fases:

#### **1. Estudio de Necesidades**

 La necesidades son obtenidas de la encuesta previamente establecida, la misma que fue dirigida a los estudiantes de 8vo año de E.G.B. y al docente para determinar aspectos fundamentales del bloque curricular La Cultura, así como fortalezas y debilidades que tienen los estudiantes al momento de pasar por el proceso de enseñanza aprendizaje.

 El presente estudio de necesidades parte del conocimiento conceptual de la materia de Estudios Sociales, referente al bloque nro. 6 denominado La Cultura, llegándose a conocer que la mayoría de los estudiantes tienen bases sólidas sobre la asignatura, así como el docente tiene un buen conocimiento sobre la misma, sin embargo se debe reforzar temas como Manifestaciones artísticas del Ecuador y La interculturalidad los mismos que presentan dificultades en el aprendizaje.

 Una vez aplicada las encuestas y realizado el diagnóstico se observa una minoría de estudiantes que no tienen conocimientos sobre los cursos virtuales al igual que el docente, por lo que es necesario una inducción previa para mejorar las habilidades y destrezas en este campo, lo cual facilitará la implementación del entorno virtual.

 Para un correcto uso de la plataforma virtual se necesitan conocimientos básicos de internet y ofimática, lo cual puede ser inducido por el docente a sus alumnos en vista que el manifiesta que tiene este tipo de conocimientos.

 Además se debe reforzar los conocimientos teóricos en algunas unidades del Bloque curricular como son: Manifestaciones artísticas del Ecuador, La interculturalidad y El papel político y cultural de los medios de comunicación social, los mismos que alcanzaron los mayores porcentajes por parte de los estudiantes como elementos con los que consideraban tenían problemas de aprendizaje.

## **TABULACIÓN DE ENCUESTA A ESTUDIANTES DE OCTAVO DE E.G.B DE LA UNIDAD EDUCATIVA SAN FRANCISCO DE ASÍS**

#### **1. ¿Conoces todos los aspectos que comprende La Cultura Ecuatoriana?**

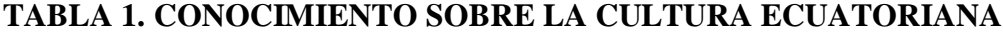

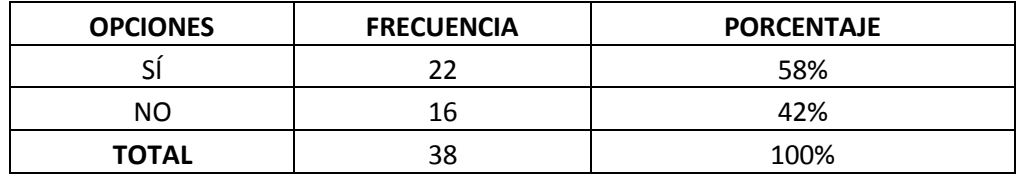

**Fuente:** Encuesta aplicada a estudiantes de 8vo año de la Unidad Educativa San Francisco de Asís **Autor:** Ángel Sánchez

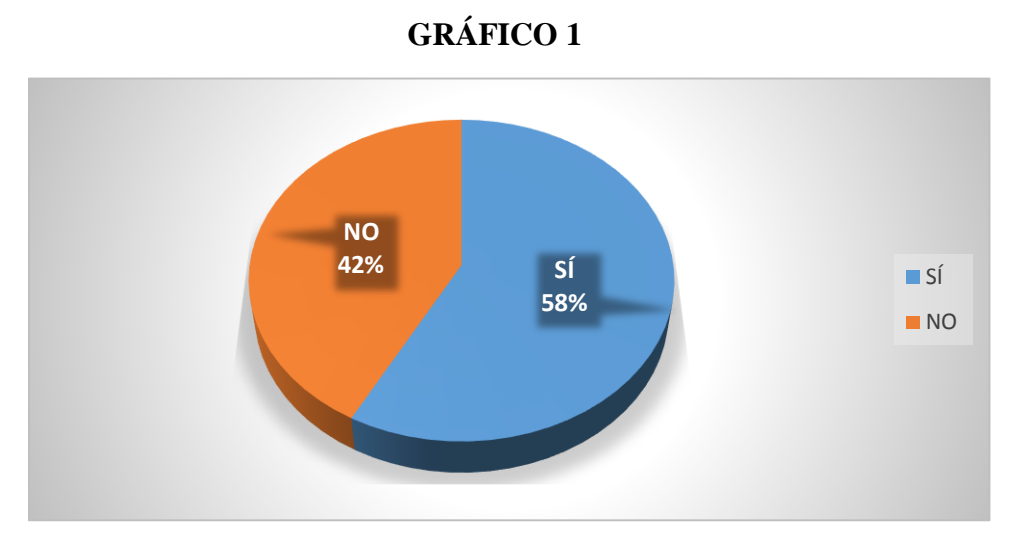

**Fuente:** Tabla 1 **Autor:** Ángel Sánchez

## **ANÁLISIS E INTERPRETACIÓN**

 Según la UNESCO (2008), la cultura ecuatoriana comprende; La identidad nacional, la interculturalidad, respeto a la libre expresión, difusión y estereotipos, manifestaciones artísticas, etc.

 Luego de la tabulación de las encuestas aplicadas a los estudiantes, acerca del Conocimiento sobre todos los aspectos que comprende la Cultura Ecuatoriana, se obtuvo

que un 58% respondieron afirmativamente, mientras que el 42% respondió de forma negativa.

 Si bien más de la mitad de estudiantes conoce los aspectos de la Cultura Ecuatoriana, importante porcentaje desconocen dichos aspectos, por lo cual es importante disponer de recursos didácticos para fortalecer este contenido.

## **2. ¿En cuál de los siguientes temas del bloque curricular La Cultura de la asignatura de EE.SS tienes dificultades en el aprendizaje?**

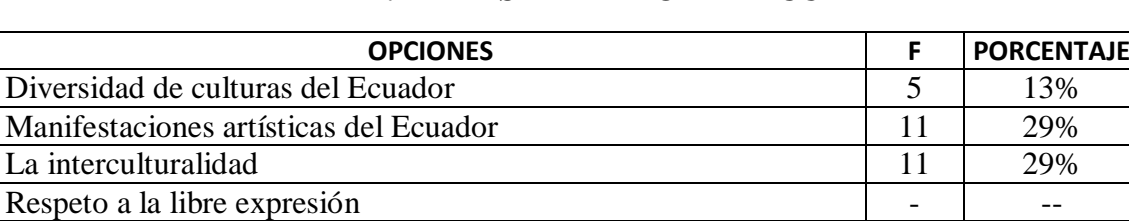

El papel político y cultural de los medios de comunicación social  $\begin{bmatrix} 11 & 29\% \end{bmatrix}$ 

**TOTAL** 38 100%

**TABLA 2. TEMAS DE MAYOR DIFICULTAD** 

**Fuente:** Encuesta aplicada a estudiantes de 8vo año de la Unidad Educativa San Francisco de Asís **Autor:** Ángel Sánchez

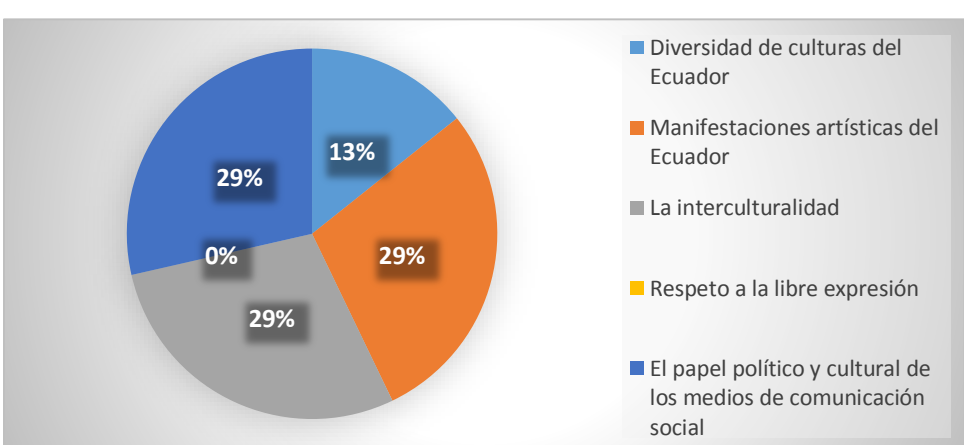

**GRÁFICO 2** 

**Fuente:** Tabla 2 **Autor:** Ángel Sánchez

## **ANÁLISIS E INTERPRETACIÓN**

 Las dificultades de aprendizaje se pueden evidenciar en temas que no han sido estudiados muy a fondo en los años anteriores, es por ello que hay un desconocimiento de varios temas en las ciencias sociales (Cózar, s.f).

 En lo que respecta con la segunda interrogante, los estudiantes encuestados manifiestan que el 29% tienen dificultad en el aprendizaje del tema Manifestaciones artísticas del Ecuador; otro 29% señalan La interculturalidad; el 29% indican que El papel político y cultural de los medios de comunicación social; por otro lado, el 13% señalan la Diversidad de culturas del Ecuador.

 De lo anterior, la mayor parte de los estudiantes encuestados tienen dificultad en el aprendizaje de varios temas: Y tan solo 13% de estudiantes en el tema Diversidad de Culturas del Ecuador. Estos datos permiten identificar cuáles son los temas que se deberían considerar en el curso virtual para superar estas dificultades.

## **3. ¿Cuál de los siguientes materiales utiliza tu docente para impartir las clases de EE.SS?**

|                   |    |                   | <b>No Selecciona</b> |                   | <b>Total</b> |                   |
|-------------------|----|-------------------|----------------------|-------------------|--------------|-------------------|
| <b>Selecciona</b> |    |                   |                      |                   |              |                   |
| <b>OPCIONES</b>   | F  | <b>PORCENTAJE</b> | F                    | <b>PORCENTAJE</b> | F            | <b>PORCENTAJE</b> |
| Carteles          | 17 | 45%               | 21                   | 55%               | 38           | 100%              |
| Videos            | 13 | 34%               | 25                   | 66%               | 38           | 100%              |
| Libros            | 29 | 76%               | 9                    | 24%               | 38           | 100%              |
| <b>Blogs</b>      |    |                   | 38                   | 100%              | 38           | 100%              |
| Diapositivas      |    |                   | 38                   | 100%              | 38           | 100%              |
| Pizarrón          | 21 | 55%               | 17                   | 45%               | 38           | 100%              |
| Redes Sociales    | 2  | 5%                | 36                   | 95%               | 38           | 100%              |

**TABLA 3. MATERIALES PARA IMPARTIR CLASES DE EE.SS** 

**Fuente:** Encuesta aplicada a estudiantes de 8vo año de la Unidad Educativa San Francisco de Asís **Autor:** Ángel Sánchez

## **GRÁFICO 3**

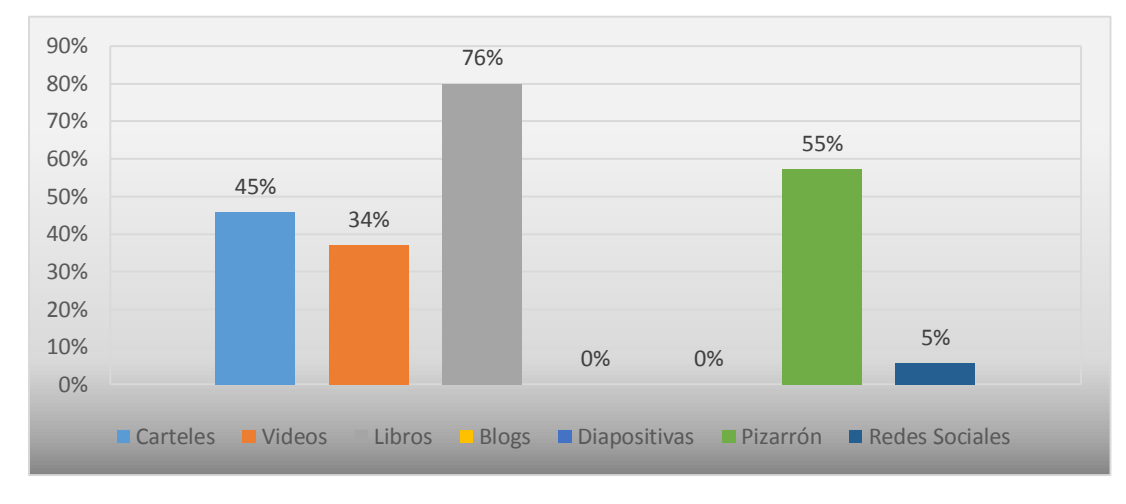

**Fuente:** Tabla 3 **Autor:** Ángel Sánchez

## **ANÁLISIS E INTERPRETACIÓN**

 Según Guerra (s.f), los recursos que se utilizan para impartir las clases en la materia de estudios Sociales son los materiales tradicionales, el pizarrón, carteles y libros.

En la pregunta relacionada con el material que usa la docente para impartir sus clases, el 76% de los encuestados señala a los libro como material principal, un 55% señala al pizarrón, mientras que un 45% dice que el docente usa carteles y un 34% utiliza a los videos, finalmente un 5% manifiesta que las redes sociales son la herramienta usada por la maestra.

 Estos datos refleja que la docente en clase sigue con la enseñanza tradicional; es decir usando libros, pizarra y carteles, por lo que será fundamental el uso del entorno virtual para mejorar el proceso de enseñanza aprendizaje y con eso visualizar algunos de sus métodos.

#### **4. ¿Estás conforme con los materiales didácticos que utiliza el docente?**

| <b>OPCIONES</b> | <b>FRECUENCIA</b> | <b>PORCENTAJE</b> |  |  |
|-----------------|-------------------|-------------------|--|--|
|                 | 34                | 89%               |  |  |
| NO              |                   | 11%               |  |  |
| <b>TOTAL</b>    | 38                | 100%              |  |  |

**TABLA 4. CONFORMIDAD CON LOS MATERIALES DIDÁCTICOS** 

**Fuente:** Encuesta aplicada a estudiantes de 8vo año de la Unidad Educativa San Francisco de Asís **Autor:** Ángel Sánchez

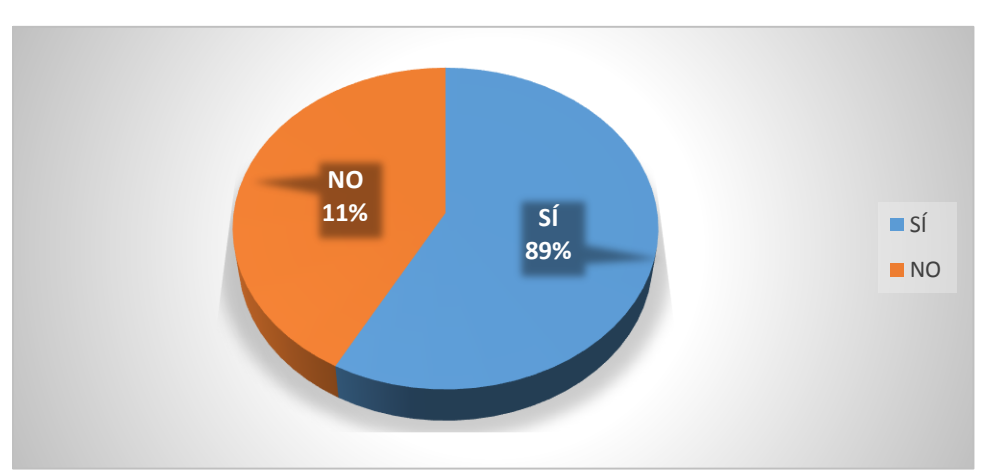

### **GRÁFICO 4**

**Fuente:** Tabla 4 **Autor:** Ángel Sánchez

## **ANÁLISIS E INTERPRETACIÓN**

 Los materiales didácticos tradicionales aún se utilizan en la actualidad; es decir que en pocas instituciones educativas usan los nuevos recursos didácticos tecnológicos, como los cursos virtuales, robótica, realidad aumentada (Rodríguez, 2014).

En relación a la conformidad o no de los estudiantes con el material utilizado en clases por la docente, la gran mayoría de ellos está de acuerdo, ya que un 89% contesto de forma afirmativa, mientras que un 11% de ellos contestó que no.

 Mediante esta interrogante se evidencia que los estudiantes están conformes con la educación tradicional, lo cual demuestra que las TIC no están aún dentro de las aulas por lo que es importante ir introduciendo a docentes y alumnos a este tipo de tecnología con lo cual se mejora el proceso de enseñanza aprendizaje.

#### **5. ¿Tienes conocimiento de lo que es un Curso Virtual?**

**TABLA 5. CONOCIMIENTO DE LOS CURSOS VIRTUALES** 

| <b>OPCIONES</b> | <b>FRECUENCIA</b> | <b>PORCENTAJE</b> |  |  |
|-----------------|-------------------|-------------------|--|--|
|                 |                   | 55%               |  |  |
| NΟ              |                   | 45%               |  |  |
| <b>TOTAL</b>    | 38                | 100%              |  |  |

**Fuente:** Encuesta aplicada a estudiantes de 8vo año de la Unidad Educativa San Francisco de Asís **Autor:** Ángel Sánchez

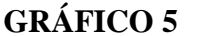

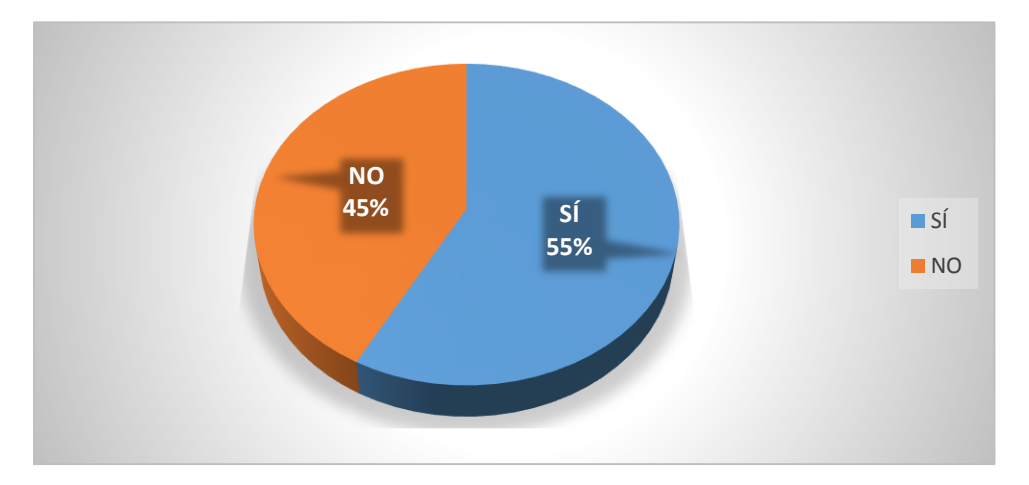

**Fuente:** Tabla 5 **Autor:** Ángel Sánchez

## **ANÁLISIS E INTERPRETACIÓN**

 Curso Virtual son espacios telemáticas de gran utilidad para el estudio que contiene contenidos didácticos para la enseñanza aprendizaje (EcuRed, 2016).

 En lo referente a los conocimientos que tienen los estudiantes sobre entornos virtuales, la encuesta muestra una ligera ventaja en los que contestaron de forma afirmativa, ya que el 55% de ellos dijeron que si, mientras que un 45% contesto lo contrario.

 Esta pregunta es importante para la presente investigación y nos indica que existe un alto número de estudiantes que si los conoce, lo cual es una ventaja, sin embargo debemos tomar en cuenta que también hay un buen número que no lo conoce, por lo que es fundamental inducir a los estudiantes en este aspecto.

## **6. ¿Un Curso Virtual interactivo, mejoraría tu proceso de aprendizaje en la asignatura de EE.SS?**

**TABLA 6. MEJORÍA DEL PEA CON UN CURSO VIRTUAL INTERACTIVO**

| <b>OPCIONES</b> | <b>FRECUENCIA</b> | <b>PORCENTAJE</b> |  |  |
|-----------------|-------------------|-------------------|--|--|
|                 | 30                | 79%               |  |  |
| NO              |                   | 21%               |  |  |
| <b>TOTAL</b>    | 38                | 100%              |  |  |

**Fuente:** Encuesta aplicada a estudiantes de 8vo año de la Unidad Educativa San Francisco de Asís **Autor:** Ángel Sánchez

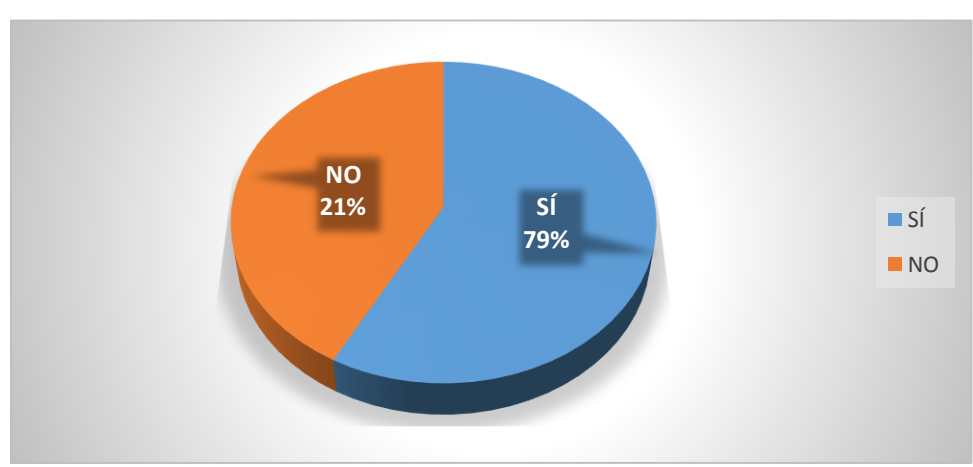

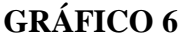

**Fuente:** Tabla 6 **Autor:** Ángel Sánchez

## **ANÁLISIS E INTERPRETACIÓN**

 Según la ONU (2012), el Curso Virtual es un buen recurso didáctico interactivo y motivador, con la utilización de actividades de animación que mejoraría el proceso de enseñanza aprendizaje.

 Acerca de la importancia e influencia de los cursos virtuales para mejorar el proceso de enseñanza aprendizaje el 79% de los encuestados manifiestan que sí, contestando de forma contraria un 21% de ellos.

 Actualmente el avance de la virtualización de los procesos académicos ha sido difundido a nivel de todos los medios e influye sin lugar a dudas a mejorar el proceso educativo, y de esto forman parte los estudiantes encuestados, por lo que será importante el uso de los cursos virtuales.

#### **7. ¿Qué te gustaría que contenga el Curso Virtual?**

| <b>Selecciona</b>                         |    | <b>No Selecciona</b> |                   | <b>Total</b> |                   |      |
|-------------------------------------------|----|----------------------|-------------------|--------------|-------------------|------|
| <b>PORCENTAJE</b><br><b>OPCIONES</b><br>F |    | F                    | <b>PORCENTAJE</b> | F            | <b>PORCENTAJE</b> |      |
| Teoría                                    | 12 | 32%                  | 26                | 68%          | 38                | 100% |
| Imágenes                                  | 16 | 42%                  | 22                | 58%          | 38                | 100% |
| <b>Actividades</b>                        | 15 | 39%                  | 23                | 61%          | 38                | 100% |
| Chat                                      | 14 | 37%                  | 24                | 63%          | 38                | 100% |
| Videos                                    | 21 | 55%                  | 17                | 45%          | 38                | 100% |
| Redes Sociales                            | 11 | 29%                  | 27                | 71%          | 38                | 100% |
| <b>Foros</b>                              | 1  | 3%                   | 37                | 97%          | 38                | 100% |
| Evaluación                                | 8  | 21%                  | 30                | 79%          | 38                | 100% |

**TABLA 7. DISEÑO DEL CURSO VIRTUAL** 

**Fuente:** Encuesta aplicada a estudiantes de 8vo año de la Unidad Educativa San Francisco de Asís **Autor:** Ángel Sánchez
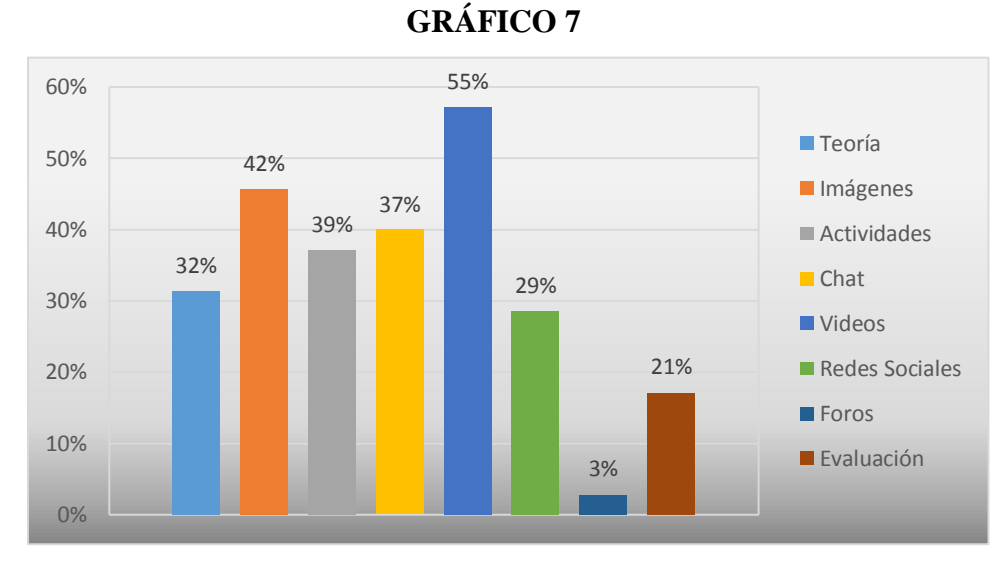

**Fuente:** Tabla 7 **Autor:** Ángel Sánchez

## **ANÁLISIS E INTERPRETACIÓN**

 Según Marqués (1999), los contenidos de un Curso Virtual deben ser: Imágenes, videos, actividades interactivas evaluaciones, etc. Para que despierte motivación e interés en los estudiantes.

 Acerca del contenido del curso virtual los estudiantes han manifestado que sería importante que éste tenga videos, 55% de ellos lo señaló así, mientras que un 42% escogió a las imágenes, un 37% considera importante al chat y un 39% las actividades, por otro lado existe un 32% que piensa que se debe colocar la teoría, un 29% encuentra a las redes sociales como sustanciales junto con un 21% que indica a la evaluación y apenas un 3% mencionó a los foros.

 Esta pregunta indica las preferencias de los estudiantes a los contenidos virtuales y eso es fundamental para este trabajo, que permitirá diseñar el entorno virtual acorde a las necesidades de ellos; Pero hay que priorizar elementos como las evaluaciones y foros.

# **TABULACIÓN DE LA ENCUESTA APLICADA A LA DOCENTE DE LA ASIGNATURA DE ESTUDIOS SOCIALES, DE OCTAVO AÑO DE EDUCACIÓN GENERAL BÁSICA, DE LA UNIDAD EDUCATIVA SAN FRANCISCO DE ASÍS**

**1. ¿Cuál es su nivel de conocimientos teóricos que comprende La Cultura?** 

| <b>OPCIONES</b> | <b>FRECUENCIA</b> | <b>PORCENTAJE</b> |
|-----------------|-------------------|-------------------|
| Excelente       |                   |                   |
| Bueno           |                   | 100%              |
| Regular         |                   |                   |
| Malo            |                   |                   |
| <b>Total</b>    |                   | $00\%$            |

**TABLA 8. NIVEL DE CONOCIMIENTOS TEÓRICOS DE LA CULTURA**

**Fuente:** Encuesta aplicada a la docente de 8vo año de la Unidad Educativa San Francisco de Asís **Autor:** Ángel Sánchez

## **ANÁLISIS E INTERPRETACIÓN**

 Los conocimientos de la cultura ecuatoriana deben ser abordados desde sus orígenes hasta la actualidad con todas sus etapas y procesos de cada cultura, existente en el Ecuador (Mendoza, s.f).

 Según se observa en la tabla uno, la docente contestó que su nivel de conocimiento sobre la Cultura es bueno.

 De la respuesta de la docente se deduce que la propuesta de la elaboración de un curso virtual para fortalecer la enseñanza aprendizaje del bloque La Cultura constituirá una importante ayuda para mejorar los conocimientos y el desempeño de la docente.

**2. ¿En cuál de los siguientes temas del bloque curricular La Cultura, de la asignatura de EE.SS. ha notado dificultades en el aprendizaje de sus alumnos?**

# **TABLA 9. TEMAS DEL BLOQUE CURRICULAR LA CULTURA. CON DIFICULTADES EN EL APRENDIZAJE**

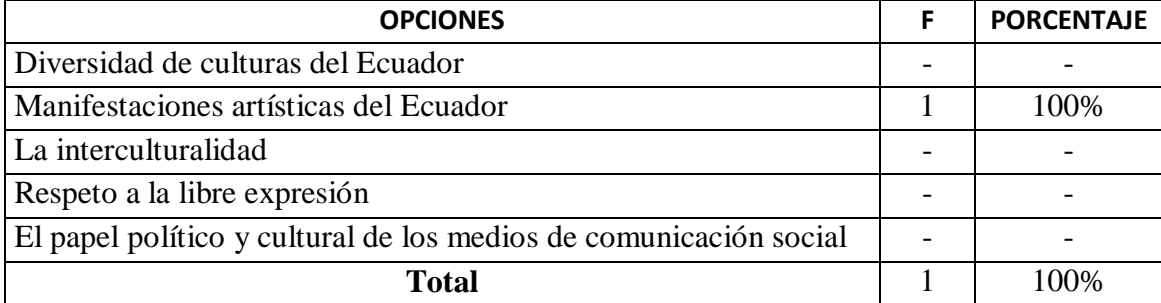

**Fuente:** Encuesta aplicada a la docente de 8vo año de la Unidad Educativa San Francisco de Asís **Autor:** Ángel Sánchez

## **ANÁLISIS E INTERPRETACIÓN**

 El tema Manifestaciones Artísticas del Ecuador, resulta un poco complejo de estudiarlo, debido que es un tema nuevo; que engloba la música, el arte, la comunicación, etc. (Amores, 2012).

 Según se observa en la tabla 2 la docente selecciona el temaManifestaciones artísticas del Ecuador, como aquel en el que los estudiantes tienen mayor dificultad para el aprendizaje. Los otros temas no fueron seleccionados. Además señaló además que este es un tema nuevo y que incluso para ella tiene mayor complejidad que los otros.

 Por lo tanto, este tema se debe reforzar para elevar el nivel de conocimiento de los estudiantes, sin descuidar el resto de temas, los cuales deberían también ser incluidos en el curso virtual.

# **3. ¿Cuál de los siguientes materiales utiliza usted para impartir las clases de EE.SS?**

# **TABLA 10. MATERIALES QUE UTILIZA LA DOCENTE PARA IMPARTIR LAS CLASES DE EE.SS**

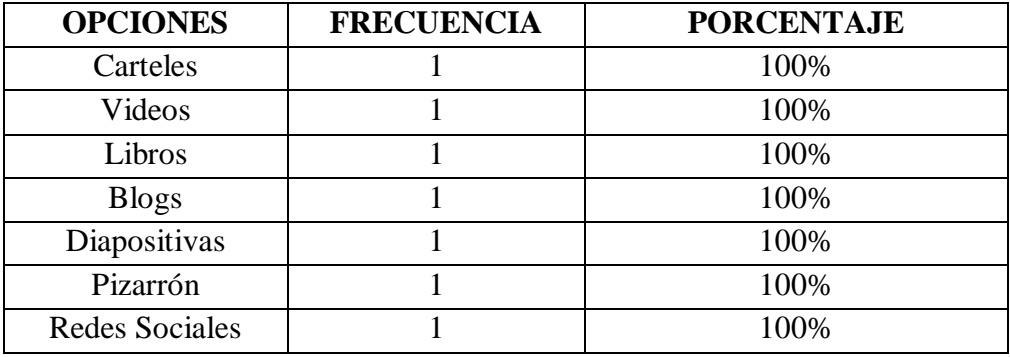

**Fuente:** Encuesta aplicada a la docente de 8vo año de la Unidad Educativa San Francisco de Asís **Autor:** Ángel Sánchez

## **ANÁLISIS E INTERPRETACIÓN**

 Según Hernández (2013), los materiales de apoyo que utilizan los docentes para impartir las clases de Estudios Sociales son los tradicionales: libros, pizarrón, carteles.

En la tabla tres se denota que de las opciones planteadas en la pregunta respecto a los materiales que usa el docente en clase, éste escogió todas las opciones es decir carteles, videos, libros, blogs diapositivas y pizarrón.

 Esto demuestra que el docente tiene una amplia gama de iniciativas al momento de impartir sus clases lo cual es beneficioso para los estudiantes y mejor indiscutiblemente el proceso educativo.

### **4. ¿Estaría dispuesto a utilizar materiales didácticos virtuales en su clase?**

# **TABLA 11. DISPOSICIÓN A UTILIZAR MATERIALES DIDÁCTICOS VIRTUALES EN SU CLASE**

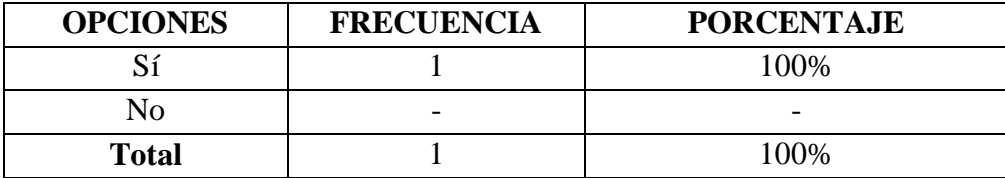

**Fuente:** Encuesta aplicada a la docente de 8vo año de la Unidad Educativa San Francisco de Asís **Autor:** Ángel Sánchez

## **ANÁLISIS E INTERPRETACIÓN**

 Los recursos didácticos virtuales, resultan ser un nuevo método de aprender a utilizar las TIC en el proceso de enseñanza aprendizaje (Botta & Mobilia, s.f).

Respecto a esta pregunta cómo se observa en la tabla número cuatro la docente contesto que si está dispuesto a utilizar materiales didácticos virtuales en su clase.

 Al plantear esta interrogante la docente contesto de forma afirmativa, lo cual es beneficioso para la presente investigación en vista que su predisposición mejorará todo el proceso de adaptación al curso virtual.

**5. ¿Tiene Conocimientos sobre las tecnologías de la información (TIC)?**

| <b>OPCIONES</b> | <b>FRECUENCIA</b>        | <b>PORCENTAJE</b>        |
|-----------------|--------------------------|--------------------------|
|                 |                          | 100%                     |
| Nο              | $\overline{\phantom{0}}$ | $\overline{\phantom{0}}$ |
| Poco            | $\overline{\phantom{0}}$ |                          |
| <b>Total</b>    |                          | 100%                     |

**TABLA 12. CONOCIMIENTOS SOBRE TIC**

**Fuente:** Encuesta aplicada a la docente de 8vo año de la Unidad Educativa San Francisco de Asís **Autor:** Ángel Sánchez

## **ANÁLISIS E INTERPRETACIÓN**

 Según Garrido (2003), las TIC se han convertido en un pilar fundamental en la educación, debido a que todo ciudadano deber estar actualizado en conocimientos y manejar las nuevas tecnologías.

 Según se observa en la tabla cinco al preguntar a la docente sobre si tiene o no conocimientos sobre las TIC, él contesto que sí.

 Respecto a esta pregunta hay que notar que en la actualidad las TIC son parte fundamental del desarrollo tanto personal como académico, lo cual facilita el manejo de nuevas herramientas tecnológicas en el campo educativo.

#### **6. ¿Cree usted que el uso de nuevas tecnologías mejorarían el proceso educativo?**

**TABLA 13. EL USO DE NUEVAS TECNOLOGÍAS MEJORA EL PROCESO EDUCATIVO**

| <b>OPCIONES</b> | <b>FRECUENCIA</b>        | <b>PORCENTAJE</b> |
|-----------------|--------------------------|-------------------|
|                 |                          | 100\%             |
| Nο              | $\overline{\phantom{0}}$ | -                 |
| <b>Total</b>    |                          | 100\%             |

**Fuente:** Encuesta aplicada a la docente de 8vo año de la Unidad Educativa San Francisco de Asís **Autor:** Ángel Sánchez

## **ANÁLISIS E INTERPRETACIÓN**

 **S**egún López (2007), las nuevas tecnologías son una base que permitirán crear recursos tecnológicos innovadores para mejorar el proceso educativo en las instituciones.

 Al preguntar a la docente sobre el uso de las nuevas tecnologías y si estas inciden en el proceso educativo, éste manifestó que si, tal y como la muestra la tabla seis.

 Esto da la pauta para saber que la docente está convencida que el uso de tecnología en el aula es importante y necesario, lo cual dará un mejor resultado cuando se implemente el curso virtual.

#### **7. ¿Tiene conocimiento de lo que es un Curso Virtual?**

| <b>OPCIONES</b> | <b>FRECUENCIA</b> | <b>PORCENTAJE</b> |
|-----------------|-------------------|-------------------|
|                 |                   | -                 |
| Nο              |                   | 100%              |
| Total           |                   | 100%              |

**TABLA 14. CONOCIMIENTO SOBRE CURSO VIRTUAL**

**Fuente:** Encuesta aplicada a la docente de 8vo año de la Unidad Educativa San Francisco de Asís **Autor:** Ángel Sánchez

## **ANÁLISIS E INTERPRETACIÓN**

 El Curso Virtual es una nueva herramienta didáctica, que en la actualidad la mayoría de docentes no utilizan, debido a que imparten las clases con recursos didácticos tradicionales (Jaramillo, 2010).

 Según se observa en la tabla siete al preguntar a la docente sobre su conocimiento acerca del manejo del curso virtual este escogió la opción no.

 En esta pregunta la docente deja claro su desconocimiento, al contestar que no conoce un curso virtual, lo cual indica que será necesaria una pequeña inducción al momento de la implementación del curso virtual, para que sea aprovechado de la mejor manera.

**8. ¿Cree usted que un Curso Virtual interactivo, mejoraría el proceso de enseñanza aprendizaje en la asignatura de EE.SS?**

# **TABLA 15. EL CURSO VIRTUAL, MEJORARÍA EL PROCESO DE ENSEÑANZA APRENDIZAJE**

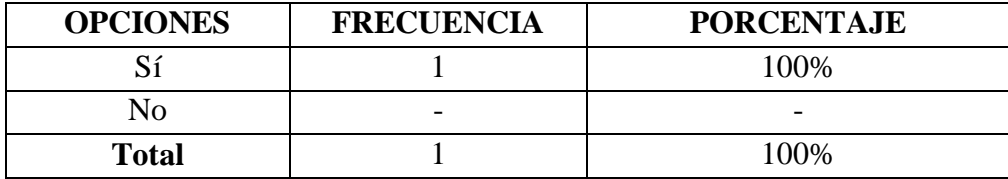

**Fuente:** Encuesta aplicada a la docente de 8vo año de la Unidad Educativa San Francisco de Asís **Autor:** Ángel Sánchez

## **ANÁLISIS E INTERPRETACIÓN**

 El Curso Virtual si mejoraría el proceso de enseñanza aprendizaje en la asignatura, por ser un recurso didáctico nuevo, interactivo, motivador para los educandos y la docente (Moreno, s.f).

 Como nos indica la tabla ocho respecto a la mejora del proceso de enseñanza aprendizaje si se implementa un curso virtual, la docente escogió la opción Sí.

 Esto en conclusión garantiza y confirma la predisposición de la docente para el uso de esta herramienta y de esa manera potenciar el proceso de enseñanza aprendizaje de sus estudiantes en la materia de Estudios Sociales.

### **9. ¿Qué recursos se deberían incluir en el Curso Virtual?**

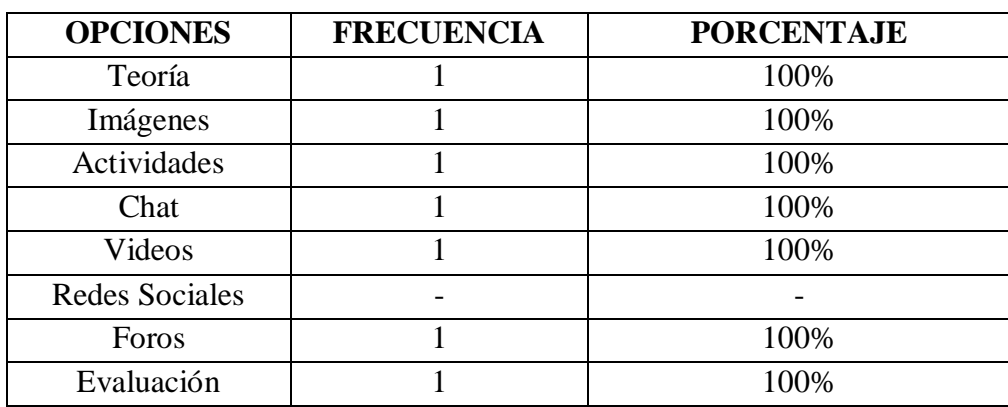

# **TABLA 16. RECURSOS QUE SE DEBERÍAN INCLUIR EN EL CURSO VIRTUAL**

**Fuente:** Encuesta aplicada a la docente de 8vo año de la Unidad Educativa San Francisco de Asís **Autor:** Ángel Sánchez

## **ANÁLISIS E INTERPRETACIÓN**

 Según Villar (s.f), los contenidos que debe contener un Curso Virtual son: teoría, imágenes, actividades, chat, videos, foros y evaluación; para que sea interactivo e innovador para los estudiantes.

 En la tabla nueve observamos que la docente escogió a: teoría, imágenes, actividades, chat, videos, foros y evaluación, como recursos para ser parte del curso virtual, y no eligió a las redes sociales.

 Del análisis de estas respuestas se puede manifestar que es importante saber el punto de vista de la docente ya que mediante un curso virtual se pueden aplicar todos estos recursos previamente escogidos por ella.

#### **2. Descripción del aprendiz**

 Los estudiantes de octavo año de Educación General Básica, de la Unidad Educativa "San Francisco de Asís" son adolescentes bastante participativos y activos en clase, que se encuentran entre los 13 y 14 años de edad, que tiene un aceptable conocimiento sobre computación e internet, y un bajo conocimiento sobre entornos virtuales ya que no ha sido habitual el uso de cursos en esta modalidad.

#### **3. Propósito y objetivos referidos al proyecto**

 Mediante el presente trabajo investigativo se va a elaborar un curso virtual en MOODLE, como apoyo al proceso educativo del bloque La Cultura de la materia de Estudios Sociales, de los estudiantes de Octavo año de Educación General Básica de la Unidad Educativa San Francisco de Asís.

 Es importante mencionar que tanto el docente como los estudiante de 8vo. Año de EGB están convencidos que el implementar y usar un entorno virtual de aprendizaje mejoraría su rendimiento escolar ya que en el curso virtual se podría implementar herramientas como actividades teóricas, imágenes, chat, foros, videos entre otros.

#### **4. Formulación de objetivos terminales de aprendizaje**

 El implementar un curso virtual del bloque La Cultura, como apoyo didáctico para el proceso educativo, tiene como objetivo general potenciar el proceso de enseñanza aprendizaje mediante el uso de nuevas herramientas tecnológicas, así como sembrar bases sólidas sobre el uso de tecnologías de la información y comunicación.

## **5. Análisis Estructural**

 El curso virtual necesita de una estructura tecnológica y didáctica, entre las que destacan algunas herramientas, como las que se detallan a continuación:

- Internet
- Plataforma Moodle
- Herramientas de comunicación virtual
- Bases de datos
- Contenido curricular

#### **6. Especificación de los conocimientos previos**

 La interculturalidad es el valor que guía al bloque La cultura, por lo que es necesario tener conocimientos básicos sobre la diversidad del Ecuador en el aspecto cultural, la cual debe ser entendida como una manifestación vital y no solo artística. Además se debe considerar los cinco bloques anteriores que hablan sobre economía, sociedad, democracia, deberes, derechos y organización del estado.

 Para la implementación de una plataforma virtual el investigador debe tener conocimientos básicos de Bases de datos como Mysql, servidores Web como apache; y, un intérprete de lenguaje de script como PHP. Para el manejo del curso virtual por parte de los estudiantes y el docente, se debe tener conocimientos básicos sobre Internet, y el uso de la Ofimática, es decir manejar recursos como Word, Excel y Power Point.

#### **7. Formulación de objetivos específicos**

- Analizar el comportamiento estudiantil en el bloque la Cultura.
- Seleccionar las herramientas tecnológicas adecuadas para el diseño del curso.
- Describir un escenario pedagógico y tecnológico para poder crear didácticas pertinentes, considerando lineamientos de estructura sugeridos en el análisis para la construcción del curso didáctico.

#### **8. Selección de estrategias instruccionales**

 La teoría del aprendizaje que se usa en el presente trabajo investigativo es el Constructivismo el cual parte de los conocimientos previos y experiencias de los estudiantes, sin olvidar que aprender significa transformar el conocimiento. Mediante un curso virtual esta transformación, ocurre a través del pensamiento activo y original de la persona e implica la experimentación y la resolución de problemas considerando los errores como su base principal. El conocimiento se construye a medida que el aprendiz va descubriendo el sentido de sus experiencias. La enseñanza incorpora problemas del mundo real y contextos auténticos que fomentan la colaboración, otorgando al alumno un alto grado de control del proceso de aprendizaje.

 Los recursos que se utilizarán para el Curso Virtual son: Contenido Curricular, Imágenes, Actividades, Chat, Videos, Foros.

 Mediante estos recursos se pretende que los estudiantes puedan acceder a cualquier hora del día a contenidos teóricos así como otros recursos, lo cual será coordinado por el docente de la materia. Además se podrán realizar evaluación al terminar cada unidad y una general al culminar el Bloque la Cultura. Todas estas actividades pueden ser calificadas y monitoreadas para mejorar el rendimiento académico.

#### **9. Contenido**

 Los temas a ser desarrollados y personalizados en la plataforma virtual, mediante un curso son:

- La Cultura
- Las Culturas del Ecuador
- Tu Cultura Y tu Identidad
- Difusión Cultural y Estereotipos
- La Cultura Popular Ecuatoriana
- Respeto a la libertad expresión
- Manifestaciones artísticas del Ecuador
- La interculturalidad

#### **10. Selección de estrategias de evaluación**

 El docente podrá generar evaluaciones de seguimiento académico al finalizar cada unidad del bloque La Cultura de la materia de Estudios Sociales, pudiendo ser de profundización de conocimientos y de aplicación y relación, tal y como constan en el texto para estudiantes de 8vo. Año de EGB.

 Asimismo podrá generar una evaluación final que contenga todas las unidades estudiadas, además podrá realizar varias actividades, como tareas y foros los cuales pueden ser calificados para promediar el puntaje final junto con las evaluaciones.

#### **11. Determinación de variables técnicas**

 En el curso virtual se utilizaran algunos aspectos relacionados con, uso de íconos, fondos, textos, sonidos, videos.

**Iconos:** Entre los más importantes tenemos:

## **Íconos de Actividades**

Consulta  $\overline{\cdot}$ . Este ícono representa la actividad consulta, que es donde el profesor hace una pregunta y determina ciertas opciones, de las cuales los alumnos elegirán una.

Tarea  $\hat{\mathcal{R}}$ . Este ícono representa la actividad Tarea, que permite al profesor asignar un trabajo a los alumnos, el mismo que deberán preparar en algún medio digital.

 Encuesta . Este ícono representa la actividad Encuesta, que provee una serie de instrumentos probados para estimular el aprendizaje en ambientes en línea.

Cuestionario  $\Box$ . Este ícono representa la actividad Cuestionario, el cual permite que el profesor diseñe y plantee cuestionarios.

Foro  $\mathbf{F}$ . Este ícono representa la actividad Foro, donde se dan la mayor parte de los debates. Los foros pueden estructurarse de diferentes maneras, y pueden incluir evaluación de cada mensaje por los compañeros.

Chat  $\overline{\mathcal{F}}$ . Este ícono representa la actividad Chat, que permite a los participantes discutir en tiempo real a través de Internet un tema específico.

## **Íconos de Administración de Actividades**

Borrar  $\times$ . El hacer clic sobre este icono, permite eliminar o borrar una actividad.

Mover  $\Vert \cdot \Vert$ . Al hacer clic en este ícono, se puede mover de lugar la actividad que se encuentra a su nivel en la parte izquierda.

Actualizar  $\blacktriangle$ . Este ícono permite actualizar los datos de cualquier actividad, por ejemplo cambiar el título de la actividad, el contenido y algunos parámetros que se habían definido con anterioridad.

 **Fondo:** Para implementar el curso virtual se usará tres colores de fondo, como base, lo cuales son: blanco, café claro y naranja. Tal y como se muestra en el siguiente ejemplo:

**Figura 1.** Color de Fondo del curso virtual

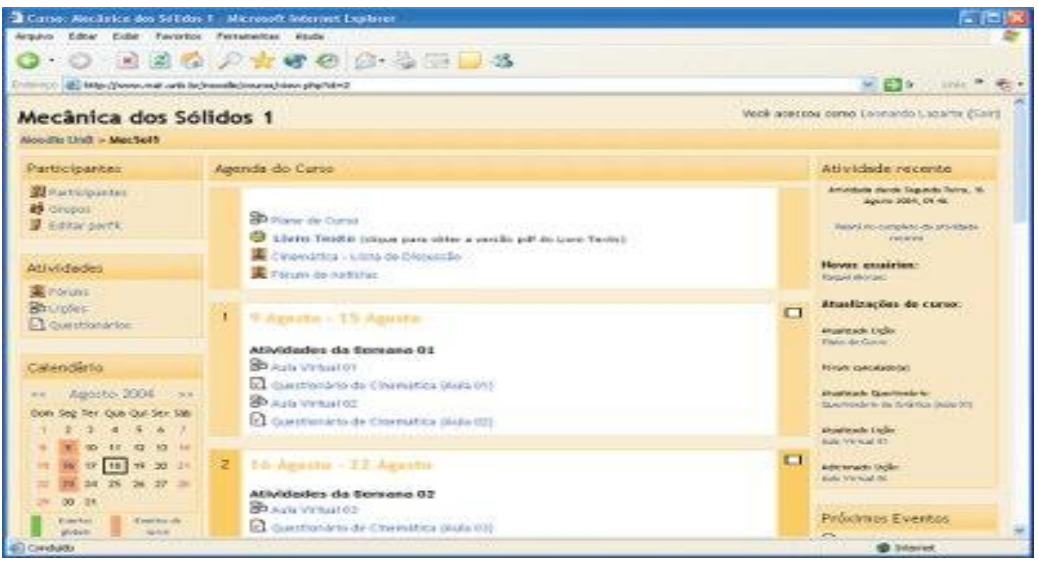

 **Textos**: Se utilizará Arial 14 en negrilla para los Títulos y Arial 12, para el texto de los componentes teóricos.

 **Sonidos:** Existen una gran cantidad de formatos, sin embargo hay algunos que son más utilizados y universales, entre los que están: Wav, mp3 y ogg, siendo el primero que se va a utilizar en vista que es usado por Windows.

 **Videos:** El problema fundamental de los videos es el peso, por lo cual se usarán formatos livianos para acelerar el contenido del curso, siendo estos: wmv, flv, y mpg2 -3, el primero que se va a utilizar en vista que es usado por Windows.

## **FASE DE PRODUCCIÓN**

### **1. Guion de contenido**

 **Tipo de Audiencia:** Los estudiantes de octavo año de Educación General Básica, de la Unidad Educativa "San Francisco de Asís" son adolescentes bastante participativos y activos en clase, que se encuentran entre los 13 y 14 años de edad, que tiene un aceptable conocimiento sobre computación e internet, y un bajo conocimiento sobre entornos virtuales ya que no ha sido habitual el uso de cursos en esta modalidad.

 **Propósito:** El implementar un curso virtual del bloque La Cultura, como apoyo didáctico para el proceso educativo, tiene como objetivo general potenciar el proceso de enseñanza aprendizaje mediante el uso de nuevas herramientas tecnológicas, así como sembrar bases sólidas sobre el uso de tecnologías de la información y comunicación.

 **Temas a Tratar:** Los temas del Bloque La Cultura y que serán desarrollados en el curso virtual son:

- La Cultura
- Las Culturas del Ecuador
- Tu Cultura Y tu Identidad
- Difusión Cultural y Estereotipos
- La Cultura Popular Ecuatoriana
- Respeto a la libertad expresión
- Manifestaciones artísticas del Ecuador
- La interculturalidad

### **Objetivos Específicos del Aprendizaje:**

- Analizar el comportamiento estudiantil en el bloque la Cultura.
- Seleccionar las herramientas tecnológicas adecuadas para el diseño del curso.
- Describir un escenario pedagógico y tecnológico para crear didácticas pertinentes, considerando lineamientos de estructura sugeridos en el análisis para la construcción del curso.

## **Esquema de Navegación**

Contenido del Curso Virtual:

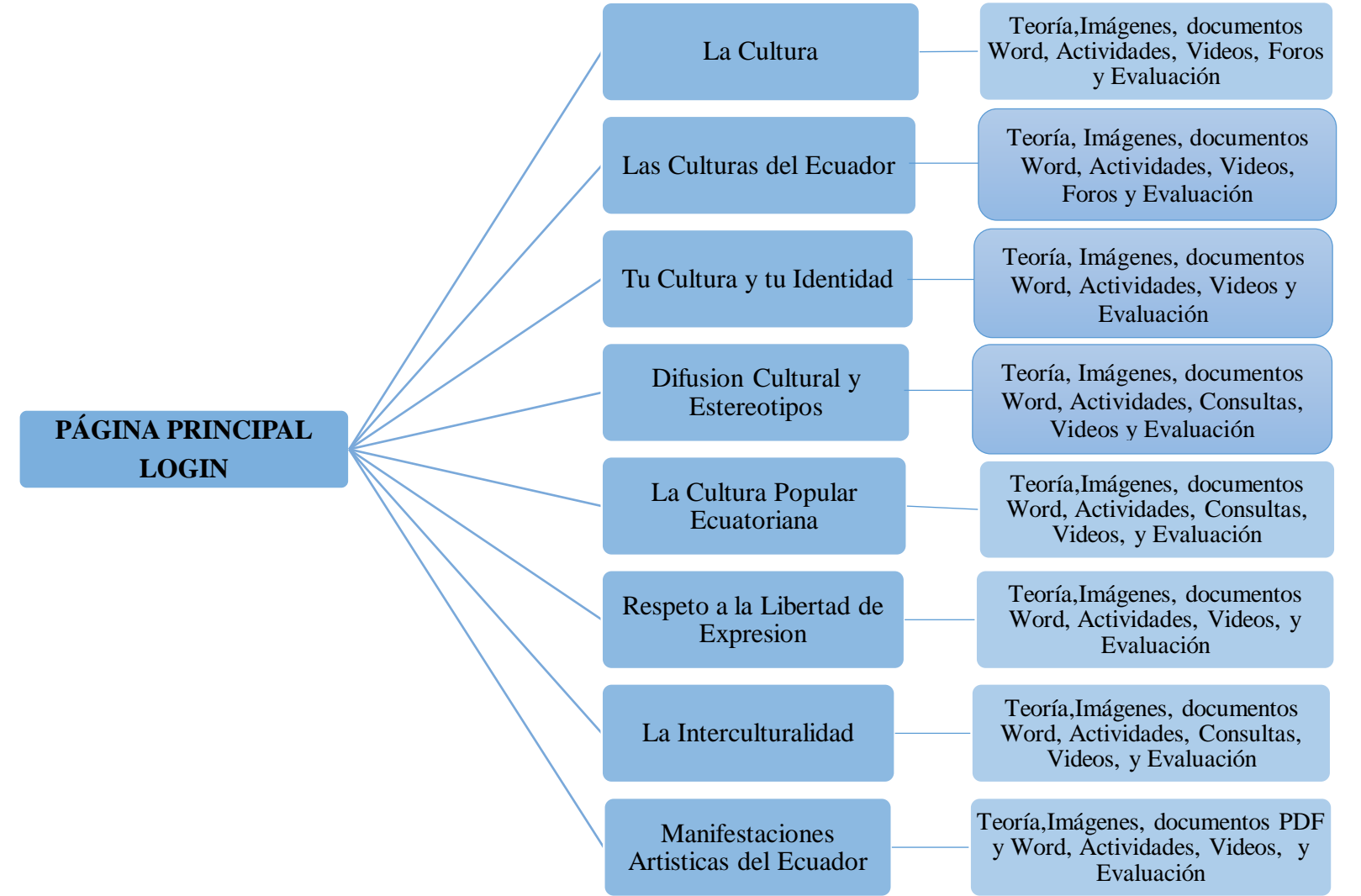

### **2. Guion Didáctico**

### **La cultura**

 No existen definiciones únicas vinculadas al término «cultura». Edward Burnett Tylor, el fundador de la antropología académica, en 1871 propuso esta definición de cultura: «las aptitudes y los hábitos adquiridos por el hombre como miembro de la sociedad».

 Cuando hablamos de cultura nos referimos a los modos de vida que se expresan como referentes potenciales de la conducta de los individuos. Es decir, el término hace referencia a una conducta compartida en relación con rasgos particulares y específicos de la sociedad. Dichos rasgos se pueden identificar de acuerdo con la edad, el género y la posición económica, social, ideológica o política.

*El uso del concepto cultura.* El término cultura proviene del latin «colere», que significa, entre otras cosas, «cultivo» y de ahí se desarrolló hasta significar «tendencia a cultivarse». Filósofos como Leibnitz, Voltaire, Hegel, Von Humbold, Kant, Freud, Adorno, Marcuse y muchos otros han definido la palabra «cultura» de diversas maneras.

*Relaciones entre culturas.* La cultura se manifiesta en la interacción social conformada por quienes coexisten en un mismo espacio global o local. La relación con los otros es también una relación entre formas culturales que surgen en distintas colectividades.

*Cultura e historicidad***.** La cultura es una construcción social y, por tanto, está situada históricamente. Al ser un producto histórico, una cultura aparece en un tiempo determinado, se posiciona en relación con otras y también, luego, puede desaparecer, lo que genera cambios en las interrelaciones de grupos sociales.

*Pueblos y nacionalidades de Ecuador.* En Ecuador existen mestizos, afroecuatorianos, montubios e indígenas milenarios, que son poseedores de territorios y recursos tangibles e intangibles de gran magnitud y riqueza nacional. El conjunto de los trece pueblos y nacionalidades refleja también una parte del conjunto de culturas de Ecuador. Existen factores diferenciadores como el idioma y el espacio territorial, definido por la región natural en la que los pueblos se asientan.

- Pueblos y nacionalidades de la región natural Litoral
- Pueblos y nacionalidades de la región natural Interandina
- Pueblos y nacionalidades de la región natural Amazónica

## **Tu cultura y tu identidad**

*La cultura, entre lo global y lo local.* En el mundo de hoy, la globalización marca la vida de las personas. Esto significa que la humanidad se halla interconectada a través de distintos medios de comunicación masiva y a través de Internet, como un espacio de encuentro e información, lo que hace que se genere una interrelación entre culturas a escala global.

 *La cultura como forma de vida***.** Dentro de un mismo espacio social existe una serie de procesos culturales que son llevados a cabo por distintos grupos. Estos procesos establecen modelos de comportamiento que son seguidos por los miembros del grupo.

*Los estilos de vida y la identidad personal***.** La identidad personal se puede entender en tres dimensiones.

 Por una parte, está el tema afectivo; es decir, ese conjunto de sentimientos que se transforman en valores y que configuran la personalidad de cada individuo.

 Por otra, está el mundo de las ideas; es decir, la conciencia de uno mismo y de los otros, desde la cual se conforman las creencias y los pensamientos que define a cada persona.

 Finalmente, existe otra dimensión relacionada con la acción en el mundo, a partir de la cual la identidad aparece como resultado de lo que haga cada ser humano.

*La identidad y las culturas juveniles.* Los rostros de la juventud son diversos, en correspondencia directa con una diversidad de culturas juveniles que definen formas distintas de experimentar la vida, de establecer anclaje y pertenencia social, de sentir y valorar alternativas y sentidos de vida

#### **Difusión Cultural y Estereotipos**

*Los Estereotipos.* Un estereotipo es una idea preconcebida, un juicio o un razonamiento preliminar sobre alguien o algo. Las personas, en sus relaciones, establecen ideas sobre los otros. Estas, con el pasar del tiempo, se generalizan y se reconocen como válidas, no solo para algunos individuos sino para ciertos colectivos. A partir de ellos, se clasifica a diversos grupos humanos de acuerdo con sus apariencias, comportamientos y costumbres.

*El papel de los medios de comunicación.* Los medios de comunicación, como la televisión, la radio, la prensa o Internet, son los instrumentos para la difusión masiva de la cultura y otros aspectos de la sociedad.

#### **Cultura popular**

 El término *cultura popular* hace mención a las manifestaciones culturales, artísticas y literarias creadas o valoradas por los pueblos. La cultura popular es parte tanto del ámbito rural como urbano. Sus manifestaciones tienen patrones específicos según cada cultura.

*La fiesta popular.* Lo popular tiene como una de sus expresiones la fi esta. En esta se reflejan costumbres y tradiciones. A la vez, la fi esta es un espacio donde las diferencias se difuminan. El rico y el pobre rozan sus mundos y se igualan. Tanto unos como otros, en el contexto de la fiesta, tienen capacidad de reír con la misma intensidad.

*La fiesta popular en Ecuador***.** Ecuador tiene diversas expresiones de tipo folclórico y popular que nacen de su ancestro histórico y riqueza cultural. En el calendario festivo popular del país se ofrece una serie de actividades festivas representativas de cada pueblo.

#### **El respeto a la libertad de expresión**

 *La libertad como concepto.* La libertad es un concepto que está atado a otro que es el de autodeterminación. Se es libre en la medida en que se puede elegir, de forma consciente, entre alternativas y expresar la voluntad propia en la decisión. Por ello, la libertad aparece como una facultad que se puede o no tener.

 *El pluralismo como principio para garantizar la libre expresión.* Tener una actitud pluralista consiste en reconocer y permitir la expresión, la organización y la difusión de diferentes opiniones, ideologías y estilos de vida. En la base de la actitud plural está la capacidad de procesar las diferencias y alcanzar niveles de aceptación y respeto en relación con las expresiones de los otros.

 *La relevancia del ejercicio de la libertad de expresión***.** En una sociedad democrática, la libertad de expresión es un derecho. Los ciudadanos y las ciudadanas tienen el derecho de comunicarse de manera pública, para dar a conocer a otros los contenidos de sus preferencias, sus valoraciones y sus puntos de vista acerca de las cosas más diversas.

### **La interculturalidad**

*Hacia una verdadera interculturalidad.* La interculturalidad trata el acercamiento entre culturas. Cuando hablamos de acercamiento no hablamos de «tolerar a distancia», es decir, una actitud por la cual podemos participar de un baile folclórico, o usar una determinada vestimenta indígena sin sentir nada por aquellos que son parte de esa cultura que intentamos representar al usar sus vestidos o ejecutar sus danzas.

*La convergencia de culturas en el contexto de la mundialización.* La búsqueda del establecimiento relaciones de convergencia entre culturas que posibiliten un reconocimiento de nuestra interculturalidad al interior de nuestra nación tiene también otra arena que se desarrolla a escala global.

### **Manifestaciones Artísticas del Ecuador**

*Qué es el arte.* En términos generales, se denomina arte a la actividad en la que el ser humano, a través de diversos recursos: lingüísticos, corporales, sonoros o físicos expresa ideas, emociones y percepciones del mundo.

*El arte como experiencia.* El arte es, a la vez, una práctica, una disciplina y una actividad social. Es el talento o la habilidad que requiere una persona para construir algo que surge de su interior. Su desarrollo ocurre a través de una diversidad de medios y técnicas de orden literario, musical, visual o de puesta en escena.

*La institucionalidad del arte.* Existen instituciones que impulsan el arte en Ecuador. Entre las más relevantes están el Ministerio de Cultura, la Casa de la Cultura Ecuatoriana y el Ministerio de Patrimonio.

### **Plástica, danza y cine**

Las artes plásticas. La característica de este tipo de arte es que sus objetos u obras se pueden ver y/o tocar, aunque actualmente se incorpora a la definición de artes plásticas el arte digital generado con computadoras.

*El arte del cuerpo: la danza.* La danza es un arte que nace de la facultad instintiva del ser humano, quien reacciona con movimientos corporales ante expresiones musicales. La danza tuvo, en ciertos momentos históricos, una función vinculada a la adoración de los dioses. En el país hay diferentes tendencias que incluyen la danza folclórica, la danza contemporánea, el *breakdance*, la danzas orientales y otras.

 *El cine.* El cine nació en 1895, cuando la tecnología pudo reproducir fotogramas de forma rápida y sucesiva. En Ecuador, en la primera década del siglo XX se desarrollaron algunos montajes cortos que hoy están bajo custodia de la Cinemateca Nacional.

#### **Literatura, música y otras expresiones artísticas de Ecuador**

*La literatura en Ecuador.* La literatura ecuatoriana ha sido esencialmente costumbrista, esto quiere decir que ha estado generalmente ligada a contar sucesos a través de narraciones de personajes propios de las culturas nacionales.

*La música nacional***.** La música es el arte de organizar sensible y lógicamente una combinación coherente de sonidos y silencios. El término *música* viene del griego *mousike*, que significa el arte de las musas. Como toda manifestación artística, la música nace de un entorno cultural y se expresa a través de géneros que abarcan lo tradicional y lo moderno.

 *Otras manifestaciones artísticas.* En Ecuador existe una diversidad extensa de actividades artísticas desarrolladas por diferentes grupos pertenecientes a varias culturas tanto urbanas como rurales. Es destacable el desarrollo de las artes escénicas como el teatro, el mimo y los títeres. El desarrollo de actos que utilizan el espacio público y aquellos que combinan diferentes disciplinas como video, actos circenses, exposiciones y montajes urbanos.

## **3. Guion Técnico**

Para implementar el curso virtual se necesitan los siguientes requerimientos técnicos:

Sistema operativo:

• WinXp o superior

Plataforma Virtual:

- Moodle Versión 2.9+
- $\bullet$  Xampp V5.6.8

Bases de datos: Mysql,

Servidor Web: Apache

Intérprete de lenguaje de script: PHP.

Recursos del Curso Virtual:

- Teoría: .doc, .pdf
- Imágenes: .jpeg y png
- Actividades: Chat, Foro, Tarea, Crucigrama, Completar, Sopa de letras, etc.
- $\bullet$  Videos: wmv, flv, mpg2-3
- Enlaces
- Evaluación: Casilla de verificación, Opciones múltiples, Numérica, Escala, caja de texto, Verdadero o Falso.

## **FASE DE REALIZACIÓN**

 Para la creación del curso virtual, se utilizó la plataforma Moodle, para su funcionamiento necesita PHP, Apache y Mysql, para lo cual se instaló previamente el programa Xampp, en el cual están incorporados los tres programas antes mencionados.

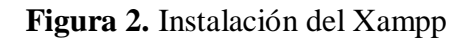

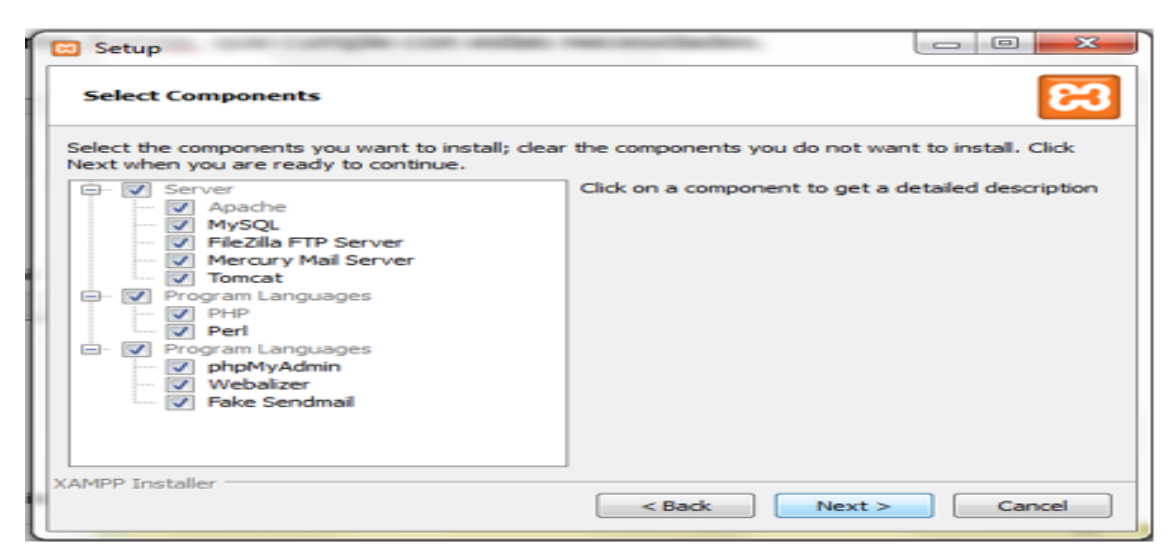

Para la instalación de moodle se desempaquetó moodle en la carpeta Pública del Apache del XAMPP.

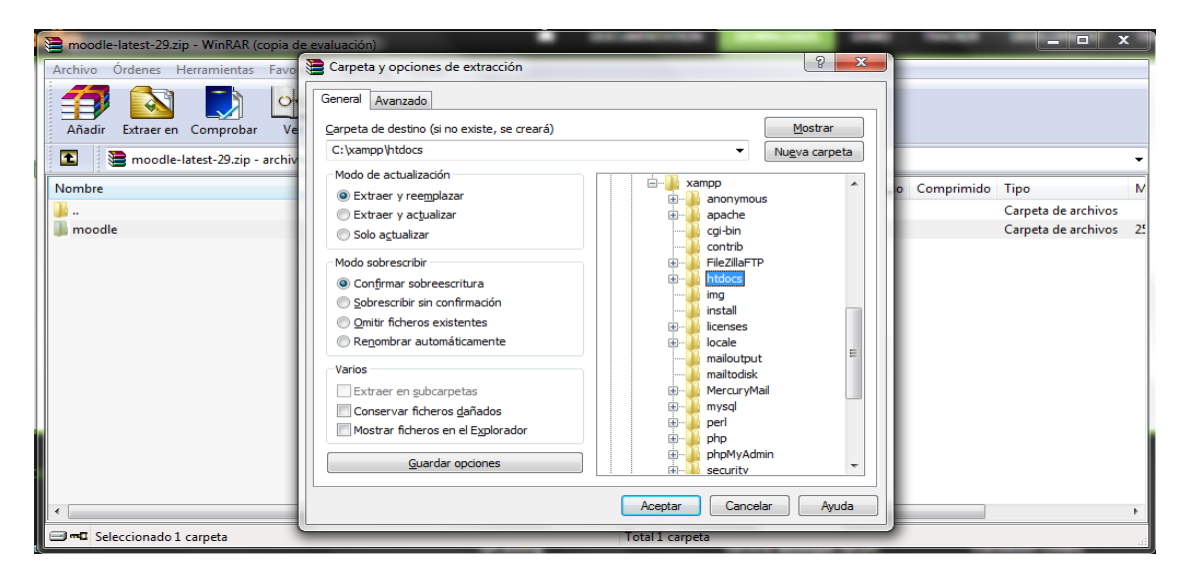

**Figura 3.** Desempaquetar Moodle a la carpeta del Apache

 Luego se continuó con la configuración de Moodle entrando a un navegador a la dirección [http://127.0.0.1/moodle.](http://127.0.0.1/moodle)

- Personalización de Moodle
- Datos del Administrador y página principal
- Pantalla principal del Moodle
- Instalación del tema
- Extraer tema, Actualizar base datos, Personalizar Colores del tema
- Comenzar a crear el contenido y sus respectivos recursos y actividades.

A continuación se realizó el Storyboard de la fase de realización:

## **Storyboard de Elearning**

## **Figura 4.** Primer tema La Cultura

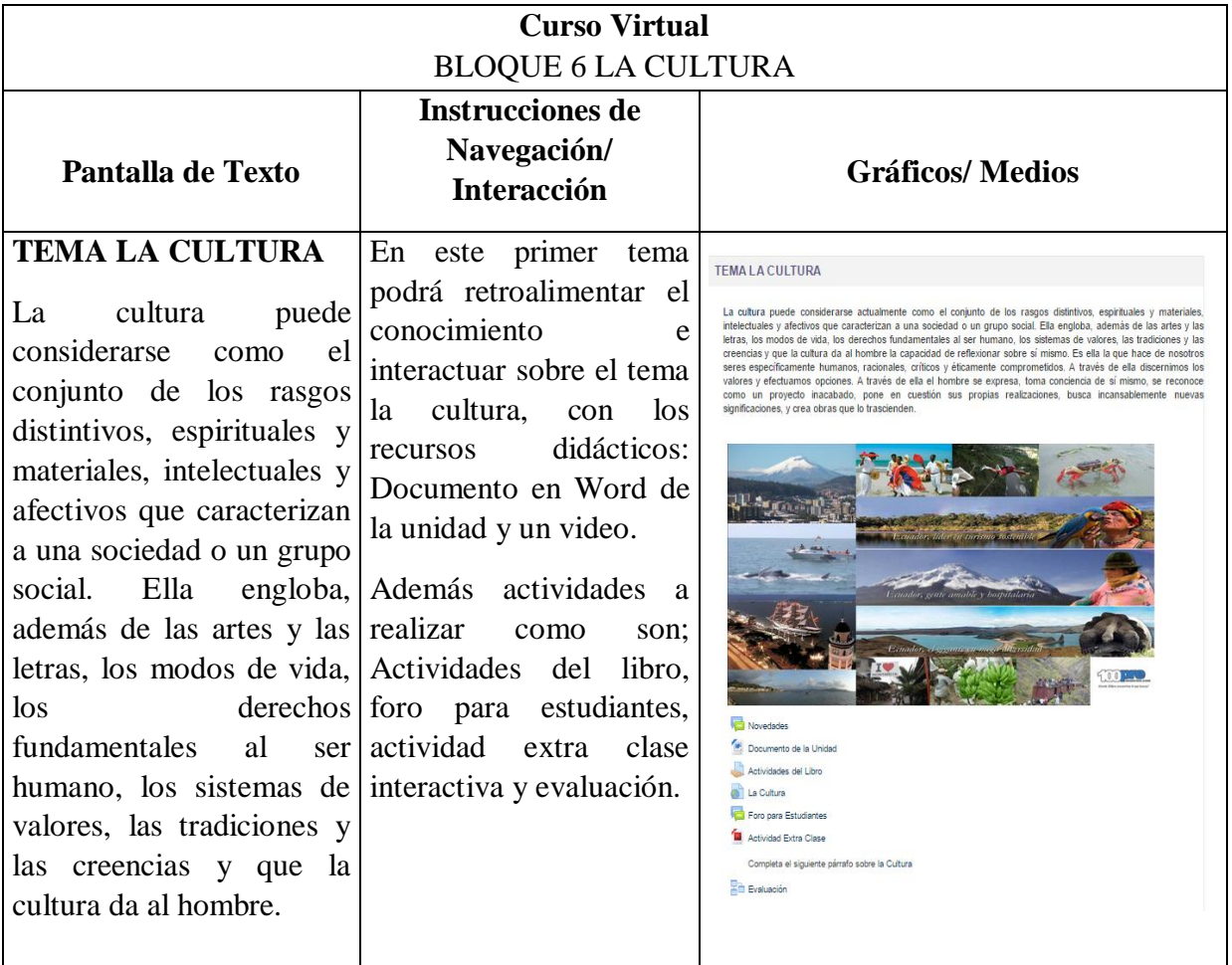

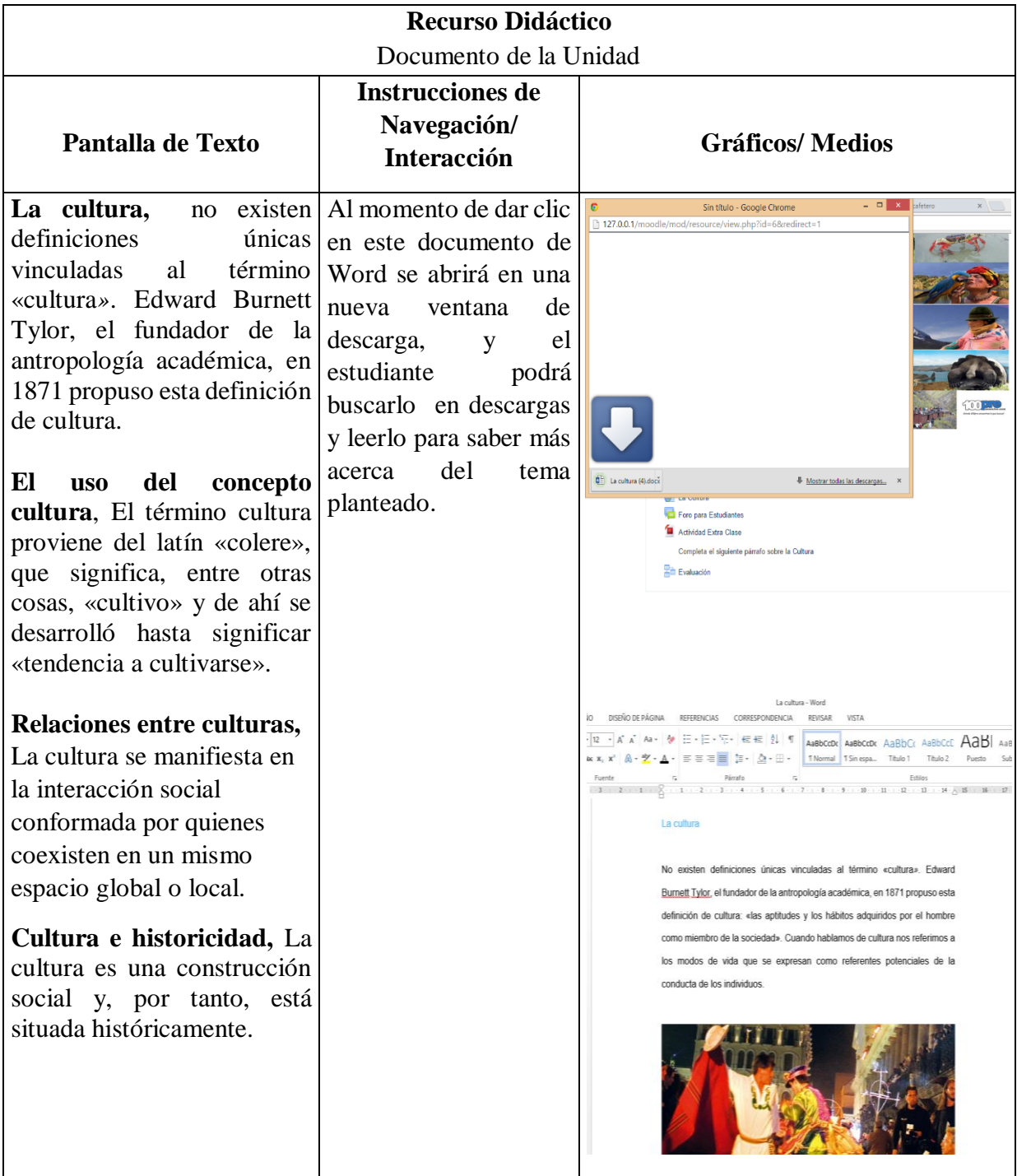

# **Figura 5.** Recurso Didáctico (doc. en Word)

# **Figura 6.** Recurso Didáctico Video

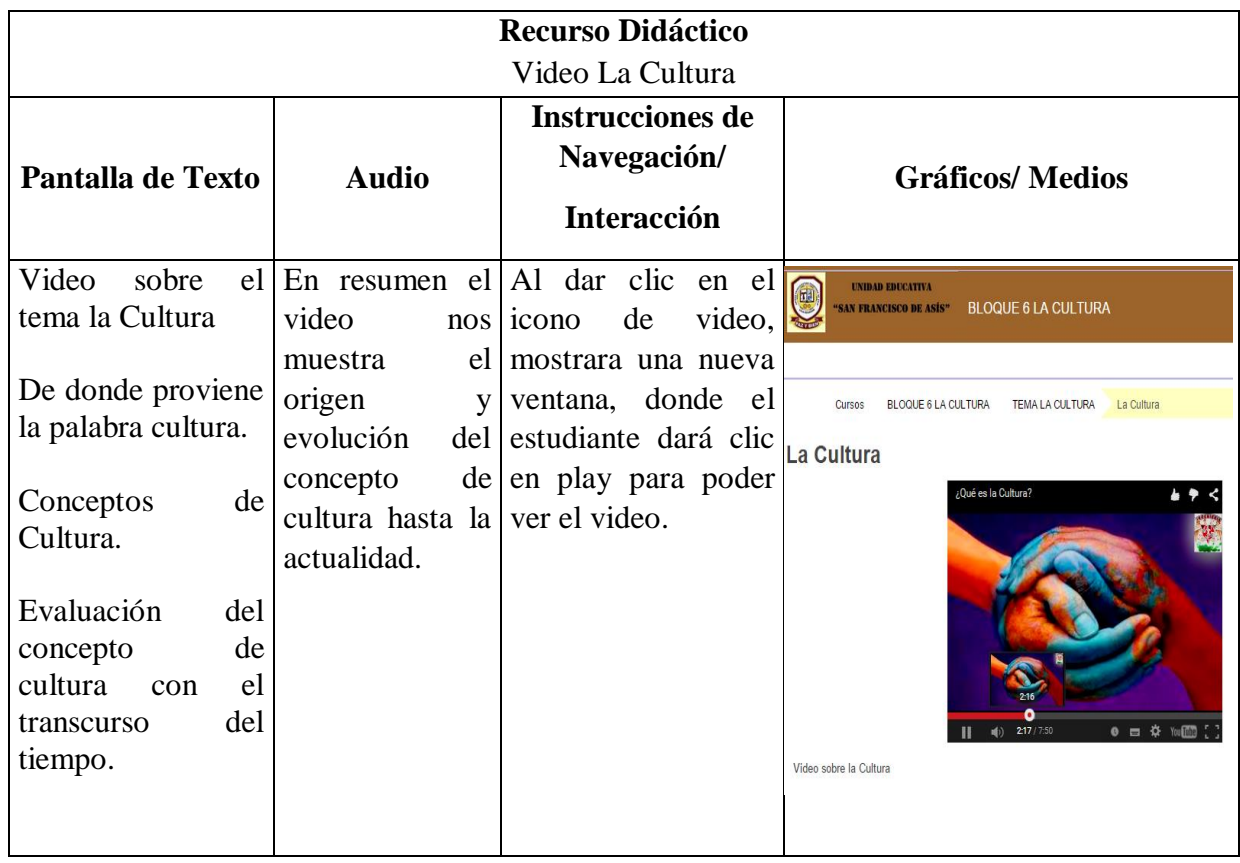

# **Figura 7.** Actividad Foro

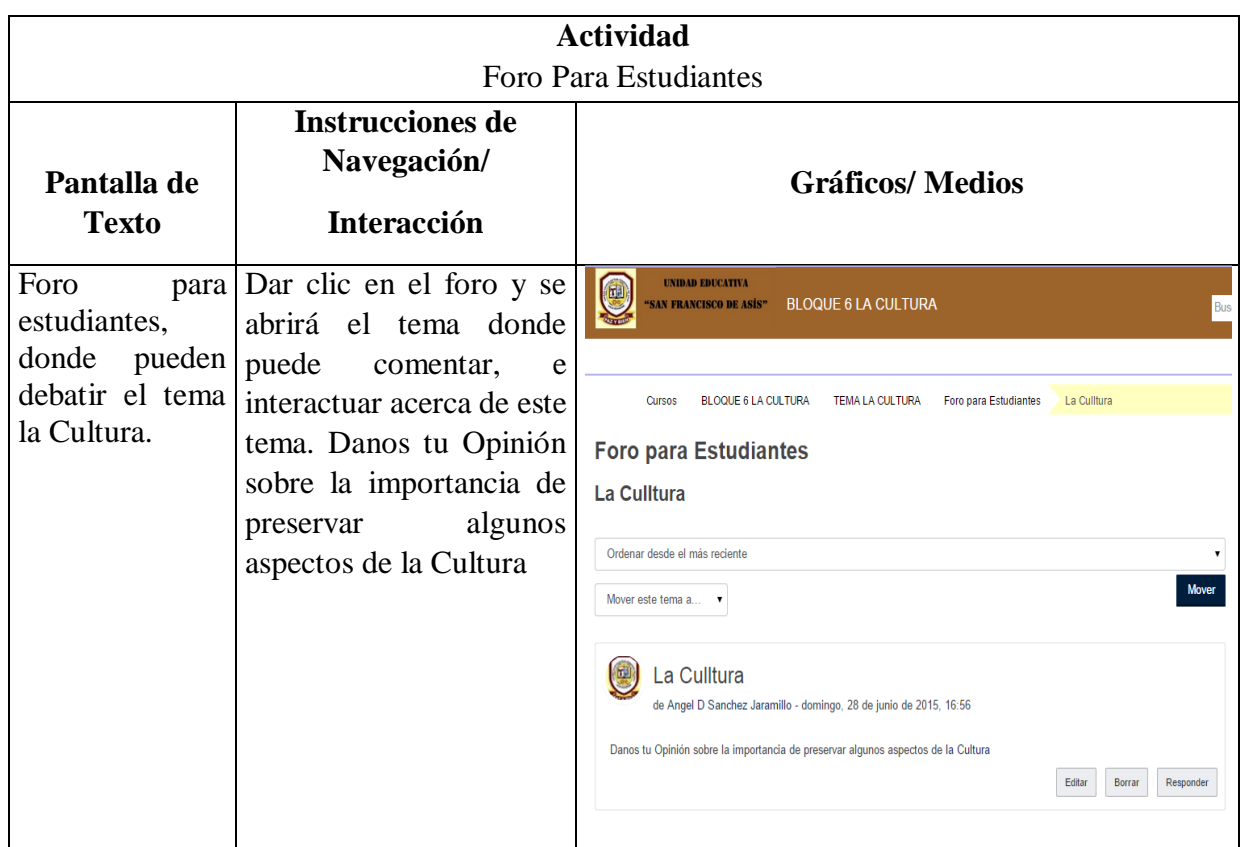

# **Figura 8.** Actividad del Libro

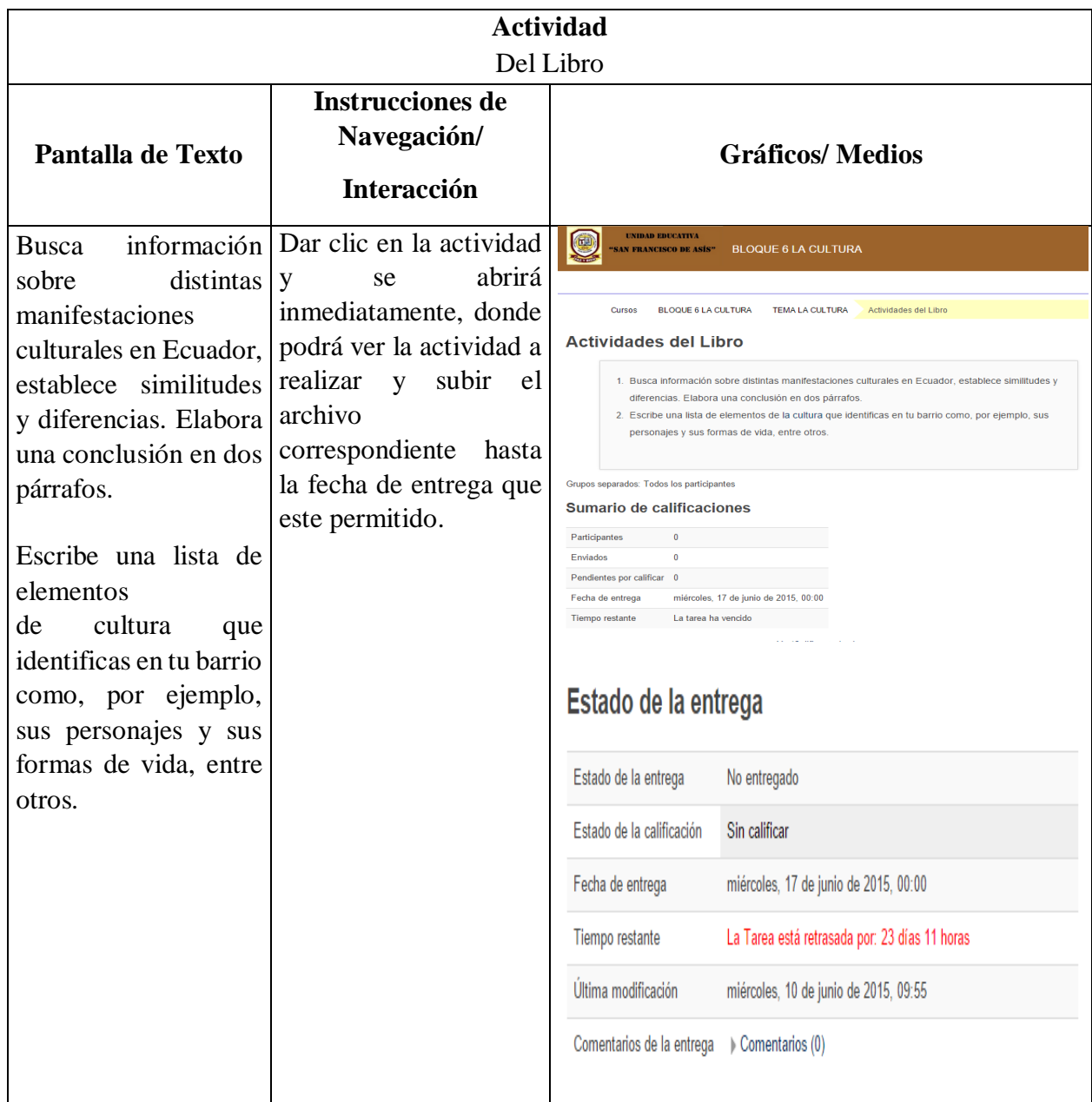

# **Figura 9.** Actividad en Flash

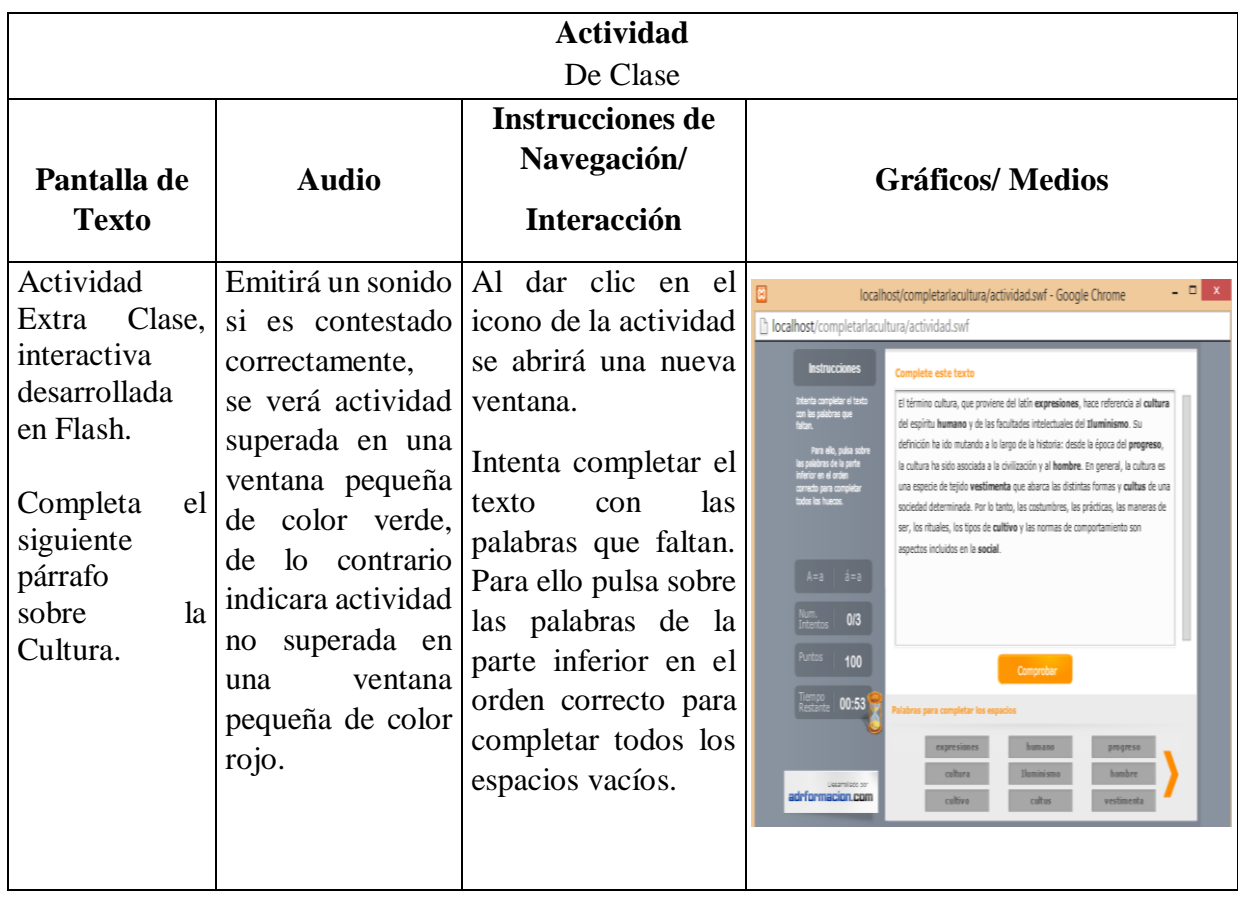

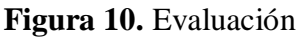

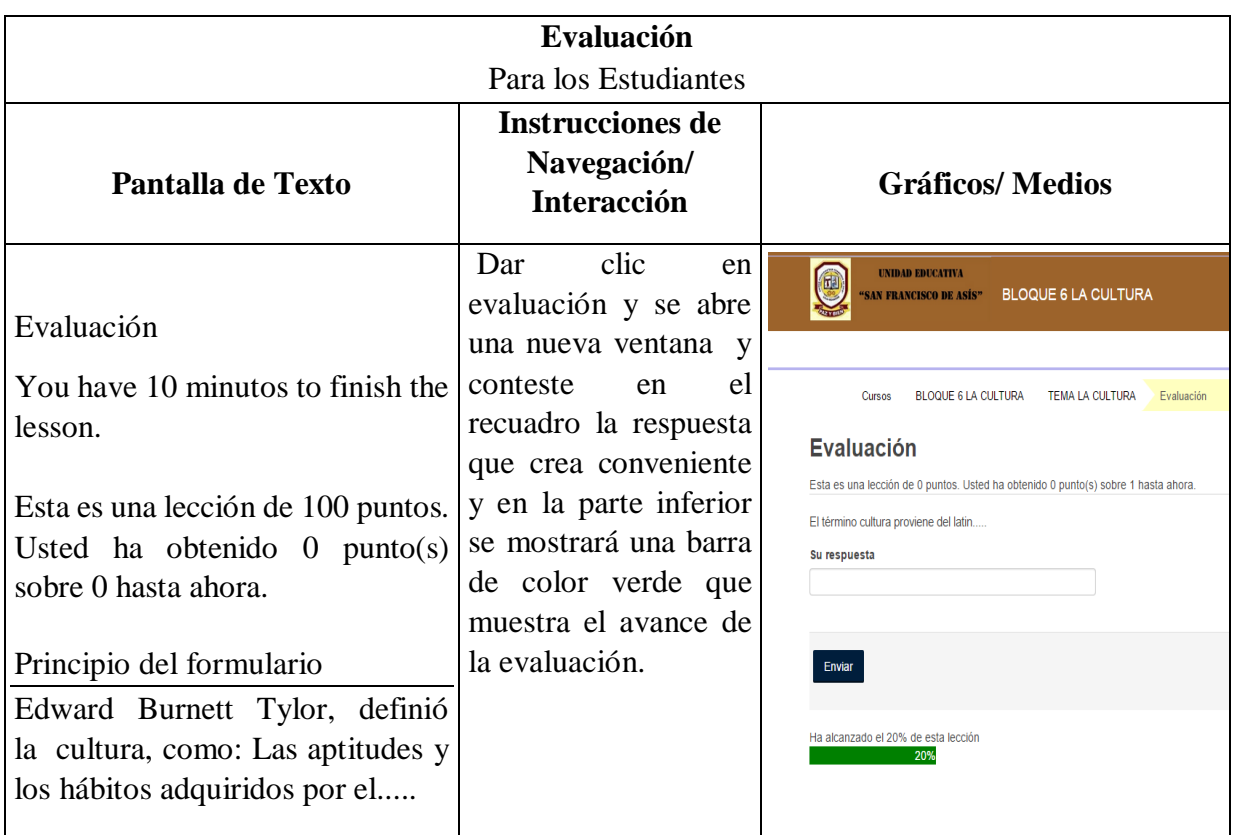

## **FASE DE IMPLEMENTACIÓN**

## **Implementación de Xampp**

 Para comenzar se descargó la última versión de Xampp (xampp-win32-5.5.24-0-VC11 installer).Ante lo cual el instalador XAMPP muestra dos avisos:

- El primero aparece si en el ordenador hay instalado un antivirus.
- El segundo aparece si está activado el Control de Cuentas de Usuario y recuerda que algunos directorios tienen permisos restringidos.

 A continuación se inició el asistente de instalación. Para continuar, se hizo clic en el botón "Next".

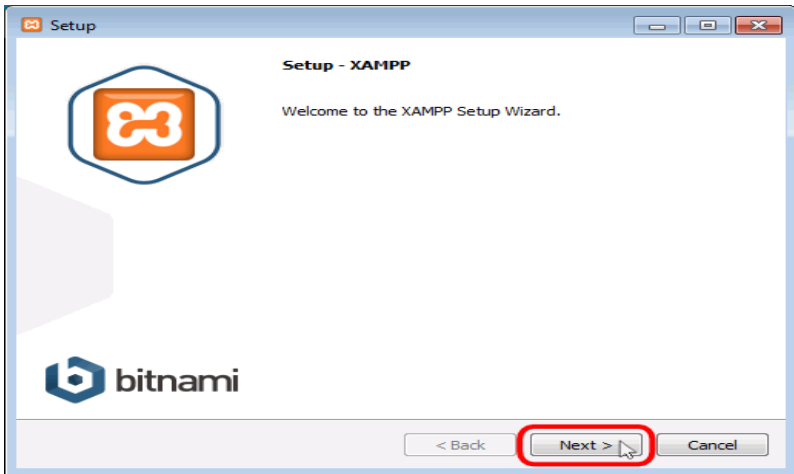

**Figura 11.** Asistente de instalación

 Los componentes mínimos que instala XAMPP son el servidor Apache y el lenguaje PHP, pero XAMPP también instala otros elementos. En la pantalla de selección de componentes se eligió la instalación de estos componentes. Para que el Moodle funcione se requiere al menos instalar MySQL, php y Admin adicionalmente.

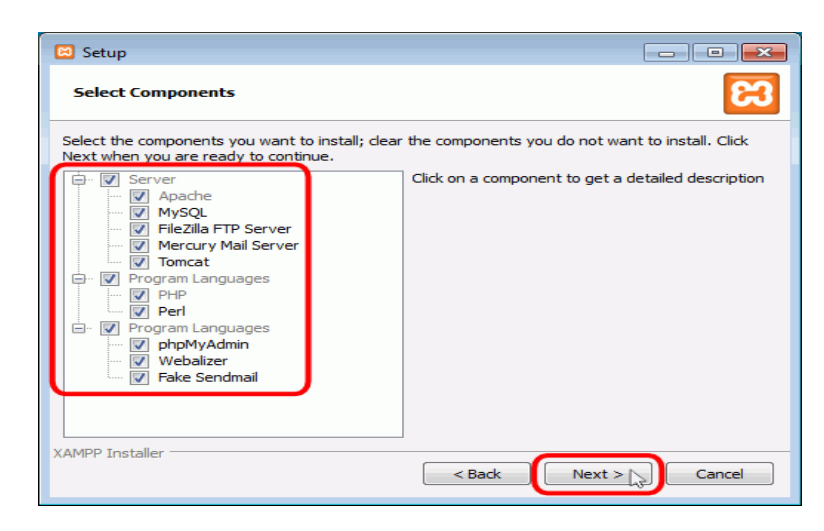

**Figura 12.** Selección de componentes Apache, PHP y MySQL

 Luego se escogió la carpeta de instalación pudiendo dejar la predeterminada que es C:\xampp. Una vez terminada la copia de archivos, se mostró la pantalla que confirma que XAMPP ha sido instalado.

 Finalmente se dio clic en el botón "Start" de los servicios Apache y Mysql, esperando que estos se pongan de color verde, lo cual indica que se han iniciado de forma normal.

XAMPP Control Panel v3.2.1 [ Compiled: May 7th 2013 ]  $\overline{\mathbf{c}}$ XAMPP Control Panel v3.2.1 Config Modules Netstat **Service** Module **PID(s)** Port(s) Actions Apache 80, 443 Stop Admin Config Logs **Di** Shell 5884 **MySQL** Start | Admin | Config | Logs | **Explorer** FileZilla Start | Admin Config Logs Services Admin Config Logs Mercury  $<sub>Start</sub>$ </sub> **● Help** Tomcat Start | Admin | Config | Logs **Quit** 16:22:10<br>16:22:10 about running this application with administrator rights!<br>XAMPP Installation Directory: "c:\xampp\" Checking for prerequisites<br>All prerequisites found<br>Initializing Modules<br>Starting Check-Timer<br>Antital Depart :22<br>:22  $\frac{10}{10}$ Control Ranol Roady<br>Attempting to start Apache app...<br>Status change detected: running 16:34:00 [Apache]<br>16:34:01 [Apache]

**Figura 13.** Clic en el botón "Start" de los servicios Apache y Mysql.

### **El panel de administración de XAMPP**

 Se inició el servidor Apache, para comprobar que todo funciona correctamente, se escribió en el navegador la dirección [http://localhost](http://localhost/) o [http://127.0.0.1](http://127.0.0.1/) Al abrir la página por primera vez, XAMPP se seleccionó el idioma.

## **Instalación de Moodle**

 Una vez descargado el paquete de Moodle, se lo desempaquetó en la carpeta pública del servidor apache del Xampp: C:\xampp\htdocs\.

**Figura 14.** Instalación de Moodle

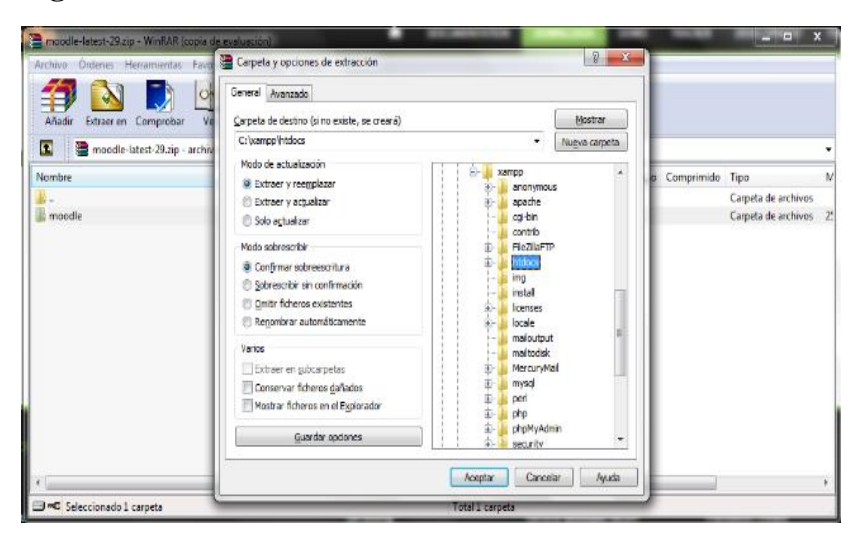

 Previo a la instalación de Moodle se creó una base de datos con el mismo nombre, y se creó una contraseña al usuario Root, para mejorar la seguridad de la información. Luego se ingresó al navegador y se colocó [http://127.0.0.1/moodle/,](http://127.0.0.1/moodle/) comenzando por la elección del idioma de la instalación.

**Figura 15.** Selección de Idioma

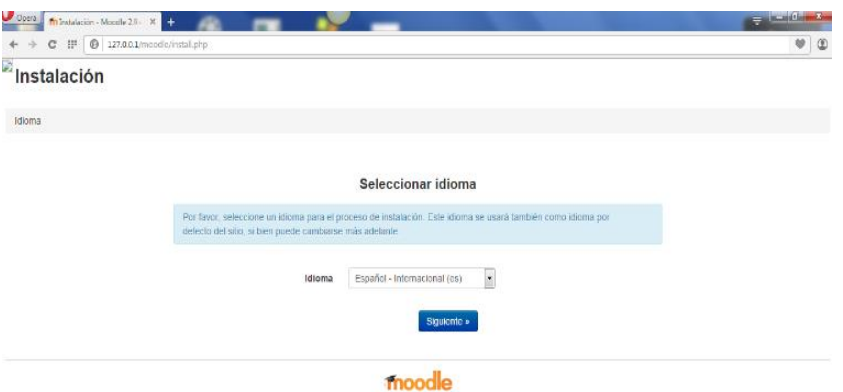

 Luego se efectuó la confirmación de rutas y la configuración de los datos de la base de datos, donde se colocaron los nombres de Servidor de Base de datos, nombre de la base de datos, usuario de la misma, contraseña del súper usuario, prefijo y finalmente el puerto de Mysql.

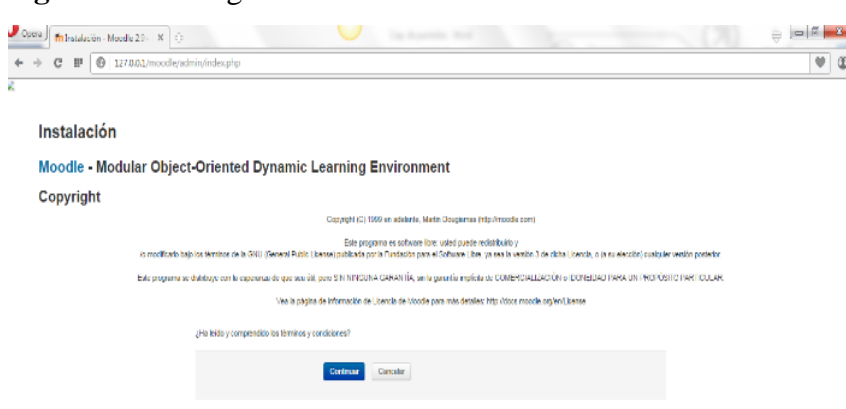

**Figura 16.** Configuración de los datos de la base de datos

 Una vez que se terminó de instalar todos los archivos en la computadora, a continuación se mostró un paso final de instalación, donde se agregaron datos Generales, como nombre del usuario, contraseña y datos del administrador de la plataforma. Luego se procede a la configuración de la página principal donde principalmente se coloca, el nombre corto del curso, ajustes de ubicación, descripción de la plataforma y el formato del curso, el cual se escogió que sea por temas.
**Figura 17.** Datos Generales

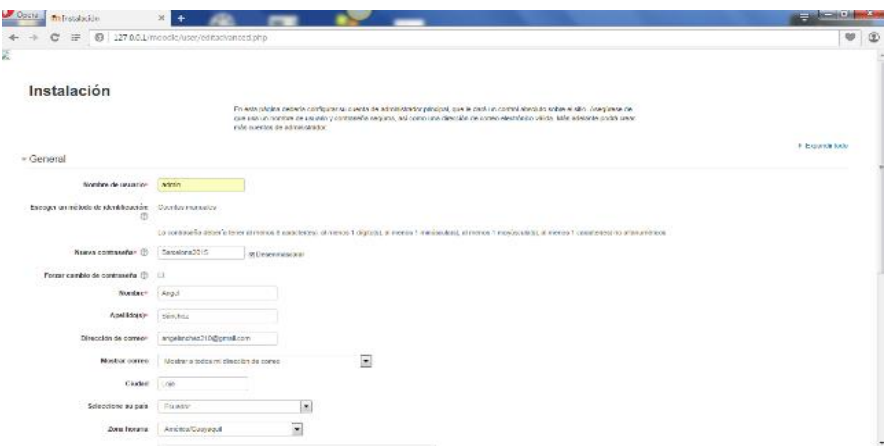

Con eso se obtuvo ya acceso a la plataforma, quedando como página principal la

siguiente:

### **Figura 18.** Página Principal

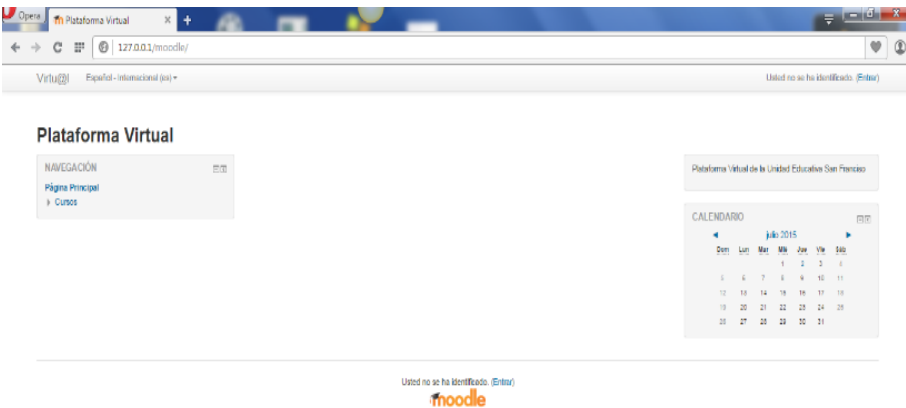

### **Instalación del tema**

 Una vez que se cumplió con todos los requisitos de instalación se procedió a escoger un tema, el cual permitió configurar colores, botones, logo, nombres y ubicación de bloques.

 Se buscó en la Web un tema, que sea compatible con la versión 2.9 del Moodle, llegando a elegir el llamado BCU, el cual se desempaqueto en la dirección C:\xampp\htdocs\moodle\theme.

 Luego de aquello se procedió a escoger el tema, para lo cual se dio clic al bloque de Configuraciones, > Administración del sitio > Apariencia > Temas > Selector de Temas, se accedió al enlace del selector de temas, Clic en el botón para "Limpiar caché de temas", luego se eligió el botón para "Seleccionar tema" a la derecha del tema actualmente seleccionado para el dispositivo, para finalmente dar clic en botón para "Usar tema" que se encuentra junto al nombre antes mencionado.

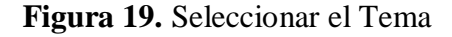

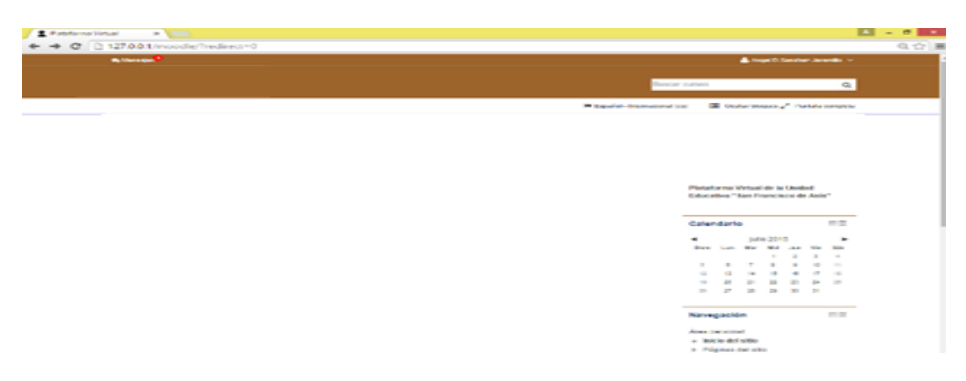

### **MONTAJE DEL CURSO VIRUTAL**

 Inicialmente se configuró la página inicial, donde se muestra el nombre de la Unidad Educativa, Año y nombre del curso.

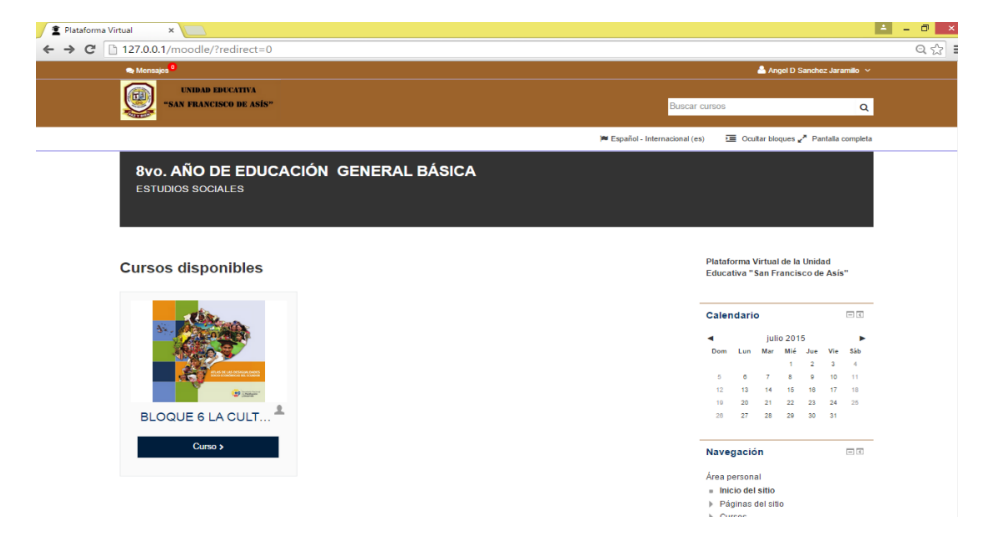

**Figura 20.** Configuración de la página Inicial

 Una vez que se determinó el contenido del curso virtual, se procedió al montaje del mismo, con los siguientes temas:

- Introducción
- La Cultura
- Las culturas del Ecuador
- Tu cultura y tu Identidad
- Difusión Cultural y Estereotipos
- La Cultura Popular Ecuatoriana
- El Respeto a la Libertad de Expresión
- La Interculturalidad
- Manifestaciones Artísticas del Ecuador

 Temas con su respectivo contenido, en los cuales se desarrollaron múltiples recursos, en, Word, links, videos, actividades interactivas en flash y cuadernia, etc. Como los que se detallan a continuación:

 Primer tema que se añadió La Cultura donde se puede apreciar un párrafo de texto que define el concepto de cultura y su respectiva imagen de tamaño 750 x 400 pixeles. Para la elaboración de los siguientes temas se realizó el mismo procedimiento, (tema, párrafo de texto e imagen).

### **Figura 21.** La Cultura

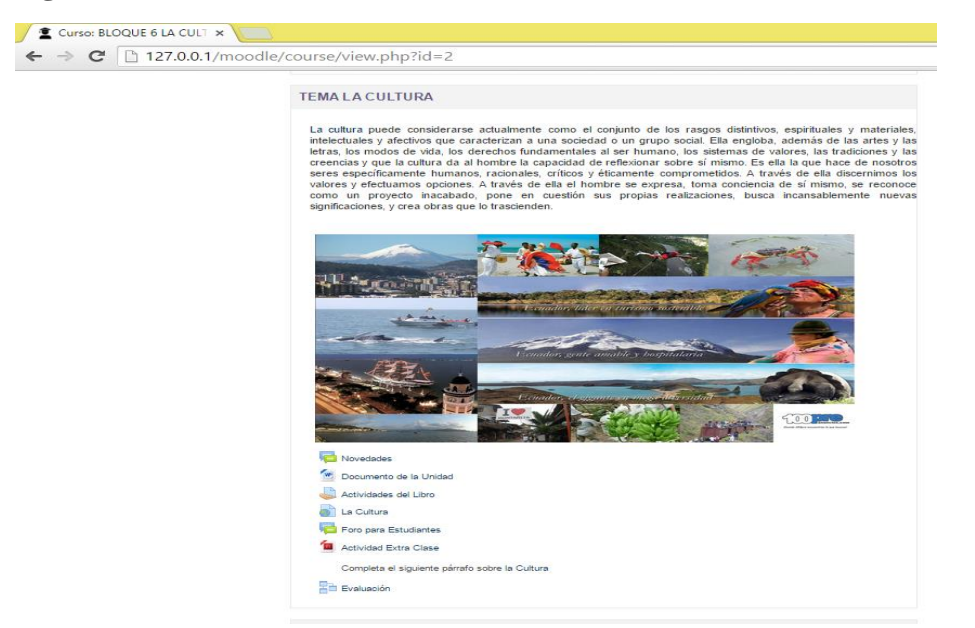

 Planes de Clase: En este recurso se añadido un documento en Word, con su respectivo plan de clase de cada tema elaborado por la docente de la Unidad Educativa San Francisco de Asís. Elaborándose uno para cada tema y subiéndolo como recurso didáctico en archivo Word: Subidos a la plataforma, dando clic en >Añadir nueva actividad o recurso >Recurso >Archivo >Agregar.

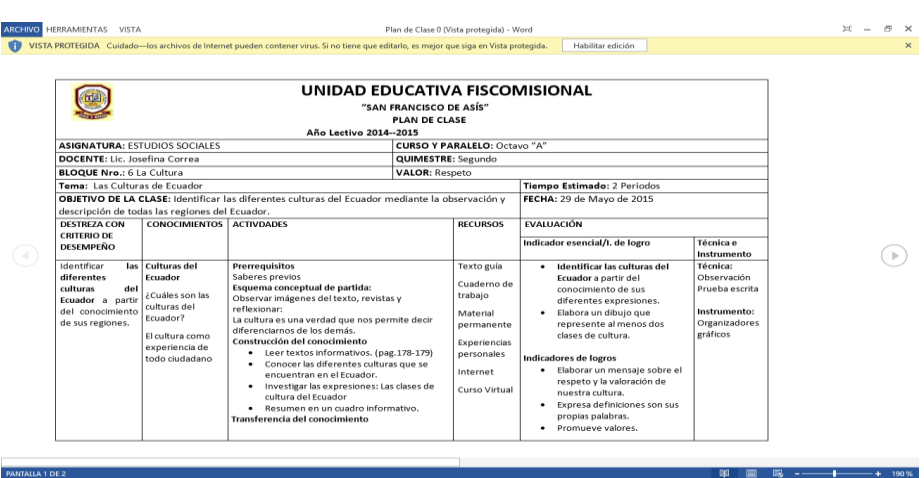

#### **Figura 22.** Plan de Clase

 Documentos de la Unidad: En este tipo de recurso desarrollado en Word se encuentra la parte teórica del tema el cual se obtuvo del Libro de 8vo Año de Educación General Básica,

específicamente del Bloque la cultura, elaborándose uno para cada tema y subiéndolo como recurso didáctico en archivo Word: Subidos a la plataforma, dando clic en >Añadir nueva actividad o recurso >Recurso >Archivo >Agregar.

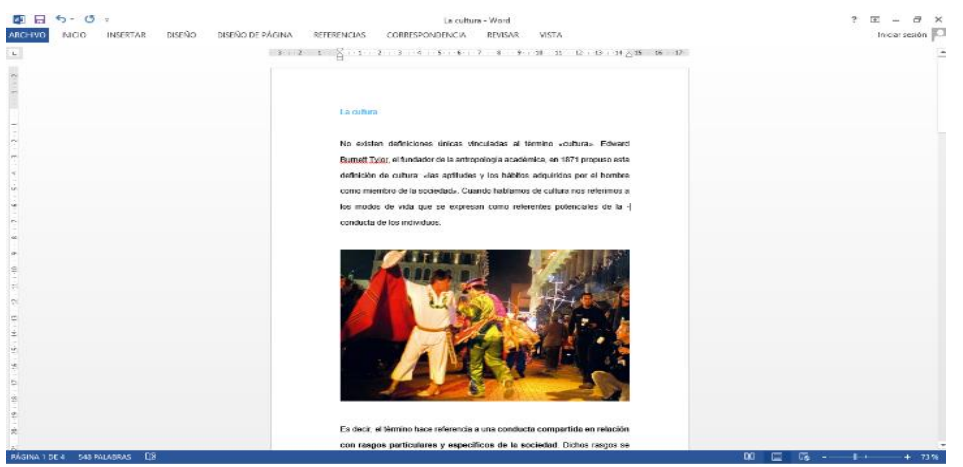

**Figura 23.** Documentos de Unidad

 Videos: Se utilizó videos para mejorar el proceso educativo, los mismos que fueron tomados de la página [www.youtube.com,](http://www.youtube.com/) y subidos a la plataforma, dando clic en >Añadir nueva actividad o recurso >IMS >URL >Agregar, anexos a la plataforma para ser reproducidos en ventanas emergentes o incrustados en la plantilla inicial, elaborándose uno para cada tema.

#### **Figura 24.** Videos

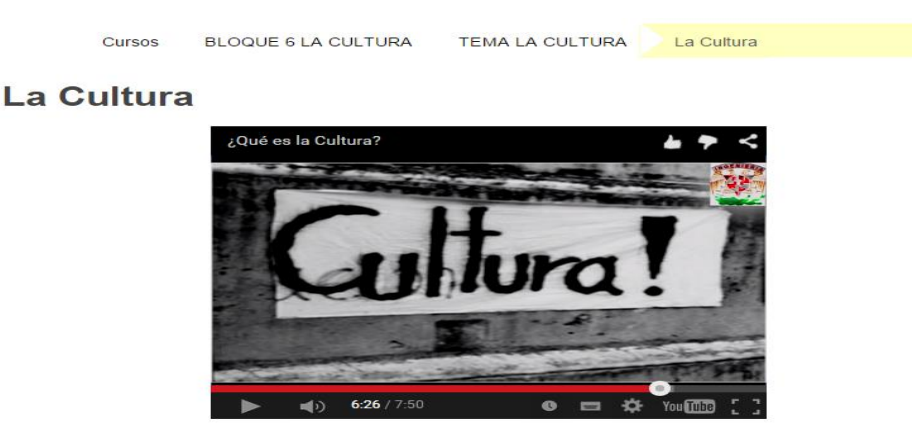

Video sobre la Cultura

 Enlace: Aquí se enlazó a Wikipedia: Subido a la plataforma, dando clic en >Añadir nueva actividad o recurso >Recursos >Pagina >Agregar, anexos a la plataforma para ser presentado en ventanas emergentes o incrustar, donde se podrá leer un poco más de la interculturalidad.

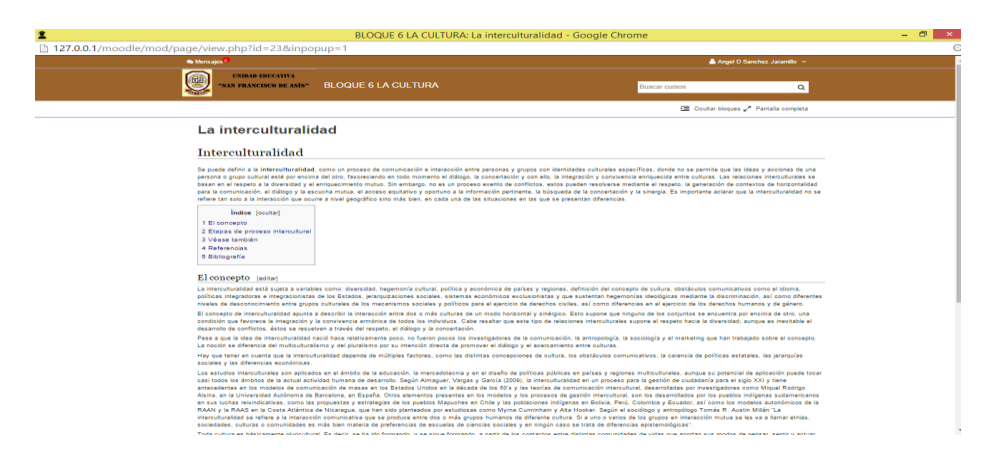

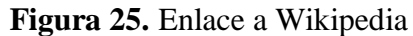

Documento PDF: En este recurso se añadió un documento en PDF, Subido a la plataforma, dando clic en >Añadir nueva actividad o recurso >Recursos >Archivos >Agregar acerca de la cultura de Loja, las mismas que comprende: Costumbres, leyendas, comidas típicas, artistas lojanos, etc. Subiendo este archivo en el tema Manifestaciones Artísticas del Ecuador.

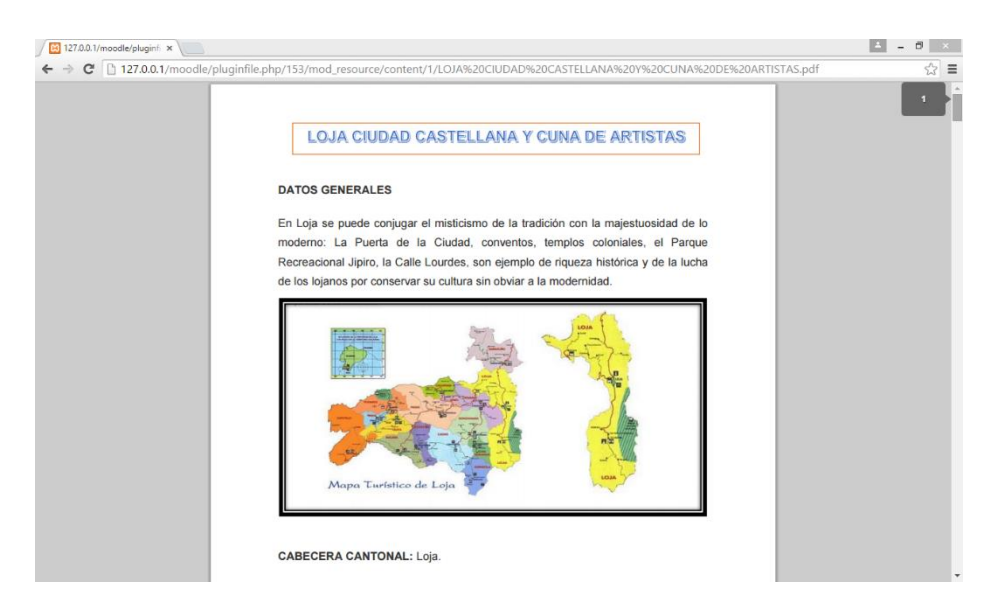

**Figura 26.** Documento PDF

 Actividades del Libro: Para este tipo de actividades se generó una tarea que contiene los deberes que están en el libro antes mencionado: dando clic en >Añadir nueva actividad o recurso >Actividades >Tarea >Agregar pudiendo programar fecha y hora para su presentación, elaborándose una actividad para cada tema.

#### **Figura 27.** Actividades del Libro

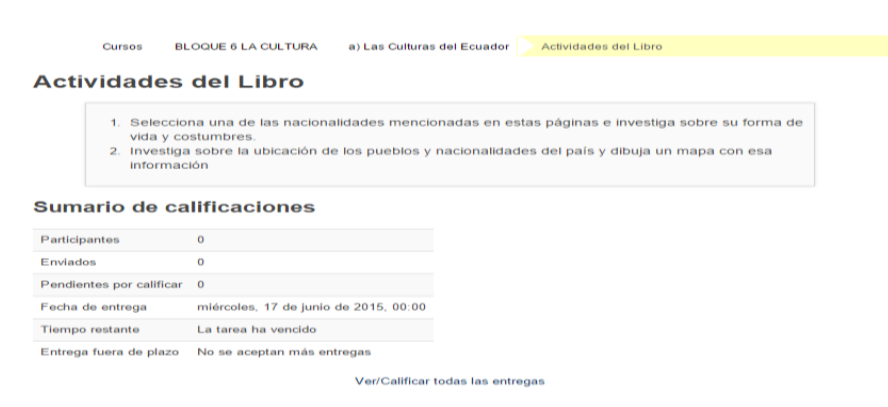

 Foro: Para el desarrollo del foro se utilizó el recurso propio de la plataforma Moodle, dando clic en >Añadir nueva actividad o recurso >Actividades >Foro >Agregar agregando un tema de discusión, el cual está acorde al tema planteado, La Cultura.

### **Figura 28.** Foro

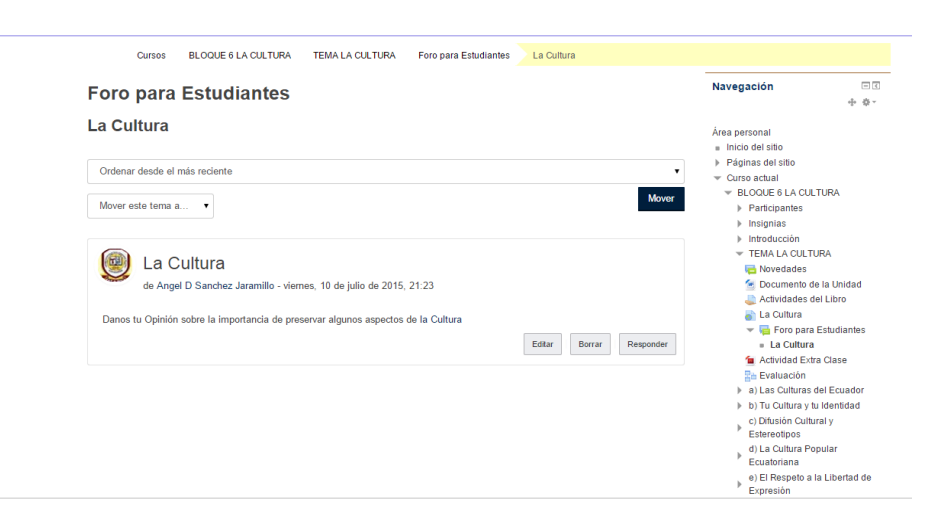

Consulta: Para el desarrollo de esta actividad se utilizó el recurso propio de la plataforma Moodle, dando clic en >Añadir nueva actividad o recurso >Actividades >Consulta >Agregar

agregando un tema de investigación, el cual está acorde al tema planteado, La Cultura Popular Ecuatoriana. Y además se colocó una consulta de palabras en el tema La Interculturalidad.

### **Figura 29.** Consulta

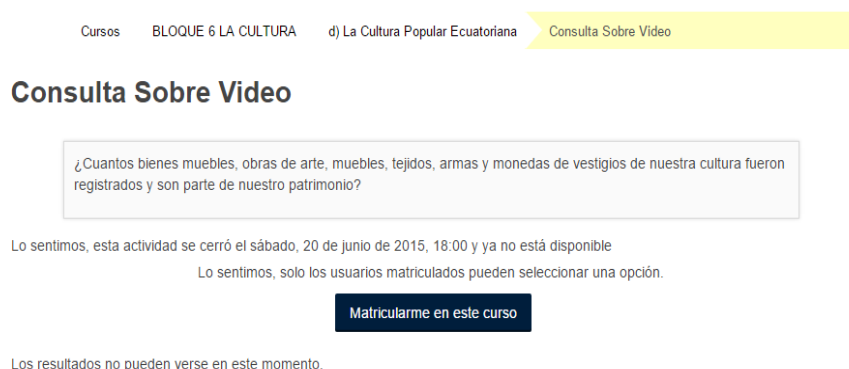

Tarea en Clase: Para este tipo de actividad en el tema Manifestaciones Artísticas del Ecuador se generó una tarea en un archivo Word: Subido a la plataforma, dando clic en >Añadir nueva actividad o recurso >Actividad >Archivo >Agregar. Aquí el estudiante debe descargar y contestar y subir el nuevo archivo. Programando fecha y hora para su entrega.

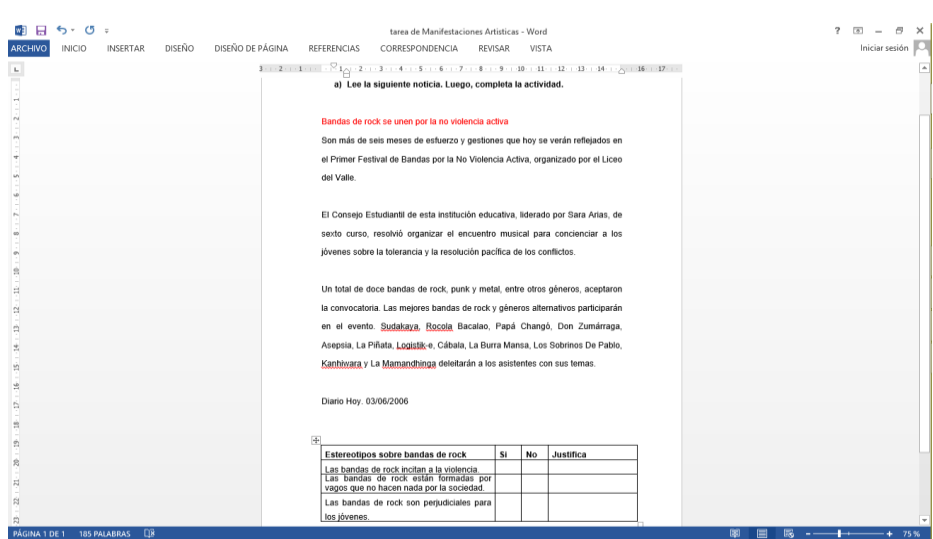

### **Figura 30.** Tarea en Clase

Actividades Extra Clase: Para el desarrollo de las actividades extra clase se utilizó herramientas que permitan obtener archivos swf, los cuales fueron montados en la plataforma para que sean ejecutados por los estudiantes. Se utilizó programas como cuadernia y swishmax, para generar este tipo de animaciones en flash, entre las que están crucigramas, sopa de letras, completar la frase, arrastre la palabra, ordenar las palabras, relacionar temas y un mapa interactivo. Además tomando en cuenta que deben contestar las mismas en un tiempo determinado.

 La actividad sopa de letras se desarrolló, seleccionando previamente las palabras que se colocó en esta actividad, se dio clic en >Abrir >Nuevo archivo >Actividad >Juego de Palabras >Sopa de letras >Guardar Archivo.

 Las actividades que se desarrolló en swishmax con animaciones flash, se ingresó al programa dando clic en >Abrir >Nuevo Archivo >Fondo >Insertar y se escoge la actividad que se desea realizar y la animación que se colocara para la actividad y guardar.

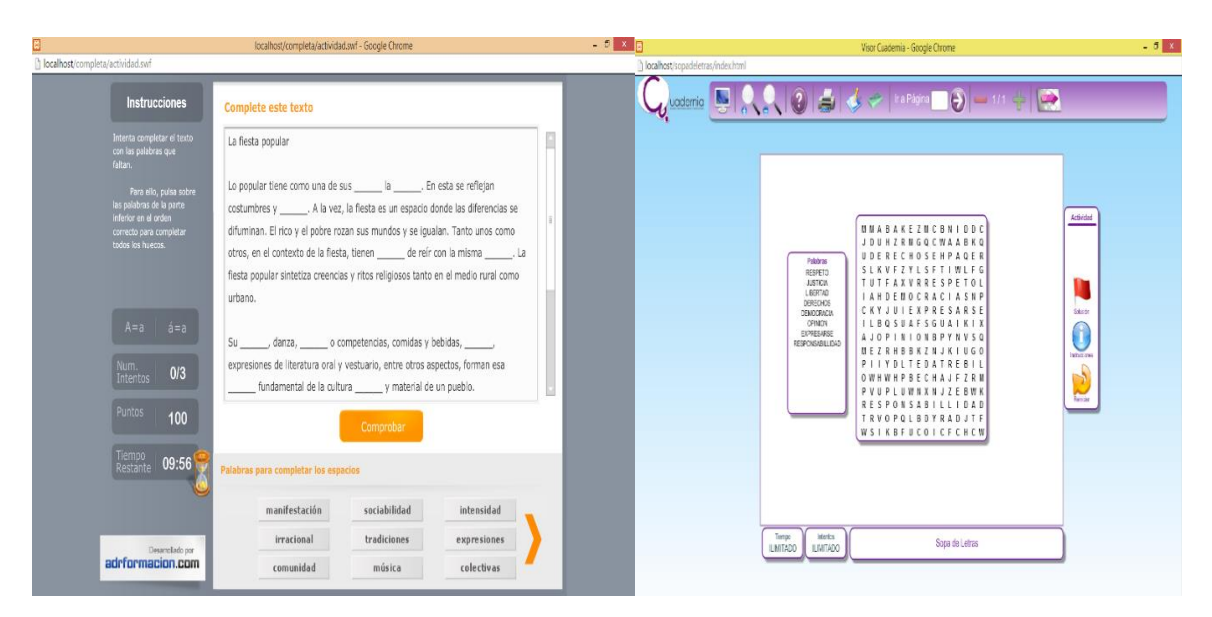

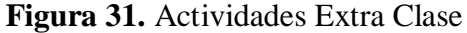

 Evaluaciones: Para generar las evaluaciones se usó el plugin propio de Moodle, el cual permitió generar pruebas que contienen preguntas con respuestas cortas, numéricas, verdadero y falso, escoger opción, además de darle tiempo para su realización y mostrar una barra de avance conforme se va dando la prueba.

#### **Figura 32.** Evaluaciones

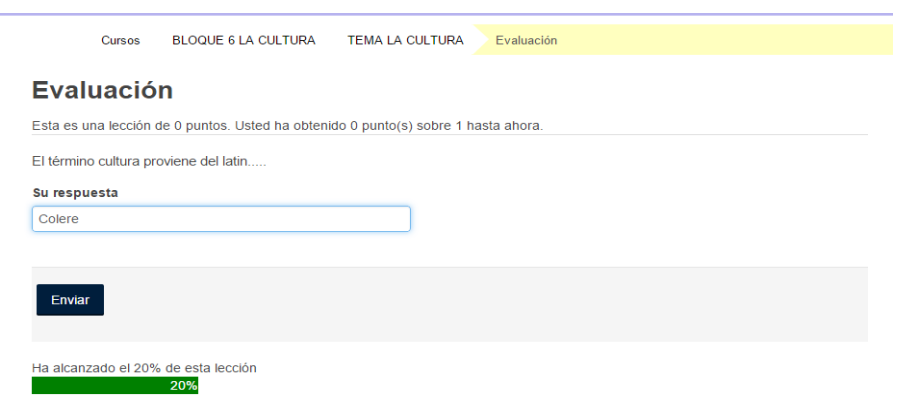

 Lista de Usuarios: Finalmente se creó el listado de usuarios en la plataforma, en el cual se colocó el nombre de cada uno de los estudiantes, su correo, y se generó un usuario y contraseña.

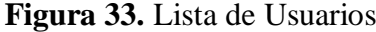

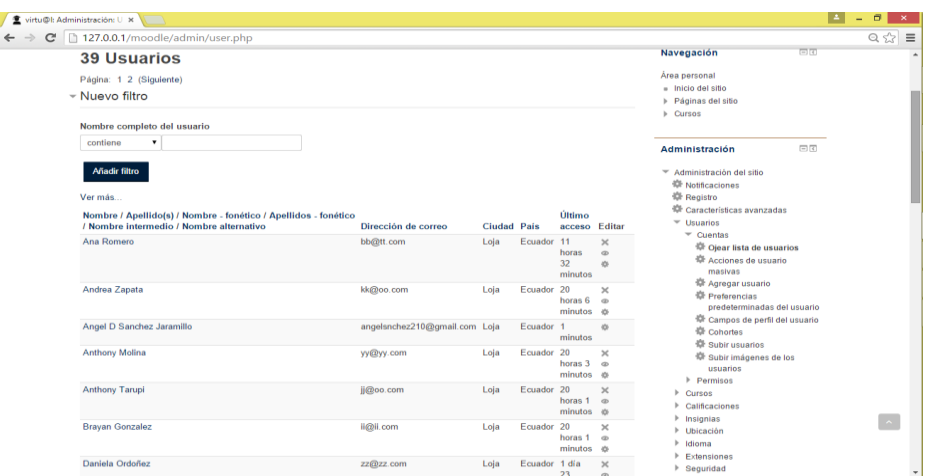

 Salir: En la parte superior se encuentra la opción salir, donde se dará clic para salir de la plataforma virtual.

### **Figura 34.** Salir

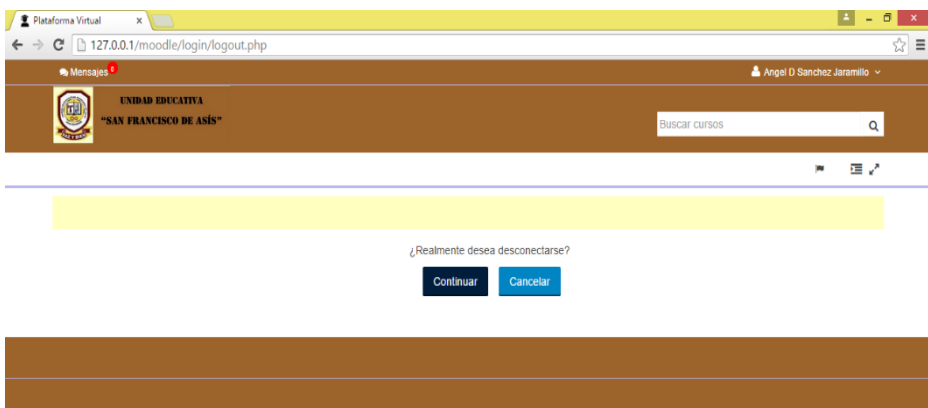

 Para el desarrollo del Curso Virtual se ha utilizado una computadora portátil Marca Dell, Core i 5, Memoria RAM de 6,00 GB, con Sistema Operativo Windows 8.

 En el disco Local C, se ha colocado el paquete del Xampp con un tamaño de 107 MB y el paquete de Moodle siendo la última versión con un tamaño de 45.8 MB y una Flash Memory de 14,8 GB portadora de toda la información para subir al curso virtual.

### **FASE DE EVALUACIÓN**

 La fase de evaluación es una de las etapas más importantes de la metodología. En esta fase se procedió a realizar una revisión al curso virtual con el fin de que este funcione acorde a las definiciones realizadas en la fase de análisis y diseño. Luego de realizar el proceso se requirió de un determinado tiempo para la presentación y socialización del Curso Virtual desarrollado, utilizando diferentes medios materiales como el computador, cámara digital, proyector.

 La socialización del curso virtual se realizó en la Unidad Educativa "San Francisco de Asís", a los estudiantes y docente de Estudios Sociales de Octavo año de educación general básica y el tiempo considerado fue de 2 periodos, el primer periodo fue efectuado el día Lunes 29 de junio, en el horario de 8am a 9:30 am en el cual se efectuó la presentación de temas de Estudios Sociales como: La Cultura y Las Culturas del Ecuador. Con una breve explicación de concepto, características, clases y actividades a desarrollar. Así mismo para comprender mejor acerca de este recurso didáctico se proyectó un video lo cual favoreció la comprensión de dicho recurso tecnológico.

 El segundo periodo fue efectuado el día Miércoles 01 de julio, en el horario de 7am a 9:30am en el cual se hizo la presentación de temas como: La Interculturalidad y Respeto a la Libertad de Expresión, en la cual se obtuvo la participación activa y colaborativa de los estudiantes y la docente en el aula de clase, y seguidamente se procedió a utilizar la plataforma con todos los estudiantes y docente analizando cada uno de los temas expuestos, para lo cual uno a uno manipularon y visualizaron este recurso virtual.

 Por último se procedió a aplicar la ficha de valoración tanto a los estudiantes como a la docente de la materia. Esta fase de evaluación es una actividad que se realiza sobre los resultados obtenidos de la herramienta virtual, procesos que son observados, registrados en la denominada ficha de valoración y analizados e interpretados.

111

# **TABULACIÓN DE LA FICHA DE VALORACIÓN APLICADA A ESTUDIANTES DE OCTAVO DE E.G.B DE LA UNIDAD EDUCATIVA SAN FRANCISCO DE ASÍS**

# **ASPECTOS PEDAGÓGICOS**

### **1. ¿El Curso Virtual es motivador?**

# **TABLA 17. MOTIVACIÓN PARA UTILIZAR EL CURSO VIRTUAL**

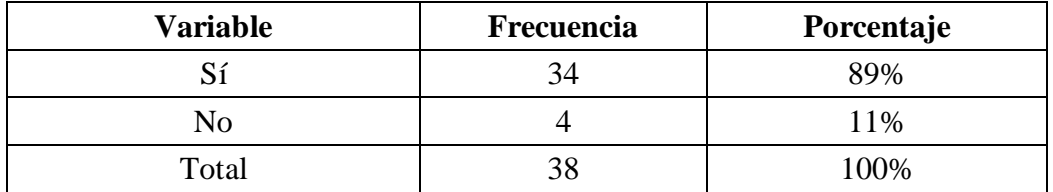

**Fuente:** Ficha de valoración aplicada a estudiantes de 8vo año de la U.E. San Francisco de Asís **Autor:** Ángel Sánchez

# **GRÁFICO 17**

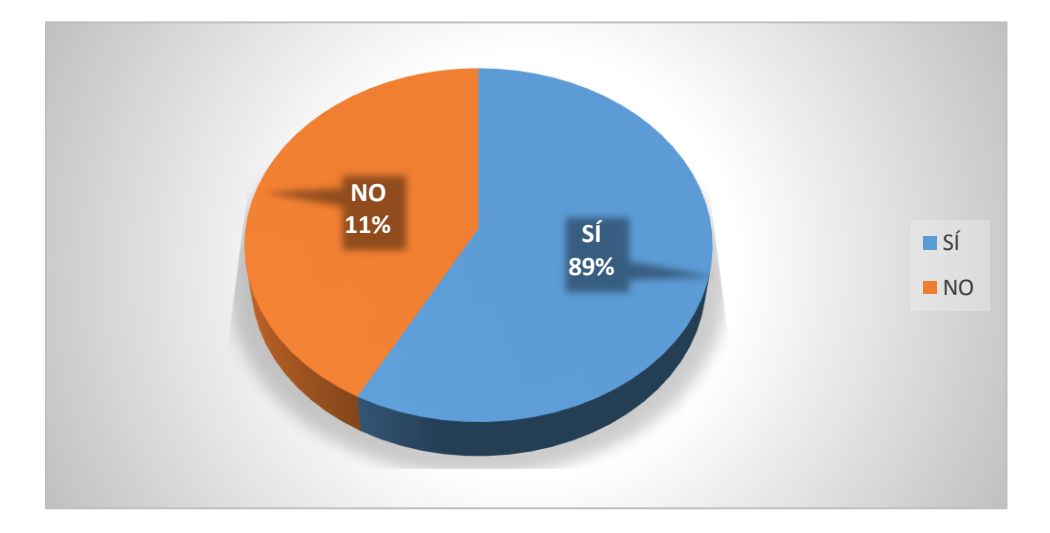

**Fuente:** Tabla 17 **Autor:** Ángel Sánchez

# **ANÁLISIS E INTERPRETACIÓN**

 Según Pila (2012), un Curso Virtual debe ser motivador, para que despierte interés y motivación en los estudiantes y mejore el proceso de aprendizaje.

 En la tabla 17 se observa que el 89% de los encuestados manifiesta que el usar el curso virtual es motivador, y mientras que un 11% escogió la opción no es motivador.

 Se puede concluir que la mayoría de estudiantes afirman que el curso virtual es motivador para usarlo, sin embargo existe un grupo de estudiantes que no les motivo, por lo que se debe realizar una inducción para despertar en ellos el buen uso de esta herramienta tecnológica.

### **2. ¿Se puede leer claramente los contenidos?**

| <b>Variable</b> | <b>Frecuencia</b> | Porcentaje |
|-----------------|-------------------|------------|
|                 |                   | 71%        |
| NO              |                   | 29%        |
| Total           | 38                | 100%       |

**TABLA 18. CLARIDAD DE LOS CONTENIDOS**

**Fuente:** Ficha de valoración aplicada a estudiantes de 8vo año de la U.E. San Francisco de Asís **Autor:** Ángel Sánchez

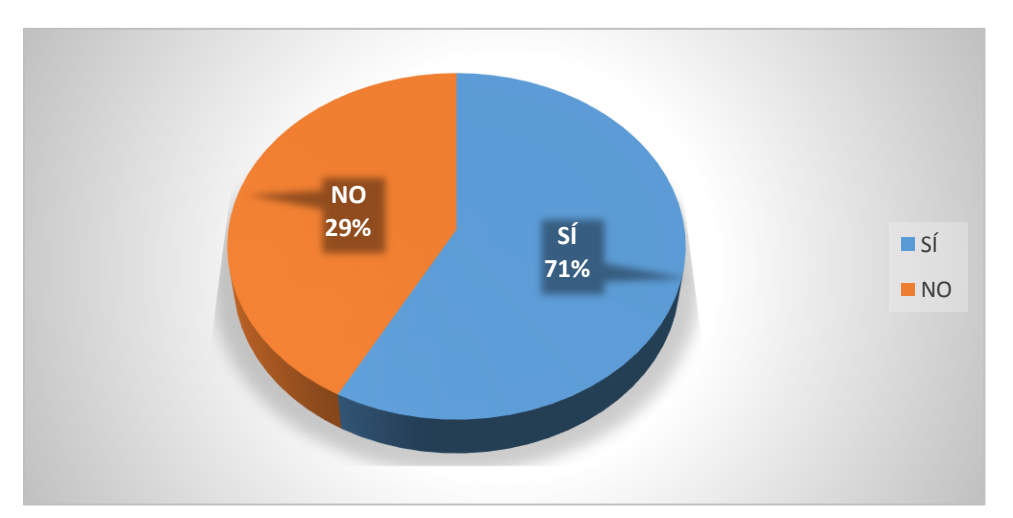

# **GRÁFICO 18**

**Fuente:** Tabla 18 **Autor:** Ángel Sánchez

# **ANÁLISIS E INTERPRETACIÓN**

 La nitidez y contraste del curso virtual debe ser acorde con las imágenes, letra, videos, etc. Para que se pueda leer claramente los contenidos (Asinsten, 2008).

 De acuerdo a la tabla y gráfico 18, el 71% de los estudiantes contestaron que si puede leer claramente los contenidos de la plataforma virtual, mientras que el 29% de los encuestados escogió la opción contraria.

 De lo antes descrito se puede determinar que la mayoría de los estudiantes manifiestan que la plataforma muestra contenidos claros los cuales pueden ser leídos sin problema, y un cierto grupo de estudiantes no pudo ver con claridad los contenidos posiblemente porque el aula no era la más adecuada, por tener mucha claridad.

#### **3. ¿Los contenidos están de acuerdo a lo que dicta la docente?**

| <b>Variable</b> | <b>Frecuencia</b> | Porcentaje |
|-----------------|-------------------|------------|
|                 | 35                | 12%        |
| NO              |                   | 8%         |
| Total           | 38                | 100%       |

**TABLA 19. PERTINENCIA DE LOS CONTENIDOS** 

**Fuente:** Ficha de valoración aplicada a estudiantes de 8vo año de la U.E. San Francisco de Asís **Autor:** Ángel Sánchez

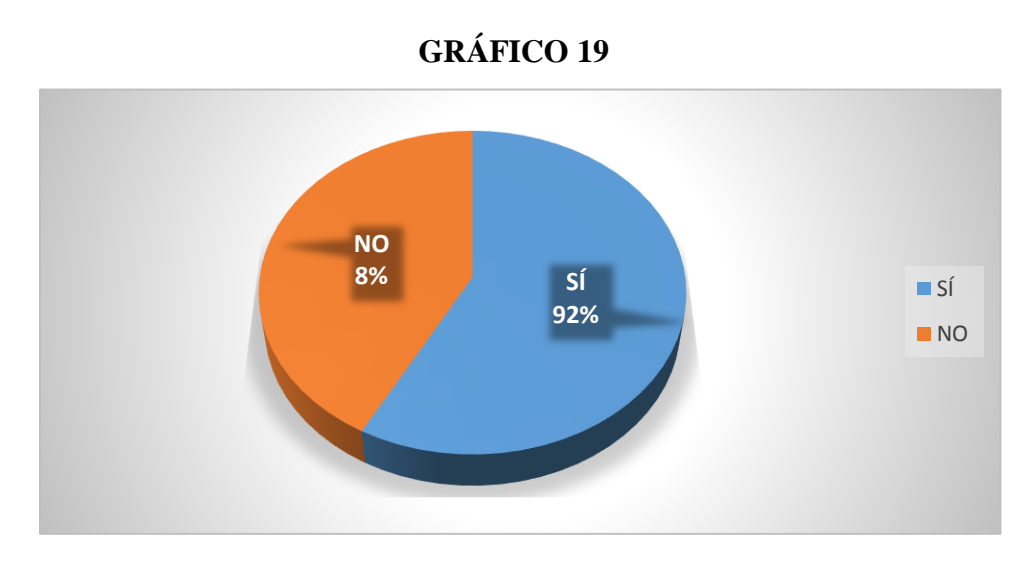

**Fuente:** Tabla 19 **Autor:** Ángel Sánchez

# **ANÁLISIS E INTERPRETACIÓN**

 Según Pérez (2009), los contenidos que se suba al Curso virtual deben ser acorde a los temas que se esté viendo en la unidad, para que este recurso sea un refuerzo de lo que se está estudiando.

 En el tabla 19 se expone que el 92% de los estudiantes encuestados contestaron que los contenidos si están de acuerdo a los que dicta la docente, sin embargo el 8% de estudiantes indican que no tienen similitud.

 En conclusión, basándose en los datos anteriores, la mayoría de estudiantes manifiesta que si existe relación entre los contenidos del curso virtual, y las clases que imparte la docente. No obstante, existe un mínimo porcentaje de estudiantes que manifiesta lo contrario.

### **4. ¿Los recursos didácticos (actividades, contenidos) despertaron su interés?**

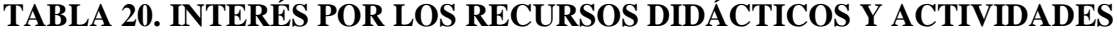

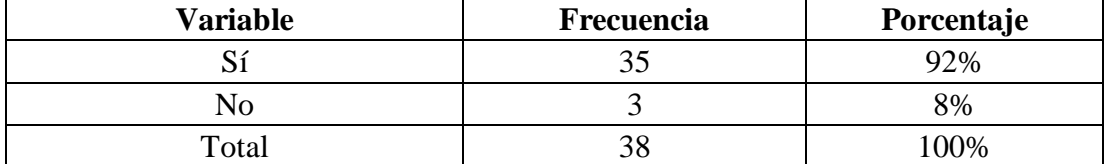

**Fuente:** Ficha de valoración aplicada a estudiantes de 8vo año de la U.E. San Francisco de Asís **Autor:** Ángel Sánchez

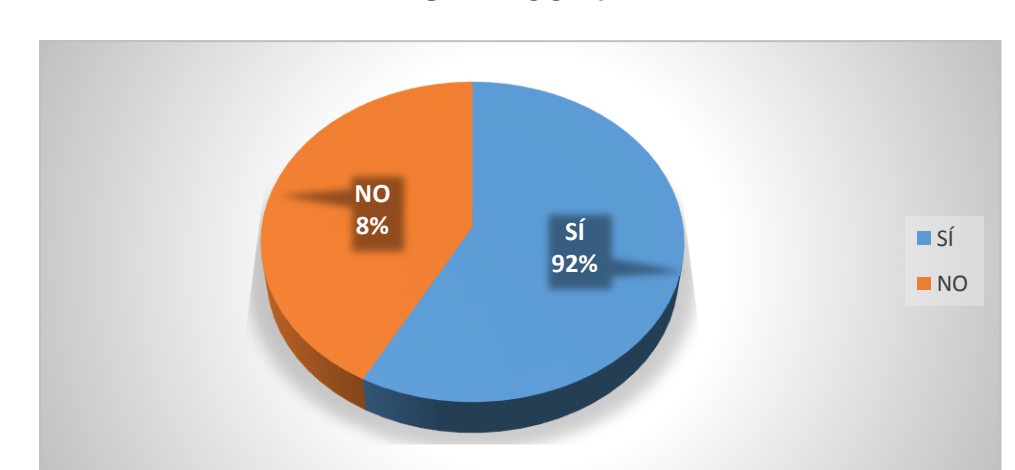

### **GRÁFICO 20**

**Fuente:** Tabla 20 **Autor:** Ángel Sánchez

# **ANÁLISIS E INTERPRETACIÓN**

 Las actividades y contenidos del Curso Virtual deben despertar el interés de los estudiantes y docente. De modo que sea un recurso indispensable en la clase (Marqués, 2000).

 En la tabla y gráfico 20 se revela que el 92% de los estudiantes consideran su interés ante los recursos didácticos elaborados para el curso virtual, sin embargo el 8% restante afirma lo contrario.

 Con los resultados obtenidos se puede determinar que un alto número de estudiantes pueden ser incentivados y motivados empleando recursos didácticos como actividades y contenidos, aunque un bajo porcentaje de estudiantes no está de acuerdo con los contenidos y actividades.

#### **5. ¿Los videos tiene relación con el tema de estudio?**

**TABLA 21. RELACIÓN DE LOS VIDEOS CON EL TEMA DE ESTUDIO**

| <b>Variable</b> | Frecuencia | Porcentaje |
|-----------------|------------|------------|
|                 |            | $7\%$      |
| ٩O              |            | 3%         |
| Total           |            | 100%       |

**Fuente:** Ficha de valoración aplicada a estudiantes de 8vo año de la U.E. San Francisco de Asís **Autor:** Ángel Sánchez

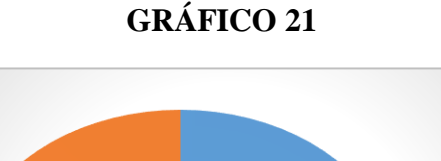

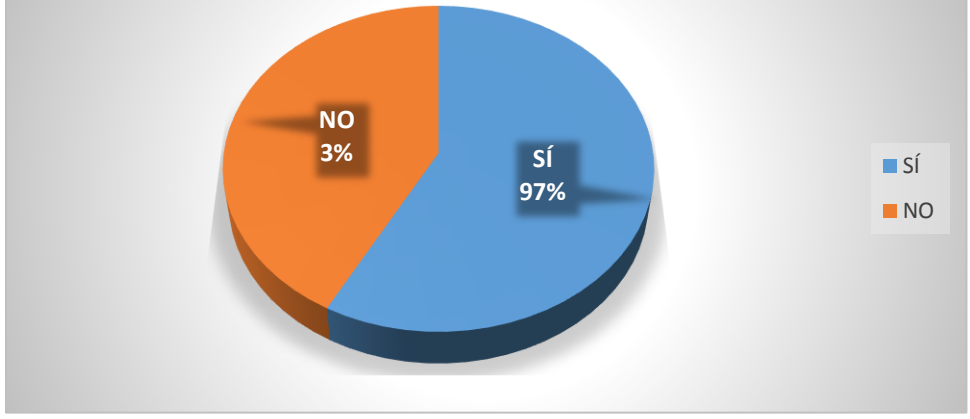

**Fuente:** Tabla 21 **Autor:** Ángel Sánchez

# **ANÁLISIS E INTERPRETACIÓN**

 Los videos son una excelente herramienta de reforzar la clase, ya que estos deben tener la relación con el tema de estudio y además los videos captan el interés del estudiantado (Jiménez, s.f).

 En la tabla 21 se muestra que el 97% de los encuestados afirman que los videos tienen relación con el tema de estudio, mientras que el 3% muestran en los resultados que no hay relación alguna.

 Gracias a los resultados expuestos, se pudo deducir que la mayoría de estudiantes están de acuerdo que los videos están relacionados con el tema de estudio. Por lo cual son adecuados.

### **6. ¿Ofrece mecanismos de evaluación para conocer sus conocimientos?**

| <b>Variable</b> | Frecuencia | Porcentaje |
|-----------------|------------|------------|
|                 |            | 92%        |
| JΓ              |            | 8%         |
| Total           |            | 100%       |

**TABLA 22. HERRAMIENTAS DE EVALUACIÓN**

**Fuente:** Ficha de valoración aplicada a estudiantes de 8vo año de la U.E. San Francisco de Asís **Autor:** Ángel Sánchez

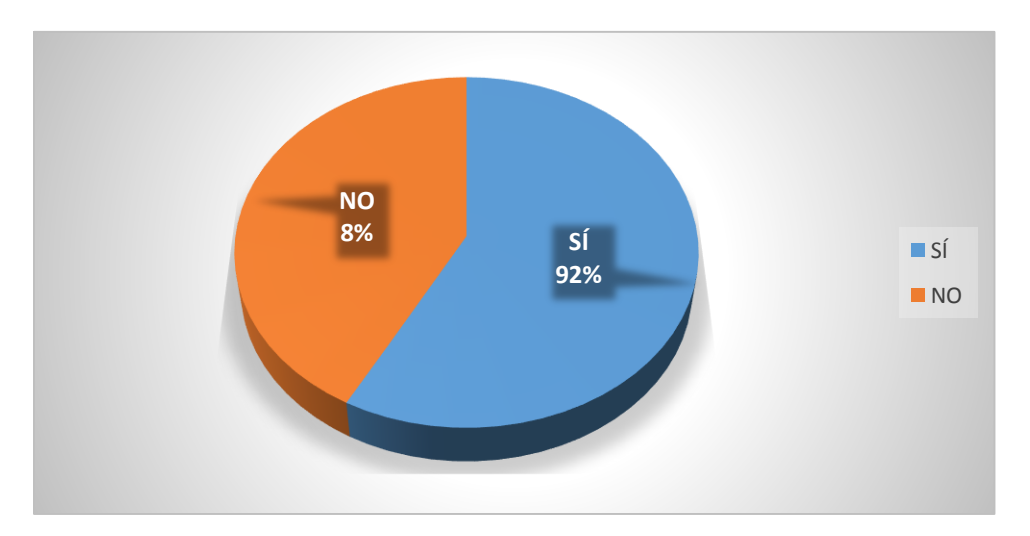

# **GRÁFICO 22**

**Fuente:** Tabla 22 **Autor:** Ángel Sánchez

# **ANÁLISIS E INTERPRETACIÓN**

Según Palma (2013), la evaluación permite evaluar al término de cada tema, los conocimientos adquiridos de los estudiantes, y que debilidades tienen para posteriormente mejorar esos inconvenientes.

 En la tabla 22 se muestra que el 92% de los estudiantes afirman que el curso virtual ofrece mecanismos de evaluación para conocer sus conocimientos, mientras que un 8% asevera lo contrario.

 Basándose en los resultados anteriores se puede concluir que la mayoría de estudiantes afirman la existencia de mecanismos de evaluación en el curso virtual, sin embargo un pequeño grupo de estudiantes no se dio cuenta de este recurso.

### **ASPECTOS COMUNICATIVOS**

### **7. ¿Las actividades y recursos son agradables para usted?**

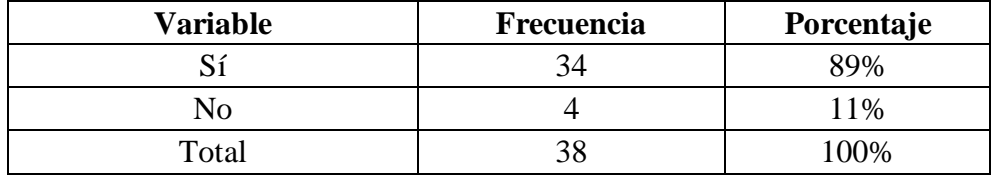

#### **TABLA 23. ACTIVIDADES Y RECURSOS AGRADABLES**

**Fuente:** Ficha de valoración aplicada a estudiantes de 8vo año de la U.E. San Francisco de Asís **Autor:** Ángel Sánchez

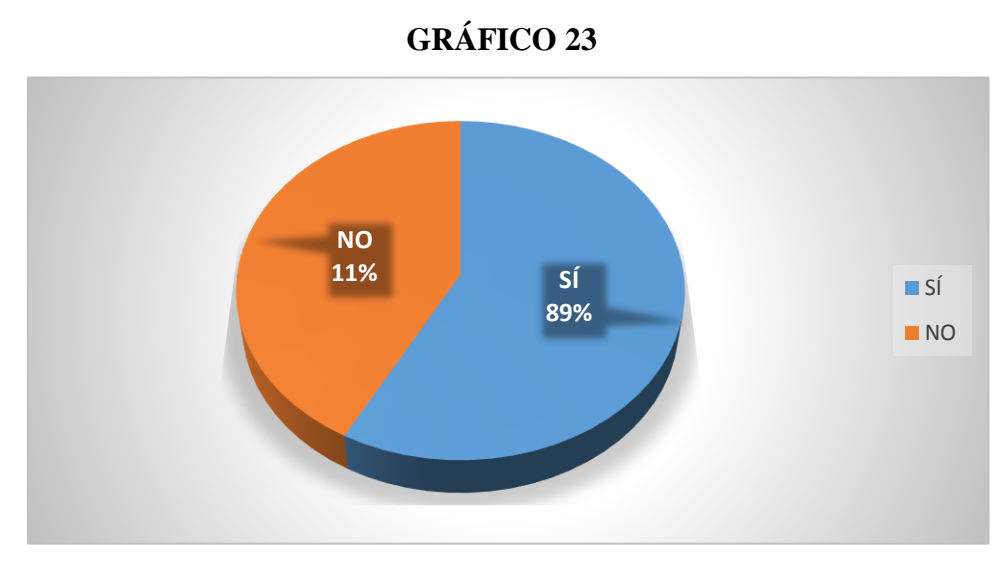

**Fuente:** Tabla 23 **Autor:** Ángel Sánchez

# **ANÁLISIS E INTERPRETACIÓN**

 Las actividades son una herramienta de refuerzo que permite al estudiante, hacer practica de lo aprendido en clase y generalmente se desarrollan en clase o en casa (Vaquero, 2009).

 En la tabla 23 se observa que 89% de los estudiantes consideran agradables las actividades y recursos, mientras que el 11% restante manifiesta lo contrario.

 Por los resultados obtenidos se concluye que la mayoría de estudiantes considera que las actividades y recursos expuestos son agradables y positivos para ellos, sin embargo no todos los estudiantes están conformes, por lo que se debería indagar el motivo de sus respuestas.

### **8. ¿La calidad y estructuración de contenidos son buenos?**

### **TABLA 24. CALIDAD Y ESTRUCTURACIÓN DE LOS CONTENIDOS**

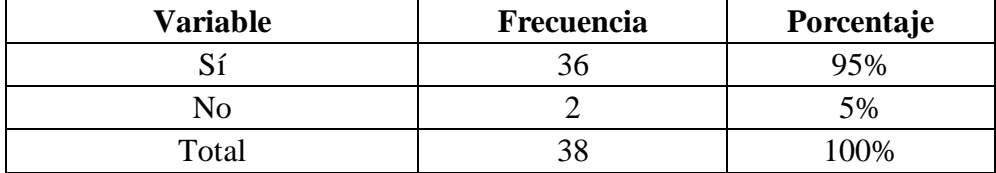

**Fuente:** Ficha de valoración aplicada a estudiantes de 8vo año de la U.E. San Francisco de Asís **Autor:** Ángel Sánchez

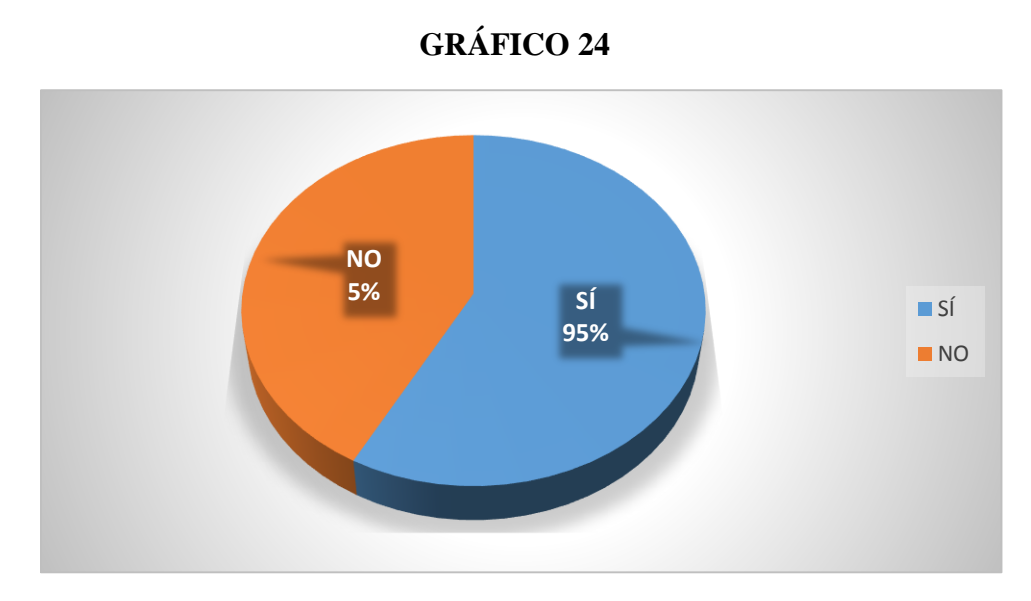

**Fuente:** Tabla 24 **Autor:** Ángel Sánchez

# **ANÁLISIS E INTERPRETACIÓN**

 Según Pinto (2014), los contenidos que se suba al Curso Virtual deben llevar una buena estructuración y calidad, que permita una buena visualización de los usuarios.

 En la tabla y gráfico 24 se expone que el 95% de estudiantes afirman que los contenidos y estructuración de la plataforma virtual son buenos, aunque existe un 5% de estudiantes que manifiesta lo contrario.

 Se puede concluir, en base a los resultados obtenidos, que los contenidos y estructuración de la plataforma virtual son aceptados por la mayoría de estudiantes, sin embargo existe un mínimo porcentaje que no se encuentran satisfechos, por lo que se debería realizar pequeños ajustes.

# **9. ¿Muestra calidad de contenidos (actividades, enlaces, videos, imágenes, foros, evaluación)?**

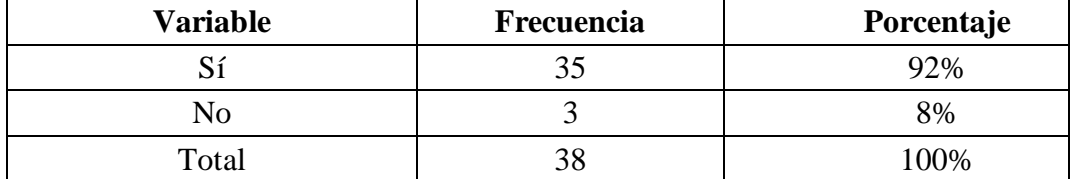

#### **TABLA 25. CALIDAD DE CONTENIDOS**

**Fuente:** Ficha de valoración aplicada a estudiantes de 8vo año de la U.E. San Francisco de Asís **Autor:** Ángel Sánchez

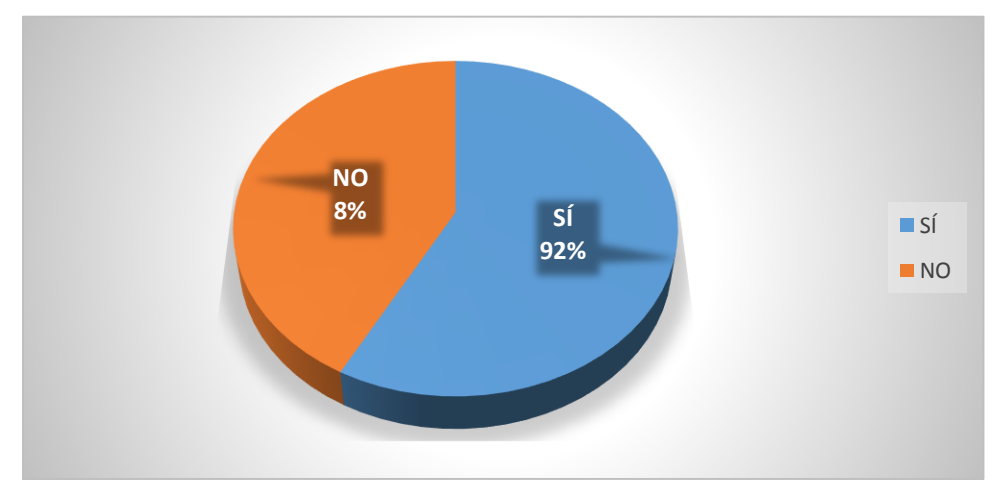

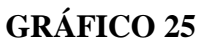

**Fuente:** Tabla 25 **Autor:** Ángel Sánchez

# **ANÁLISIS E INTERPRETACIÓN**

 Los contenidos de un Curso Virtual deben poseer una alta resolución en nitidez y contraste y sin ninguna falla, para que estos puedan ser legibles y desarrollados satisfactoriamente por los usuarios (Montalvo, 2006).

 En la tabla 25 se observa que el 92% afirman que la plataforma virtual muestra calidad de contenidos, pero un 8% de estudiantes dicen lo contrario.

 Se puede determinar con los resultados obtenidos, que la mayoría de estudiantes están de acuerdo y conformes con la existencia de la calidad de contenidos en la plataforma virtual, como: actividades, enlaces, videos, imágenes, foros, evaluaciones etc. Sin embargo un mínimo de estudiantes no están conformes con esto.

## **ASPECTOS TECNOLÓGICOS**

#### **10. ¿Es de fácil acceso?**

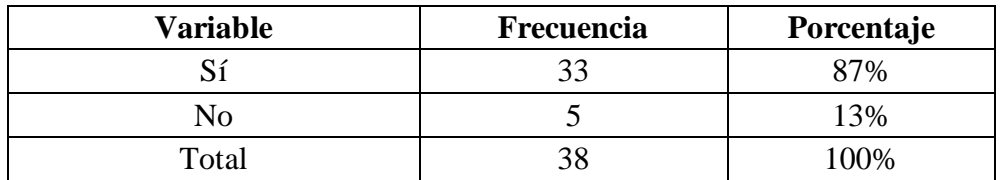

### **TABLA 26. ACCESIBILIDAD FÁCIL**

**Fuente:** Ficha de valoración aplicada a estudiantes de 8vo año de la U.E. San Francisco de Asís **Autor:** Ángel Sánchez

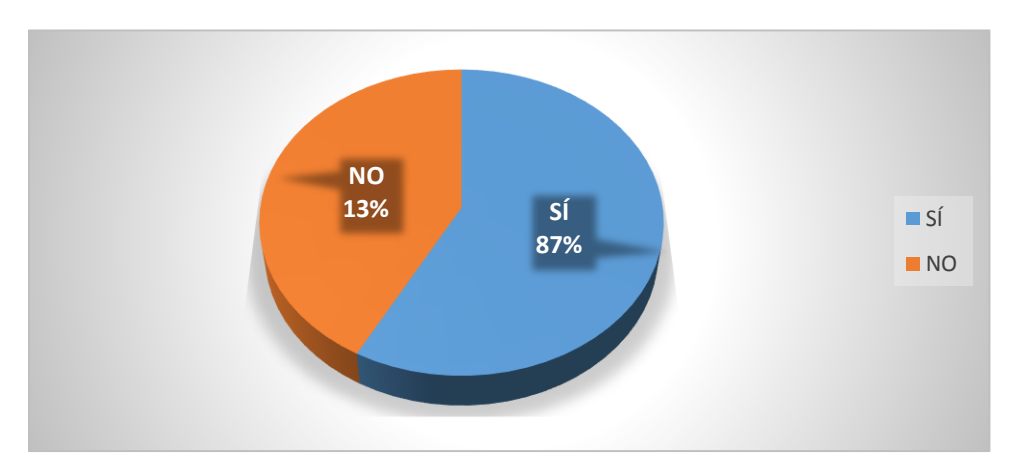

### **GRÁFICO 26**

**Fuente:** Tabla 26 **Autor:** Ángel Sánchez

# **ANÁLISIS E INTERPRETACIÓN**

 Según López (s.f), la accesibilidad al Curso Virtual debe ser sencilla y rápida, con un nombre de Usuario y su respectiva contraseña.

 En la tabla y gráfico 26 se muestra que el 87% de los estudiantes encuestados afirma que es fácil el acceso al curso virtual y un 13% manifiesta que hay dificultad al entrar al curso virtual.

 Se puede concluir según los resultados, que a la mayor parte de estudiantes se les muestra fácilmente el acceso a la plataforma, sin embargo a pocos estudiantes se les dificulta.

### **11. ¿Muestra fácil manejo de medios y navegación sencilla?**

| Variable | Frecuencia | Porcentaje |
|----------|------------|------------|
|          |            | 32%        |
|          |            | 18%        |
| Total    |            | 00%        |

**TABLA 27. CALIDAD DEL ENTORNO AUDIOVISUAL**

**Fuente:** Ficha de valoración aplicada a estudiantes de 8vo año de la U.E. San Francisco de Asís **Autor:** Ángel Sánchez

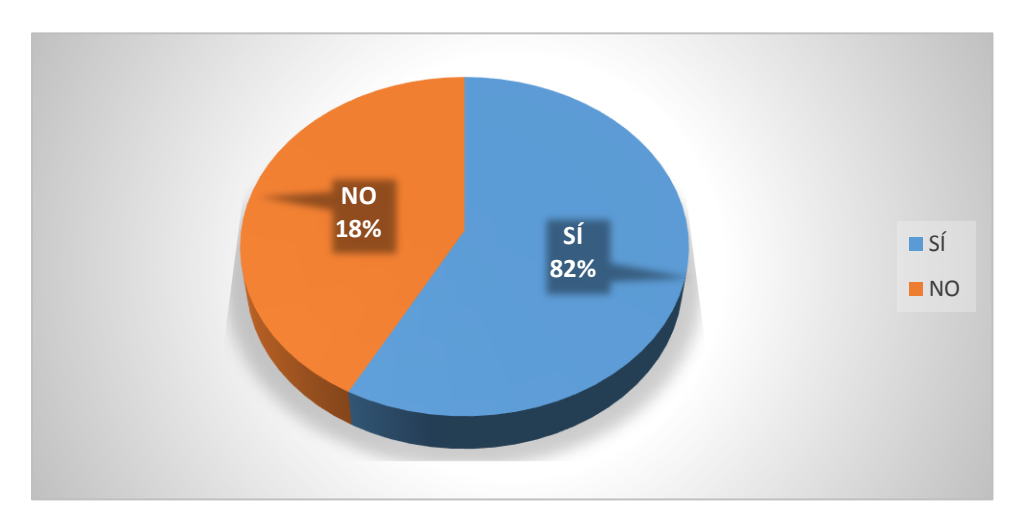

# **GRÁFICO 27**

**Fuente:** Tabla 27 **Autor:** Ángel Sánchez

# **ANÁLISIS E INTERPRETACIÓN**

 La navegación en el Curso Virtual debe ser fácil, para que puedan acceder sin ningún problema a cada contenido (Gutiérrez, 2013).

 La tabla 27 muestra que el 82% de los estudiantes afirman que la plataforma muestra fácil manejo de medios y navegación sencilla, aunque existe un 18% de alumnos que manifiestan lo contrario.

 Se concluye que la mayoría de alumnos están conformes con el manejo de medios y navegación en la plataforma ya que les resulta sencillo, pero sin embargo existe un pequeño porcentaje que dice lo contrario, por lo que se debería hallar soluciones para que todos los estudiantes tengan fácil accesibilidad a esta herramienta.

#### **12. ¿Calidad del entorno audiovisual (sonido y nitidez del curso virtual)?**

| Variable | Frecuencia | Porcentaje |
|----------|------------|------------|
|          | ◠          | 66%        |
| NO       |            | 34%        |
| Total    |            | 100%       |

**TABLA 28. CALIDAD EN EL SONIDO Y NITIDEZ**

**Fuente:** Ficha de valoración aplicada a estudiantes de 8vo año de la U.E. San Francisco de Asís **Autor:** Ángel Sánchez

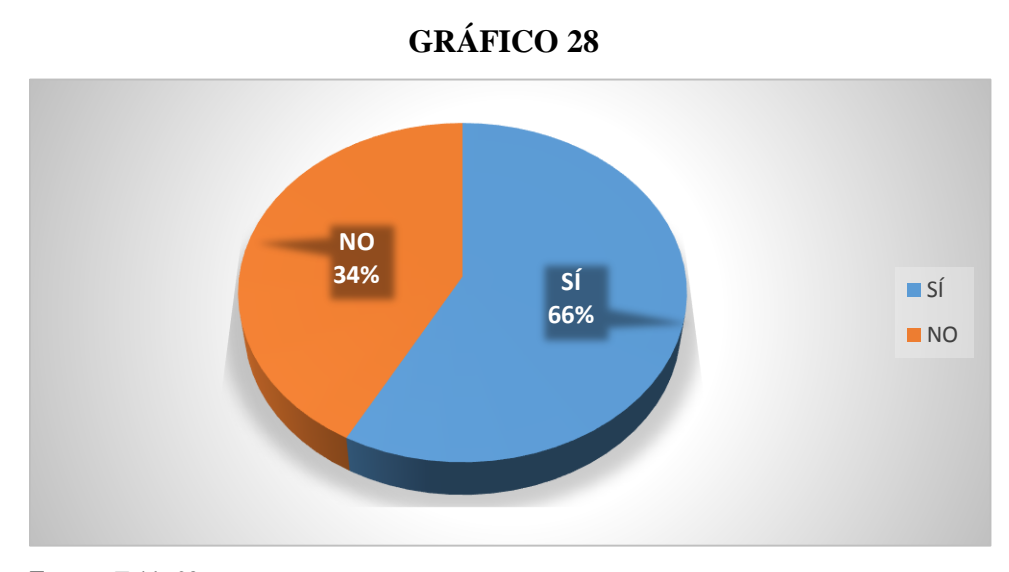

**Fuente:** Tabla 28 **Autor:** Ángel Sánchez

# **ANÁLISIS E INTERPRETACIÓN**

 Según Muñoz (2009), los sonidos tienen que ser muy claros de acuerdo a la actividad desarrollada o al videoclip, para que sea escuchado correctamente sin ningún problema.

 En la tabla 28 se puede observar que el 66% de los estudiantes encuestados están de acuerdo con la calidad del entorno audiovisual, no obstante, un 34% manifiesta que no tiene alta resolución.

 Se pudo determinar que la mayoría de estudiantes están conformes con la calidad, nitidez y sonido del entorno virtual, sin embargo un grupo considerable de estudiantes asevera no estar de acuerdo con la calidad del entorno audiovisual.

### **13. ¿La estructura del curso es agradable para Ud.?**

# **TABLA 29. ACEPTACIÓN DE LA ESTRUCTURA DEL CURSO VIRTUAL**

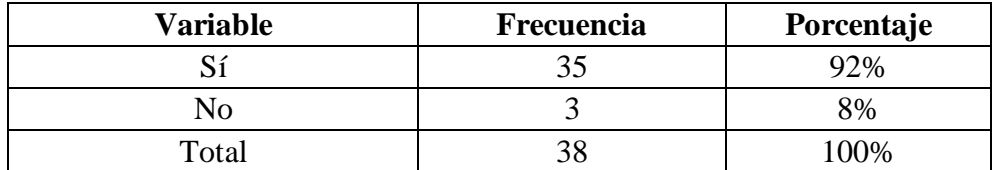

**Fuente:** Ficha de valoración aplicada a estudiantes de 8vo año de la U.E. San Francisco de Asís **Autor:** Ángel Sánchez

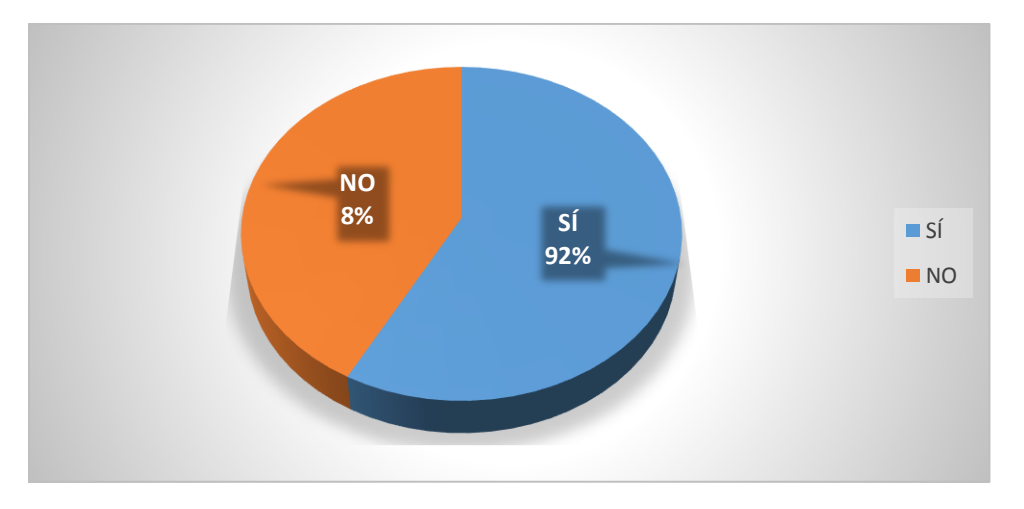

**GRÁFICO 29**

**Fuente:** Tabla 29 **Autor:** Ángel Sánchez

## **ANÁLISIS E INTERPRETACIÓN**

 Según Zetino (2013), el Curso debe tener una estructuración y organización adecuada, que permita llevar de manera organizada los temas que se van a estudiar.

 En la tabla y gráfico 29 se puede observar que al 92% de los estudiantes les resulta agradable la estructura del curso, aunque existe un 8% que no les agrada.

 De acuerdo a los datos obtenidos a la mayor parte de los alumnos les agrada la estructura del curso, sin embargo existe un pequeño grupo de alumnos a los cuales, la estructura no les resulta agradable por lo que se recomiendan analizar esos detalles.

#### **14. ¿Las actividades de refuerzo funcionan correctamente?**

### **TABLA 30. FUNCIONAMIENTO DE LAS ACTIVIDADES DE REFUERZO**

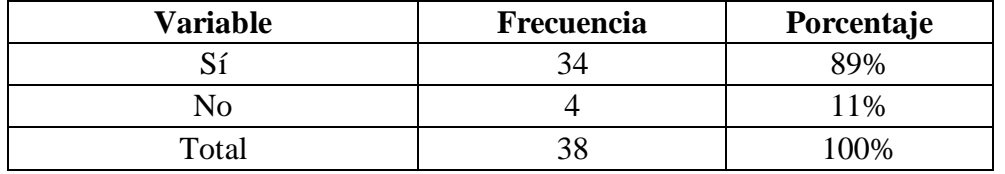

**Fuente:** Ficha de valoración aplicada a estudiantes de 8vo año de la U.E. San Francisco de Asís **Autor:** Ángel Sánchez

# **GRÁFICO 30**

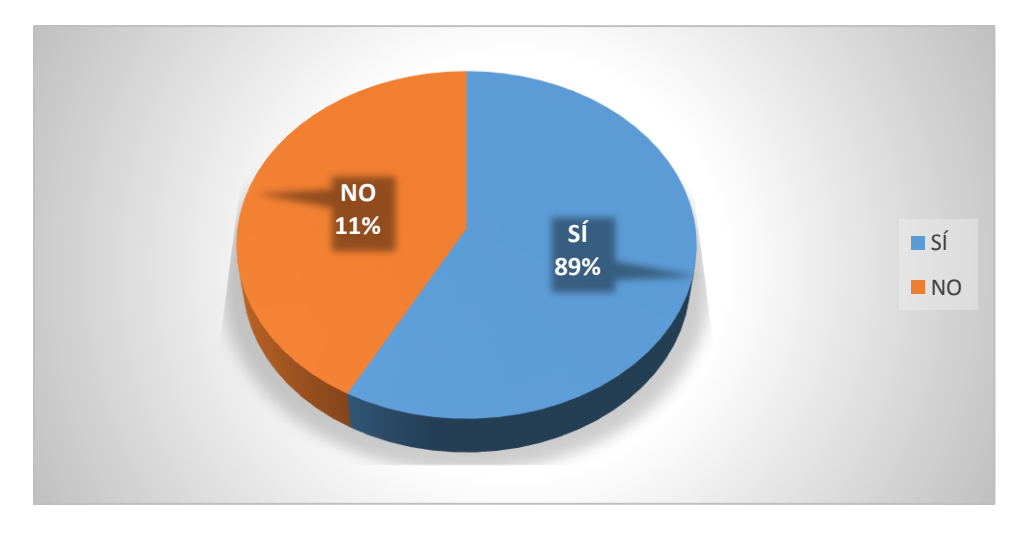

**Fuente:** Tabla 30 **Autor:** Ángel Sánchez

# **ANÁLISIS E INTERPRETACIÓN**

 Las actividades deben ser creadas en programas que sean compatibles con Moodle y sería bueno que no ocupen internet, para que se puedan abrir y desarrollar satisfactoriamente (Riofrio, 2009).

 En la tabla 30 se observa que al 89% de los estudiantes consideran que las actividades de refuerzo funcionan correctamente, mientras que el 11% restante manifiesta que no funcionan bien.

 Por los resultados obtenidos se concluye que un gran número de estudiantes considera que el funcionamiento de las actividades de refuerzo son correctas, sin embargo no todos los estudiantes están conformes, por lo que se debería indagar el motivo de sus respuestas negativas.

### **15. ¿Tuvo algún problema al momento de utilizar el curso?**

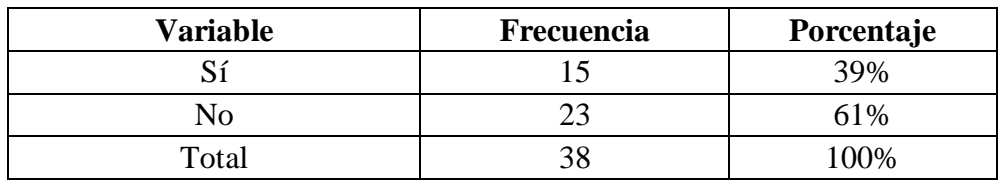

#### **TABLA 31. PROBLEMAS AL UTILIZAR EL CURSO**

**Fuente:** Ficha de valoración aplicada a estudiantes de 8vo año de la U.E. San Francisco de Asís **Autor:** Ángel Sánchez

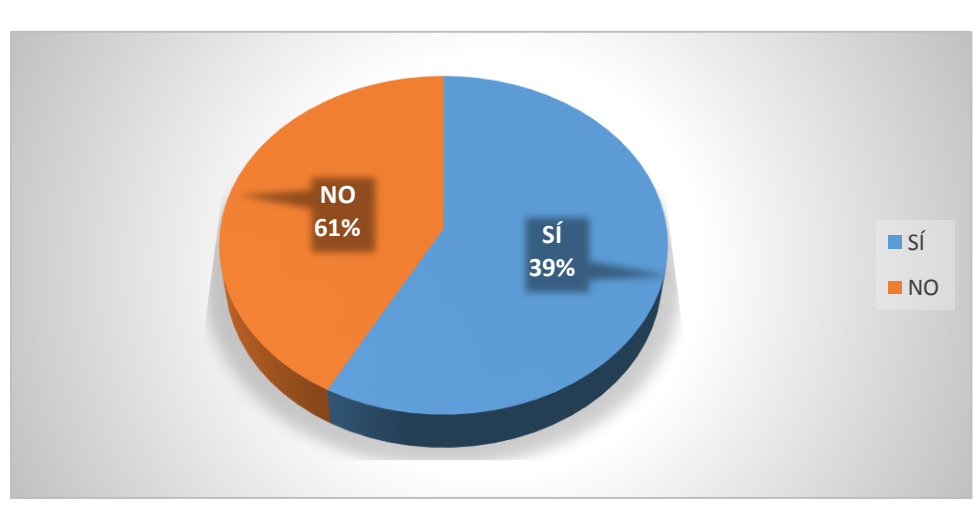

# **GRÁFICO 31**

**Fuente:** Tabla 31 **Autor:** Ángel Sánchez

# **ANÁLISIS E INTERPRETACIÓN**

 Según Fernández (2003), los problemas al utilizar un Curso Virtual, sería el internet ya que los videos o actividades se abren con internet, esto depende más de cómo se construya el Curso.

 En la tabla y gráfico 31 se puede observar que al 61% de estudiantes no tuvieron problemas al momento de utilizar el curso virtual, y existe un 39% de alumnos que si tuvo problemas para utilizar esta herramienta.

 Basándose en los datos expuestos anteriormente se puede concluir que un alto porcentaje de estudiantes no tuvieron problemas al momento de utilizar la plataforma, sin embargo una minoría de estudiantes manifiesta haber tenido inconvenientes, debido a la falta de conexión a internet.

### **16. ¿Cómo calificaría Ud. al Curso virtual de aprendizaje?**

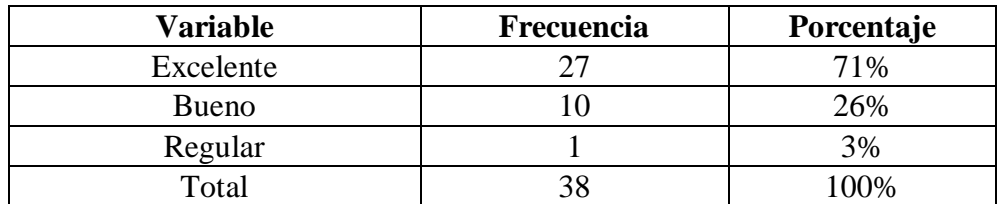

### **TABLA 32. CALIFICACIÓN AL CURSO VIRTUAL DE APRENDIZAJE**

**Fuente:** Ficha de valoración aplicada a estudiantes de 8vo año de la U.E. San Francisco de Asís **Autor:** Ángel Sánchez

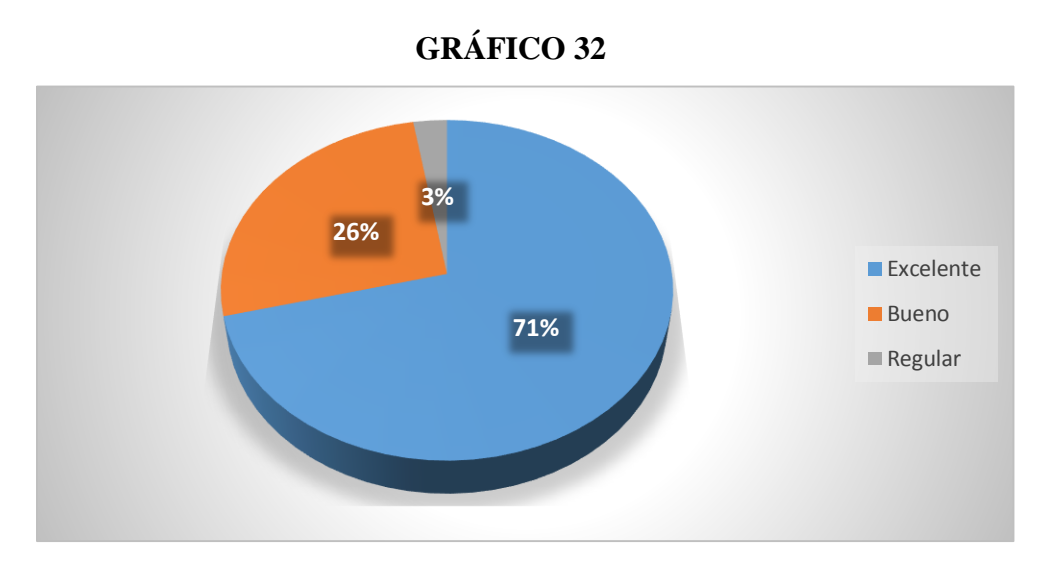

**Fuente:** Tabla 32 **Autor:** Ángel Sánchez

# **ANÁLISIS E INTERPRETACIÓN**

 Según Ospina (s.f), para que un Curso Virtual sea excelente, deber poseer una alta calidad de contenidos y resolución tanto en sus colores y nitidez.

 En el cuadro 32 se puede observar que el 71% de los estudiantes califica al curso virtual como excelente, un 26% lo califica como bueno y un 3% como regular.

 Por los resultados mostrados anteriormente, el curso virtual tiene una buena categorización y aceptación por parte de los estudiantes como un recurso didáctico para su enseñanza aprendizaje, pero se debe tener en cuenta por qué en algunos casos los estudiantes no se encuentran conformes, y poder lograr una totalidad de aceptación de esta herramienta tecnológica.

# **TABULACIÓN DE LA FICHA DE VALORACIÓN APLICADA A LA DOCENTE DE OCTAVO DE E.G.B. DE LA UNIDAD EDUCATIVA SAN FRANCISCO DE ASÍS**

## **ASPECTOS PEDAGÓGICOS**

### **1. ¿Aprendizaje significativo?**

### **TABLA 33. APRENDIZAJE SIGNIFICATIVO**

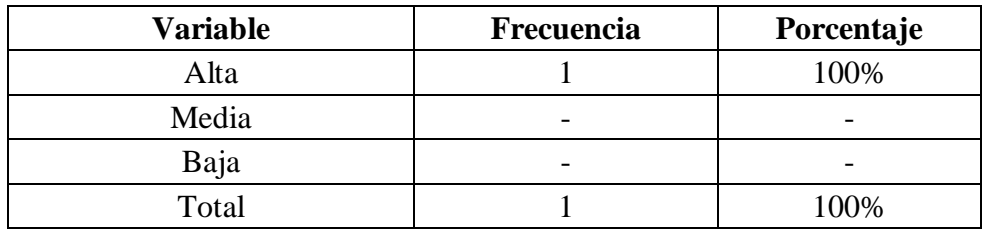

**Fuente:** Ficha de valoración aplicada a la docente de 8vo año de la U.E. San Francisco de Asís **Autor:** Ángel Sánchez

# **ANÁLISIS E INTERPRETACIÓN**

 El aprendizaje significativo debe estar presente, porque el Curso Virtual solo es una retroalimentación de los temas que tienen en el libro, para que los estudiantes construyan sus propios conocimientos (Ballester, 2002).

 La docente contestó que el curso virtual elaborado propicia el desarrollo del aprendizaje significativo en un nivel alto.

 Se puede concluir que el curso virtual tiene un nivel de aprendizaje significativo, lo cual indica que esta herramienta aportará de una manera efectiva en los estudiantes.

### **2. ¿Autonomía del aprendizaje?**

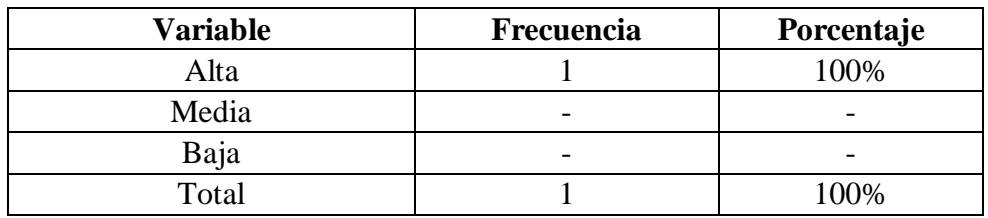

### **TABLA 34. AUTONOMÍA DE APRENDIZAJE**

**Fuente:** Ficha de valoración aplicada a la docente de 8vo año de la U.E. San Francisco de Asís **Autor:** Ángel Sánchez

## **ANÁLISIS E INTERPRETACIÓN**

 Según Vera (2005), la autonomía de aprendizaje tiene que ser favorable, para que la utilización del recurso sea beneficial para todos los usuarios.

 Con respecto a esta pregunta la docente contestó que la plataforma virtual propicia una alta autonomía de aprendizaje.

 Se puede mostrar que esta herramienta beneficia principalmente a los estudiantes, para mejorar la enseñanza aprendizaje en cada uno de ellos.

### **3. ¿Capacidad de motivación (atractivo, interés)?**

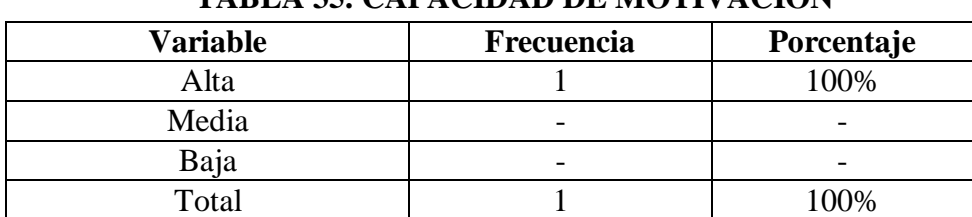

### **TABLA 35. CAPACIDAD DE MOTIVACIÓN**

**Fuente:** Ficha de valoración aplicada a la docente de 8vo año de la U.E. San Francisco de Asís **Autor:** Ángel Sánchez

# **ANÁLISIS E INTERPRETACIÓN**

 La motivación debe ser con videos llamativos y actividades multimedia con interactividad que despierte interés en los estudiantes (Roffé, 2014).

 La tabla 35 muestra que el docente considera que la capacidad de motivación que presenta la plataforma es alta.

 Se puede determinar que la plataforma virtual tiene la característica de ser muy interesante según afirma la docente, lo cual es conveniente ya que fomenta su uso con los estudiantes.

#### **4. ¿Adecuación a los destinatarios?**

| Variable | Frecuencia               | Porcentaje |
|----------|--------------------------|------------|
| Alta     |                          | 100%       |
| Media    |                          |            |
| Baja     | $\overline{\phantom{0}}$ |            |
| Total    |                          | 100%       |

**TABLA 36. ADECUACIÓN A LOS USUARIOS**

**Fuente:** Ficha de valoración aplicada a la docente de 8vo año de la U.E. San Francisco de Asís **Autor:** Ángel Sánchez

# **ANÁLISIS E INTERPRETACIÓN**

 Según Gutiérrez (2013), el Curso Virtual debe ser adecuado a las necesidades de los estudiantes y docente, para que sea utilizada esta herramienta de manera eficaz en el proceso educativo.

 Con respecto a esta pregunta se muestra que el docente considera que la adecuación a los destinatarios es alta.

 Según los resultados, la plataforma virtual se adecúa a los destinatarios, lo cual es un aspecto positivo para el uso de esta herramienta por parte de los usuarios.

#### **5. ¿Recursos didácticos (actividades, contenidos, evaluación)?**

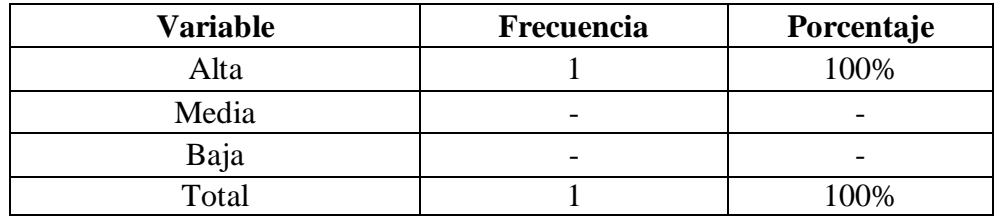

#### **TABLA 37. RECURSOS DIDÁCTICOS**

**Fuente:** Ficha de valoración aplicada a la docente de 8vo año de la U.E. San Francisco de Asís **Autor:** Ángel Sánchez

## **ANÁLISIS E INTERPRETACIÓN**

 Las actividades, contenidos y evaluación, son lo indispensable en el Curso porque permitirá a la docente y alumnos mejoren el proceso de enseñanza aprendizaje (Ortiz, 2004).

La docente valoro los recursos didácticos elaborados en el curso virtual, de manera alta.

 Con esto la plataforma contiene recursos didácticos tales como actividades, contenidos y evaluación categorizándolas de una manera excelente, lo cual resulta beneficiario para la docente y alumnos ya que por medio de esta herramienta pueden interactuar de una manera correcta y aprender.
## **ASPECTOS COMUNICATIVOS**

### **6. ¿Es creativo e innovador?**

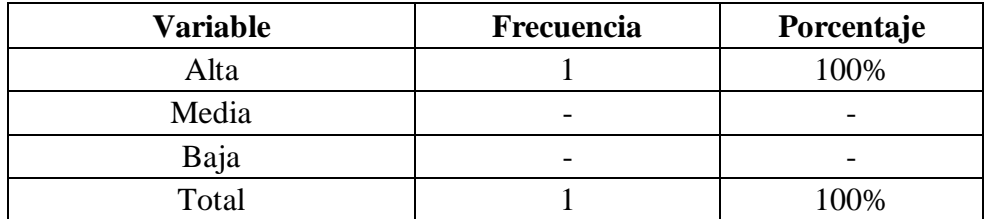

### **TABLA 38. CREATIVIDAD E INNOVACIÓN**

**Fuente:** Ficha de valoración aplicada a la docente de 8vo año de la U.E. San Francisco de Asís **Autor:** Ángel Sánchez

# **ANÁLISIS E INTERPRETACIÓN**

 El recurso debe ser innovador y creativo, ya que es un nuevo método de utilizar las TIC en la educación (Lloveras, 2014).

La docente contestó que la creatividad e innovación de la plataforma es alta.

 Mediante los resultados se ha logrado determinar que la plataforma virtual resulta creativa e innovadora para los destinatarios, lo cual constituye un aspecto positivo que favorece el uso de esta herramienta.

### **7. ¿Calidad y estructuración de contenidos?**

### **TABLA 39. CALIDAD Y ESTRUCTURACIÓN DE CONTENIDOS**

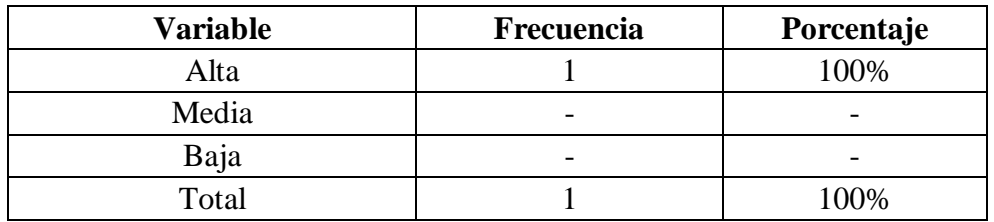

**Fuente:** Ficha de valoración aplicada a la docente de 8vo año de la U.E. San Francisco de Asís **Autor:** Ángel Sánchez

# **ANÁLISIS E INTERPRETACIÓN**

 Según Bohórquez (2010), la calidad y estructuración del Curso Virtual debe seguir una secuencia, que permita definir cada tema según como este en el libro guía.

 La tabla 39 muestra que la docente ha categorizado la calidad y estructuración de contenidos con la opción alta.

 Esto demuestra que la plataforma virtual tiene calidad alta, al igual que la estructuración de sus contenidos, beneficiando a los usuarios que hagas uso de ella.

### **8. ¿Redacción correcta?**

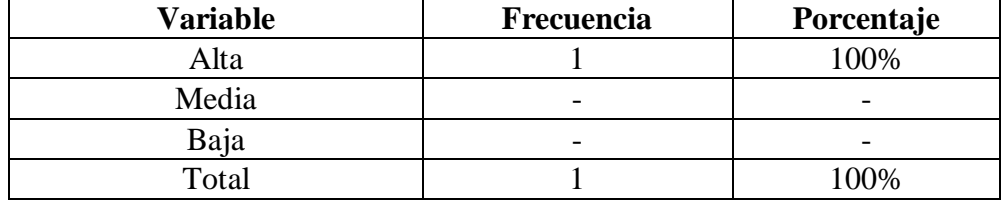

# **TABLA 40. REDACCIÓN APROPIADA**

**Fuente:** Ficha de valoración aplicada a la docente de 8vo año de la U.E. San Francisco de Asís **Autor:** Ángel Sánchez

# **ANÁLISIS E INTERPRETACIÓN**

 La redacción de cada contenido debe ser congruente y específicamente claro, para poder visualizar bien sin ningún problema (Mogollón, 2015).

 La docente contesto que la redacción que contiene la plataforma es muy correcta y apropiada, dando una calificación alta.

 El nivel de la redacción empleada en la plataforma, la docente considera que tiene una redacción muy bien, lo cual significa que esta herramienta está correctamente estructurada para el buen servicio de los usuarios.

# **9. ¿Lenguaje claro?**

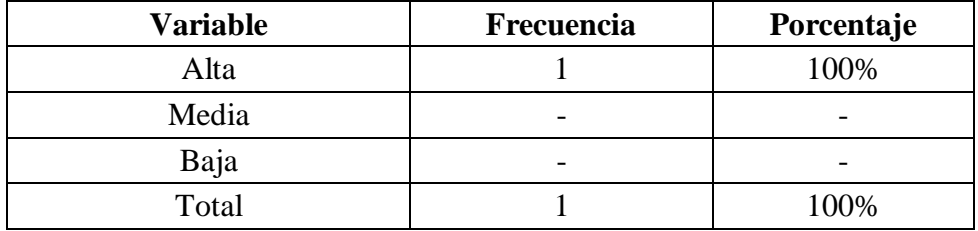

### **TABLA 41. LENGUAJE CLARO**

**Fuente:** Ficha de valoración aplicada a la docente de 8vo año de la U.E. San Francisco de Asís **Autor:** Ángel Sánchez

## **ANÁLISIS E INTERPRETACIÓN**

 Según Llorente (2006), el lenguaje que se va utilizar para los contenidos debe ser claro y sin faltas ortográficas, porque este recurso didáctico se sube al sistema del colegio y es visto por todos.

 Con respecto a esta pregunta la docente contestó que la plataforma virtual tiene un lenguaje claro de alta calidad.

 Con esto, la herramienta posee una alta nitidez en cuanto al lenguaje, el cual resulta claro y sencillo, para una mejor visualización de los contenidos.

# **ASPECTOS TECNOLÓGICOS**

### **10. ¿Es interactivo?**

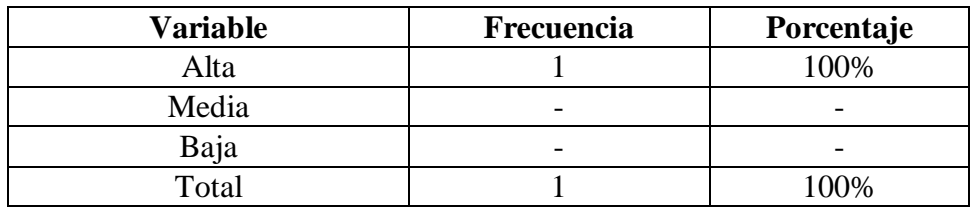

#### **TABLA 42. INTERACTIVIDAD**

**Fuente:** Ficha de valoración aplicada a la docente de 8vo año de la U.E. San Francisco de Asís **Autor:** Ángel Sánchez

## **ANÁLISIS E INTERPRETACIÓN**

 La interactividad que muestre el Curso Virtual en sus recursos de: videos, imágenes, actividades. Despertara el interés y motivación de los usuarios (Zapata, 2012).

 La tabla 42 muestra que la docente considera que el nivel de interactividad que presenta la plataforma es alta.

 Se puede determinar que la plataforma virtual es interactiva, lo cual es satisfactorio para que despierte el interés y uso de la misma por los estudiantes y demás usuarios.

#### **11. ¿Sencillez, facilidad de uso?**

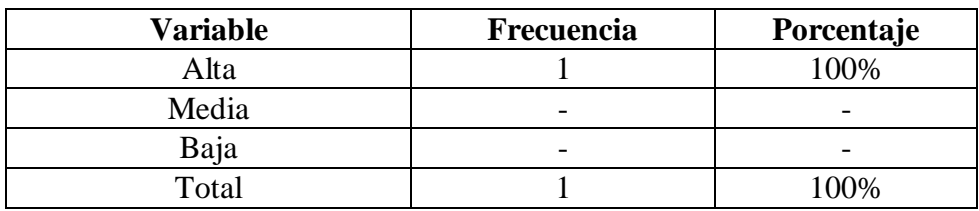

#### **TABLA 43. SENCILLEZ Y FACILIDAD DE USO**

**Fuente:** Ficha de valoración aplicada a la docente de 8vo año de la U.E. San Francisco de Asís **Autor:** Ángel Sánchez

# **ANÁLISIS E INTERPRETACIÓN**

 Según Serrano (2006), al entrar a un recurso didáctico como lo es el Curso Virtual debe prestar facilidad para acceder a sus contenidos.

 Con respecto a esta pregunta la docente considera que el nivel de sencillez y facilidad de usar la plataforma es alta.

 Según los resultados el uso de esta herramienta resulta fácilmente, destacándose por su sencillez, lo cual comprende un aspecto positivo para el acceso de los estudiantes y la docente.

### **12. ¿Originalidad y uso de tecnología avanzada?**

**TABLA 44. ORIGINALIDAD Y EL USO DE TECNOLOGÍA AVANZADA**

| <b>Variable</b> | Frecuencia | Porcentaje               |
|-----------------|------------|--------------------------|
| Alta            |            | 100%                     |
| Media           |            |                          |
| Baja            |            | $\overline{\phantom{0}}$ |
| Total           |            | 100%                     |

**Fuente:** Ficha de valoración aplicada a la docente de 8vo año de la U.E. San Francisco de Asís **Autor:** Ángel Sánchez

### **ANÁLISIS E INTERPRETACIÓN**

 La originalidad es un factor indispensable al momento de crear un recurso didáctico empleando las TIC, ya que es nuevo e innovador recurso para el PEA (Escontrela, 2004).

 La docente contestó que la plataforma, tiene su propia originalidad y uso de tecnología avanzada dándole una calificación alta.

 Esto confirma que la plataforma tiene su originalidad y emplea correctamente la tecnología avanzada, lo cual ayuda al progreso e innovación de esta herramienta para fortalecer aprendizajes en los estudiantes.

#### **13. ¿Calidad del entorno audiovisual?**

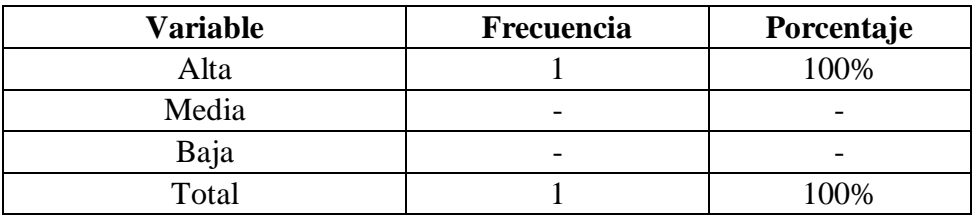

#### **TABLA 45. CALIDAD AUDIOVISUAL**

**Fuente:** Ficha de valoración aplicada a la docente de 8vo año de la U.E. San Francisco de Asís **Autor:** Ángel Sánchez

# **ANÁLISIS E INTERPRETACIÓN**

 Según Santoveña (s.f), la calidad audiovisual de un Curso Virtual, debe ser 100% nítida y con colores no muy profundos para que permita visualizar correctamente.

 La tabla 45 muestra que la docente ha categorizado la calidad del entorno audiovisual con la opción alta.

 Se puede deducir que la plataforma virtual presenta una elevada calidad audiovisual, lo cual favorece a los destinatarios, ya que les permite utilizar esta herramienta de manera innovadora y sin ningún problema.

#### **14. ¿Navegación e interacción con el entorno?**

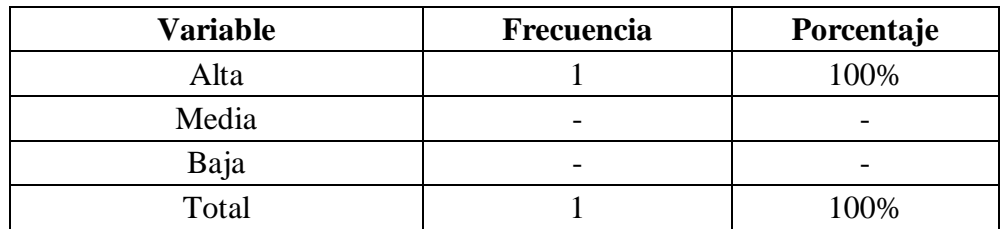

# **TABLA 46. NAVEGACIÓN E INTERACCIÓN CON EL ENTORNO**

**Fuente:** Ficha de valoración aplicada a la docente de 8vo año de la U.E. San Francisco de Asís **Autor:** Ángel Sánchez

# **ANÁLISIS E INTERPRETACIÓN**

 La navegación tiene que ser rápida y sencilla, por eso se recomiendo no subir archivos más de 2 MB, para que no se ponga lento el curso (Chacón, 2009).

 En esta pregunta la docente manifestó, que este recurso didáctico posee la navegación e interacción con el entorno de manera alta.

 Se puede decir, que al usuario esta herramienta resulta aceptable, por su interacción y navegación, contribuyendo el fácil acceso e interactividad para todos los que la usen.

# **VALORACIÓN GLOBAL DEL CURSO ON-LINE**

### **15. ¿Los servicios que ofrece (es completo)?**

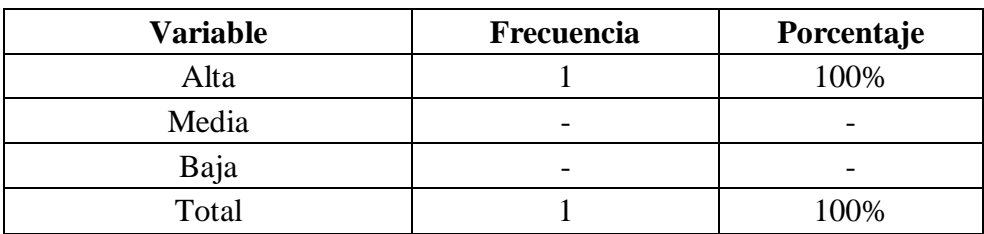

#### **TABLA 47. SERVICIOS QUE OFRECE**

**Fuente:** Ficha de valoración aplicada a la docente de 8vo año de la U.E. San Francisco de Asís **Autor:** Ángel Sánchez

# **ANÁLISIS E INTERPRETACIÓN**

 El Curso Virtual ofrece un servicio completo, porque fue desarrollado siguiendo el libro guía y acorde a los temas planteados para mejorar el PEA (Padilla, 2008).

La tabla 47 muestra que la docente contestó sobre la calidad de los servicios que ofrece el curso virtual con la opción alta.

 Mediante este resultado, los servicios que ofrece esta plataforma virtual son excelentes para los usuarios, y así hagan uso de la misma.

### **16. ¿Funcionalidad, utilidad para sus usuarios?**

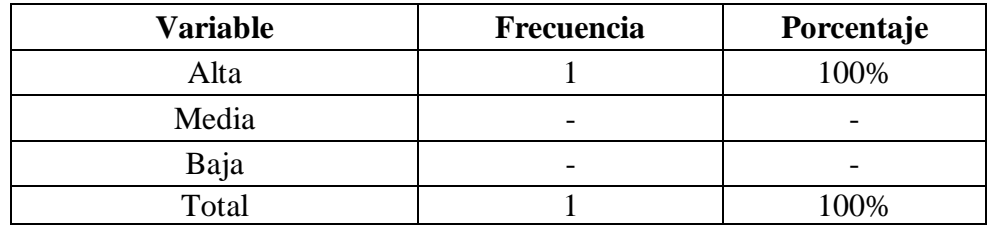

#### **TABLA 48. FUNCIONALIDAD Y UTILIDAD**

**Fuente:** Ficha de valoración aplicada a la docente de 8vo año de la U.E. San Francisco de Asís **Autor:** Ángel Sánchez

# **ANÁLISIS E INTERPRETACIÓN**

 Según Hernández (2007), la funcionalidad es lo primordial en este recurso, porque de este depende que los usuarios lo utilicen correctamente y sea de gran ayuda para cada uno de ellos.

En esta pregunta la docente manifestó la funcionalidad y utilidad con la opción alta.

 Los resultados obtenidos permiten determinar que la funcionalidad y utilidad del curso virtual es muy favorable, siendo de manera muy útil para los estudiantes y para la docente.

### **17. ¿Cómo calificaría Ud. al Curso virtual de aprendizaje?**

| <b>Variable</b> | Frecuencia | Porcentaje |
|-----------------|------------|------------|
| Excelente       |            | 100%       |
| Muy Bueno       | -          |            |
| Regular         |            |            |
| Total           |            | $00\%$     |

**TABLA 49. CALIFICACIÓN DEL CURSO VIRTUAL**

**Fuente:** Ficha de valoración aplicada a la docente de 8vo año de la U.E. San Francisco de Asís **Autor:** Ángel Sánchez

# **ANÁLISIS E INTERPRETACIÓN**

 El Curso Virtual debe ser desarrollado con una alta calidad en contenidos y originalidad, para que sea valorado como un excelente recurso para reforzar la enseñanza y aprendizaje (Santoveña, 2005).

 En esta última pregunta muestra que la docente calificó al curso virtual de aprendizaje de manera excelente.

 Se puede deducir que para la docente, el curso virtual de aprendizaje es excelente, lo cual ayuda a saber que el desarrollo de esta herramienta fue un éxito, beneficiando a todos en el proceso de enseñanza aprendizaje de la asignatura de Estudios Sociales.

# **g. DISCUSIÓN**

 Los cursos virtuales de aprendizaje son una poderosa herramienta que contribuyen definitivamente al proceso de enseñanza aprendizaje, existiendo un sin número de herramientas didácticas. Esta herramienta tecnología está siendo muy utilizada a nivel mundial, la creciente demanda por servicios educativos de calidad y ofertas académicas han incitado la creación de modelos de aprendizaje virtual. Por eso, instituciones públicas y privadas han incursionado en el uso de Cursos Virtuales de aprendizaje para atender a estudiantes que buscan espacios educativos.

 Cuando se habla de Curso Virtual también se está hablando de e-learning o aprendizaje en línea, en el Ecuador constituye en realidad un concepto bastante nuevo y revolucionario, una modalidad que ha tenido sus inicios en la empresa y que se ha trasladado al campo educativo, incluyéndose en espacios como: capacitación profesional, educación continua y educación universitaria.

 En la provincia de Loja los Cursos Virtuales están siendo utilizados en publicidad y universidades, logrando así una aceptación favorable en esta ciudad, mientras que en la Unidad Educativa "San Francisco de Asís" no poseen un Curso Virtual de nivel educativo, por tal motivo se propuso realizar la presente investigación, con el objetivo general de la "ELABORACIÓN DE UN CURSO VIRTUAL EN MOODLE, COMO APOYO DIDÁCTICO PARA EL PROCESO DE ENSEÑANZA APRENDIZAJE DEL BLOQUE LA CULTURA, DE LA ASIGNATURA DE ESTUDIOS SOCIALES, PARA LOS ESTUDIANTES DE OCTAVO AÑO DE EDUCACIÓN GENERAL BÁSICA, DE LA UNIDAD EDUCATIVA "SAN FRANCISCO DE ASÍS" DE LA CIUDAD DE LOJA

145

PERIODO 2014-2015", siguiendo la metodología dinámica, la cual está compuesta por cuatro fases: Diseño Educativo, Producción, Realización y finalmente Implementación, acompañadas por un eje transversal como es la Evaluación, con la cual se cumplieron todos los objetivos de la investigación.

 Para realizar la investigación se utilizó el método científico debido a que está constituido por un conjunto de fases que permite realizar la investigación de una forma ordenada, lógica y precisa; comenzando con la revisión de literatura y se formuló el marco teórico. Para determinar las dificultades que tienen los estudiantes en el aprendizaje del bloque La Cultura, se aplicó la técnica de la encuesta a 38 estudiantes y a la docente, lo que constituye a 39 personas la muestra de estudio; luego se procedió a tabular y analizar la información obtenida la cual ayudó a identificar las dificultades de aprendizaje que tienen los alumnos.

 Para desarrollar el curso virtual se utilizó el libro guía de la docente, los contenidos del bloque La cultura y la metodología Dinámica**.** Es de vital importancia mencionar los tipos de recursos que se utilizaron durante el desarrollo los cuales son: videos, imágenes, enlaces a sitios web, archivos PDF y Word, actividades interactivas en Flash y evaluación; se trabajó sistemáticamente cada una de las fases de la metodología, con la finalidad de lograr los objetivos planteados desde el inicio del proyecto hasta la culminación y validación del mismo.

 Por último la socialización del Curso Virtual se la realizó con la docente y estudiantes de la Unidad Educativa "San Francisco de Asís", luego de la socialización se aplicó una ficha de valoración a estudiantes y a la docente, en la cual se valoró aspectos pedagógicos, comunicativos y tecnológicos; obteniendo como resultado la valoración del Curso Virtual como excelente y aceptándolo como una nueva alternativa en el proceso educativo.

 Comprobándose de esta manera que el Curso Virtual, tiene un alto valor de motivación, interacción, calidad audio visual, estructuración de contenidos y aceptación del curso virtual como recurso didáctico para mejorar el proceso de enseñanza aprendizaje en la institución educativa.

## **h. CONCLUSIONES**

Luego de culminar el trabajo investigativo se concluye con:

**1**. Un alto número de estudiantes de Octavo año de la Unidad Educativa "San Francisco de Asís" no tienen un buen conocimiento del bloque la Cultura, y no disponen de un Curso Virtual, como apoyo didáctico para facilitar el proceso de enseñanza aprendizaje, reforzar los contenidos y evaluar el aprendizaje de los estudiantes.

 **2.** Se desarrolló el Curso Virtual en base a los contenidos del bloque La Cultura y utilizando las fases de la metodología dinámica. Cuenta con recursos como: videos, imágenes, archivos PDF y Word, actividades Swf, foros y evaluaciones, los cuales son de fácil acceso.

 **3.** La socialización del Curso Virtual se la realizó con la docente y estudiantes de Octavo año; validándolo por cumplir con los aspectos pedagógicos, comunicativos y tecnológicos.

# **i. RECOMENDACIONES**

Concluida la investigación se recomienda que:

 **1.** Que la docente de la Unidad Educativa "San Francisco de Asís" utilice el curso virtual, para mejorar el nivel de conocimientos teóricos del bloque La Cultura en la asignatura de Estudios Sociales.

 **2.** Que el rector de la Unidad Educativa "San Francisco de Asís", gestione la adquisición de un servidor y hacer uso permanente de la plataforma educativa, ya que el curso virtual es de fácil manejo y accesible, para que el estudiantado no tenga inconvenientes en el momento de ejecutar los recursos y actividades.

 **3.** Que los docentes de la Unidad Educativa "San Francisco de Asís" hagan uso de las nuevas tecnologías de la información y comunicación, cumpliendo con lo que estipula la educación actual, así mantenerse actualizados y mejorar el proceso de enseñanza aprendizaje en los estudiantes de la institución educativa.

# **j. BIBLIOGRAFÍA**

- Araya, V. I. (03 de agosto de 2009). *red maestros de maestros*. Recuperado, de Piaget y el constructivismo: http://www.rmm.cl/index\_sub.php?id\_contenido=987&\_seccion=1122&\_portal=19 1.
- Arias M, Lòpez A, & Honmy J. (09 de noviembre de 2002). *Metodología Dinámica para el Desarrollo de Software Educativo.* Recuperado de El e-learning, implantación, metodología, potenciales beneficios: http://www.virtualeduca.info/encuentros/valencia2002/actas2002/actas02/913.pdf.
- Arosemena, C. T. (19 de febrero de 2013). *Mejorando la Calidad de la educación*. Recuperado de http://formared.blogspot.com/2013/02/clasificacion-de-mediosdidacticos-y.html.
- Àvila, R., Nela, M., Garcìa, R., & Pèrez, Y. (2010). *Moodle y su intyegracion a sistemas avanzados de intercomunicacion.* Cuba: Editorial Universitaria.
- Carrión, J. (2010). *Educacion y sociedad del conocimiento*. Recuperado de http://losdocentesenlasociedaddeconocimiento.blogspot.com/.
- Carvajal, M. M. (2009). *Fundación Academia de Dibujo Profesional.* Recuperado de http://www.fadp.edu.co/uploads/ui/articulos/LA\_DIDACTICA.pdf.
- Castro, S, Guzmán, B, & Casado, D. (02 de Febrero de 2008). *Las Tic en los procesos de enseñanza y aprendizaje.*

Recuperado de http://www.redalyc.org/pdf/761/76102311.pdf.

- EcuRed. (08 de Abril de 2013).*Metodología del proceso enseñanza aprendizaje*.Recuperado de http://www.ecured.cu/index.php/Metodolog%C3%ADa\_del\_proceso\_ense%C3%B 1anza\_aprendizaje.
- EcuRed. (02 de Marzo de 2014). *Curso Virtual*. Recuperado de http://www.ecured.cu/index.php/Curso\_virtual.

EcuRed. (04 de Marzo de 2014). *Tecnologías de la información y las comunicaciones*. Recuperado de:

http://www.ecured.cu/index.php/Tecnolog%C3%ADas\_de\_la\_informaci%C3%B3n\_y\_las \_comunicaciones.

- Educación, M. d. (2010). *ACTUALIZACIÓN Y FORTALECIMIENTO CURRICULAR DE LA EDUCACIÓN BÁSICA 2010.* Recuperado de http://www.educar.ec/noticias/fundamentos\_pedagogicos.pdf.
- Fingermann, H. (03 de Mayo de 2011). *La Guia*. La Importancia de la Pedagogía: Recuperado de http://educacion.laguia2000.com/ensenanza/importancia-de-lapedagogia.
- García, A. (05 de 06 de 2008). *EDUCOMUNICACIÓN EN EL SIGLO XXI*. Recuperado de http://www.uned.es/ntedu/asignatu/7 Agutin G MatillaI1.html.
- Grillo, M. D. (16 de Marzo de 2010). *Ensancando el espacio en el aula.* Recuperado de http://web.austral.edu.ar/descargas/australis/mar\_01\_10/medios-ensanchandoespacio-del-aula.pdf.
- Hevia, D. (29 de 04 de 2010). *Arte y Pedagogia.* Recuperado de http://www.sld.cu/galerias/pdf/sitios/williamsoler/arte\_y\_pedagogia.pdf.
- Martínez, F. Z. (01 de Noviembre de 2009). *REvista Unam.mx.* INNOVACIÓN EN TICS: Recuperado de http://www.revista.unam.mx/vol.10/num11/art79/int79.htm.
- Merito. (20 de Mayo de 2013). *Uso de las tic´s en la educación*. Recuperado de http://www.academica.mx/blogs/importancia-del-uso-las-tic-en-la-educacion.
- Ministerio de Educación. (2010). *Actualización y fortalecimiento curricular de la educación básica 2010.* Recuperado de http://educacion.gob.ec/curriculo-educacion-generalbasica/.
- Ministerio de Educación. (2010). *Educación General Básica*. Recuperado de http://educacion.gob.ec/educacion-general-basica/.
- Ministerio de Educación. (2010). *Currículo de EGB*. Recuperado de http://educacion.gob.ec/curriculo-educacion-general-basica/.
- Ministerio de Educacion. (2010). *Ministerio de educacion*. Recuperado de http://educacion.gob.ec/la-educacion-un-servicio-publico/.
- Ministerio de Educación. (26 de Febrero de 2013). *Recomendaciones para aprovechar las ventajas de las TIC*. Recuperado de:
- http://www.talentohumano.gob.ec/recomendaciones-para-aprovechar-las-ventajas-de-lastic/.
- Miranda, E. (Diciembre de 2011). *Plataformas virtuales para fortalecer la educación*. Recuperado de http://profesorerickmiranda.blogspot.com/2012/01/plataformasvirtuales-para-fortalecer.html.
- Negrete, P. F. (2012). *TIC Y EDUCACIÓN*. Recuperado de http://www.puce.edu.ec/documentos/REPORTAJE\_ONT\_TIC\_2012.pdf.
- Núñez, M. (20 de Marzo de 2013). *Importancia de la Didáctica en el proceso educativo*. Recuperado de http://unefa2013didactica.blogspot.com/2013/03/importancia-de-ladidactica-en-el.html.
- Perenguez, M. (22 de Marzo de 2013). *Plataforma Moodle*. Recuperado de http://eterero.blogspot.com/2013/03/plataforma-moodle.html.
- Pérez, V. S. (Octubre de 2008). E*l uso de las tic (tecnologías de la información y la comunicación) como herramienta didáctica en la escuela*. Recuperado de http://www.eumed.net/rev/cccss/02/vsp.html.
- Regalado, L. (15 de julio de 2010). *El Diario*. Los nuevos retos de la educación: Recuperado de http://www.eldiario.ec/noticias-manabi-ecuador/159280-los-nuevos-retos-de-laeducacion/.
- Rodríguez, J. S. (2009). Plataformas de enseñanza virtual para entornos. *Revista de Medios y Educación*, 17.
- Romero, S. (2012). Uso de las tic en el proceso enseñanza aprendizaje. universidad de la guajira colombiana. *Telematique, Vol 11, No 1* .
- Salazar, L. I. (20 de Febrero de 2009). *Teorías de la Educación*. Recuperado de http://teoriasunikino.blogspot.com/2009/02/los-fines-de-la-educacion.html.
- Sancho, J. B. (09 de octubre de 2008). *La Plataforma Educativa Moodle.* Recuperado de http://www.fvet.uba.ar/postgrado/Moodle18\_Manual\_Prof\_1.pdf.
- Sandoval, G. (08 de Julio de 2014). *Red Santillana*. La importancia de la didáctica para lograr aprendizaje: Recuperado de http://www.santillana.cl/2014/07/08/laimportancia-de-la-didactica-para-lograr-aprendizaje/.
- Santoveña, S. (2008). Publicación en línea. Granada (España). Número 3. ISSN: 1695-324X. *Eticanet*, 9.

# **k. ANEXOS**

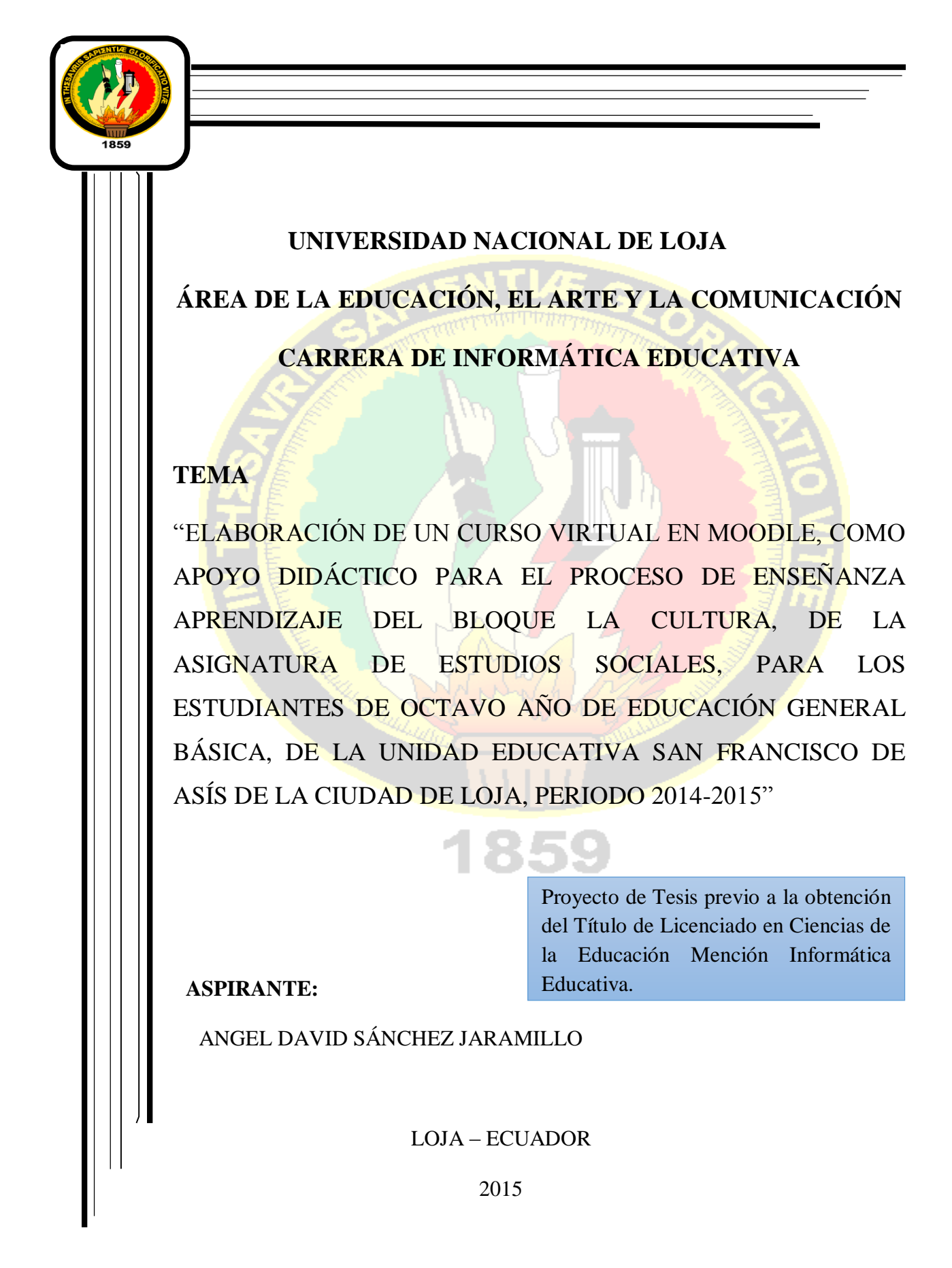

# **a. TEMA**

"ELABORACIÓN DE UN CURSO VIRTUAL EN MOODLE, COMO APOYO DIDÁCTICO PARA EL PROCESO DE ENSEÑANZA APRENDIZAJE DEL BLOQUE LA CULTURA, DE LA ASIGNATURA DE ESTUDIOS SOCIALES, PARA LOS ESTUDIANTES DE OCTAVO AÑO DE EDUCACIÓN GENERAL BÁSICA, DE LA UNIDAD EDUCATIVASAN FRANCISCO DE ASÍS DE LA CIUDAD DE LOJA, PERIODO 2014-2015"

# **b. PROBLEMÁTICA**

 En el actual contexto, la utilización de nuevas tecnologías de la información y la comunicación, como herramientas básicas para acceder al desarrollo de la ciencia y la tecnología y por ende al mejoramiento de la sociedad, es el objetivo central de esta institución.

 Las TIC se aplican en la educación básica para elaborar materiales didácticos, exponer y compartir sus contenidos, propiciar la comunicación entre los alumnos, los profesores y el mundo exterior, elaborar y presentar conferencias, realizar investigaciones académicas, brindar apoyo administrativo y matricular a los educandos. En general, las instituciones de enseñanza superior de los países en desarrollo están sacando al máximo provecho de los ordenadores y programas informáticos que disponen, aunque todavía confrontan dificultades debido a la deficiente infraestructura de telefonía y telecomunicaciones, la escasez de recursos para capacitar a los docentes y la falta de personal competente en el manejo de las tecnologías de información para ayudarles en la creación, el mantenimiento y el apoyo de los sistemas de las TIC.

 Es indudable que las TIC pueden ampliar el acceso de ciertos estudiantes específicos y que se han convertido en medios de realizar experiencias pedagógicas más vastas, especialmente cuando alumnos y educadores se encuentran separados en tiempo y espacio. Es probable que la aplicación concertada de políticas nuevas o reformadas exija la participación de otros ministerios (tales como los de Telecomunicaciones, comercio o salud pública) y de juntas y organismos de educación nacionales privados y no gubernamentales (con miras a la convalidación y la homologación, donde proceda) (Rutschman, 2010).

 Las TIC, están transformando la educación notablemente, ha cambiado tanto la forma de enseñar como la forma de aprender y por supuesto el rol del maestro y del estudiante, al mismo tiempo que cambian los objetivos, formativos para los alumnos dado que estos tendrán que formarse para utilizar, y producir con los nuevos medios, además el docente tendrá que cambiar sus estrategias de comunicación y asumir su función de facilitador del aprendizaje de los alumnos en entornos cooperativos para ayudarles a planificar y alcanzar los objetivos.

 Las TIC ofrecen diversidad de recursos de apoyo a la enseñanza (material didáctico, entornos virtuales, internet, blogs, wikis, webquest, foros, chat, mensajerías, videos conferencias, y otros canales de comunicación y manejo de información) desarrollando creatividad, innovación, entornos de trabajo colaborativo, promoviendo el aprendizaje significativo, activo y flexible (Baquerizo, 2009).

 En este contexto los principales problemas de la educación ecuatoriana es que no hay el suficiente conocimiento sobre las nuevas herramientas de apoyo para mejorar la enseñanzaaprendizaje de las diferentes asignaturas.

 Problemas de pérdida de identidad en el Ecuador, es el problema del mestizaje cultural se halla ligado íntimamente al problema de la clase social. En el proceso de desarrollo histórico desde la colonia hasta la actualidad, los grupos indígenas y afro ecuatoriano se fueron ubicando en las clases sociales que ocupan los estratos más bajo y adoptar algo que no es propio de uno, como puede ser en su gastronomía, vestimenta y en su lenguaje, (Carrion, 2009).

 Nuestro país es un conjunto de problemas pero también una gama de posibilidades para afrontar los mismos, nuestros problemas radican en nuestra diversidad ya sea climática lingüística, socio-económica, la intercultaridad, la cultura ecuatoriana, etc.

 En las sociedades e instituciones actuales donde no existe el "total" respeto a la libertad de expresión, todo el mundo puede hablar, hablar y hablar mientras su voz no es atendida ni escuchada. Aún más pueden públicamente hablar, hablar y hablar lo que quieran siempre y cuando en privado hagan lo que tienen que hacer, (Zizek, 2011).

 Debido a estos problemas antes mencionados en la actualidad, es penoso señalar que la educación en general, no llega a niveles óptimos, ni siquiera aceptables, porque tenemos estudiantes que desconocen totalmente la cultura de nuestro país en todos sus ámbitos, ya que en la mayoría de los casos tiene un carácter meramente teórico, repetitivo, memorístico, de los contenidos a aprender, que no promueve un espíritu crítico, innovador y participativo, donde el estudiante no es incorporado al desarrollo tecnológico y sus beneficios, y por lo tanto no tiene un aporte significativo en la generación de actividades productivas y al pleno desarrollo.

 Con la ayuda de las Nuevas Tecnologías de la Información en los procesos de cambio, se contribuirá a cambiar la actual situación, debido a que las TIC en todos los ámbitos de nuestras vidas están produciendo un cambio significativo, en nuestra manera de pensar, de trabajar, de relacionarnos y básicamente de aprender.

 El papel fundamental de las Nuevas Tecnologías de la Información en los procesos de cambio social y cultural cobra particular relevancia en el ámbito educativo. Estas se aplican al campo pedagógico con el objeto de racionalizar los procesos educativos, mejorar los resultados del sistema escolar y asegurar el acceso al mismo de grupos convencionalmente excluidos, ya que las TIC han llegado a ser uno de los pilares básicos de la sociedad y hoy es necesario proporcionar al ciudadano una educación que tenga en cuenta esta realidad local. Se deben utilizar las TIC para aprender y para enseñar. Es decir el aprendizaje de cualquier materia o habilidad se puede facilitar mediante las TIC, aplicando técnicas adecuadas. Este aspecto tiene que ver muy ajustadamente con la Informática Educativa.

 Como estudiante de la carrera de Informática Educativa de la Universidad Nacional de Loja**,** propongo la, Elaboración de un Curso Virtual en Moodle, como apoyo didáctico para el proceso de enseñanza aprendizaje del bloque La Cultura, de la asignatura de Estudios Sociales, para los estudiantes de octavo año de Educación General básica, de la unidad educativa "San Francisco de Asís" de la ciudad de Loja, periodo 2014-2015.

#### **Preguntas de investigación**

¿Cuáles son las debilidades en el proceso de enseñanza aprendizaje en el bloque La cultura de la asignatura de estudios sociales?

¿Cuáles son las características y contenido que debe tener el curso virtual para que constituya un importante apoyo a los estudiantes?

# **c. JUSTIFICACIÓN**

 Hablar de informática, es referirse a un tema muy dinámico, ya que permite discutir sobre las tecnologías apropiadas y sus costos, las políticas para desarrollarla, pero fundamentalmente de la necesidad de contar con talento humano capacitado y consciente de los cambios en la forma de trabajar y los nuevos empleos, de las nuevas posibilidades de desarrollo individual y hasta de aprendizaje con la inserción de la computadora; hablar de computación es hablar de educación.

 En el presente trabajo de investigación como estudiante de informática educativa de la Universidad Nacional de Loja, se tratará de dar una respuesta al tema planteado en el ámbito educativo con la finalidad de contribuir en el desarrollo y mejoramiento del proceso de enseñanza aprendizaje y la generación de aprendizajes significativos que son el sustento para el logro de estudiantes integralmente formados. Consciente a la realidad que vive nuestro país especialmente nuestra provincia de Loja, se creé conveniente la, Elaboración de un Curso Virtual en Moodle, como apoyo didáctico para el proceso de enseñanza aprendizaje del bloque La Cultura, de la asignatura de Estudios Sociales, para los estudiantes de octavo año de Educación General básica, de la unidad educativa "San Francisco de Asís" de la ciudad de Loja, periodo 2014-2015.

 Así la investigación beneficiará a la planta docente y a estudiantes de la institución, por lo cual es socialmente relevante. Es necesario señalar que el referido proyecto de investigación es factible de realizarse por cuanto se dispone de la formación y los recursos materiales necesarios para el desarrollo de la herramienta didáctica. Además, se cuenta con el apoyo de las autoridades, docente y estudiantes de unidad educativa San Francisco de Asís, donde se realizara la investigación.

# **d. OBJETIVOS:**

#### **Objetivo General**

 "Elaboración de un curso virtual en Moodle, como apoyo didáctico para el proceso de enseñanza aprendizaje del bloque La Cultura, de la asignatura de Estudios Sociales, para los estudiantes de Octavo año de Educación General básica, de la Unidad Educativa "San Francisco de Asís" de la ciudad de Loja.

#### **Objetivos Específicos**

 Determinar las dificultades que tienen los estudiantes en el aprendizaje del bloque curricular La Cultura de la asignatura de Estudios Sociales.

 Desarrollar el curso virtual con los contenidos del Bloque en la plataforma Moodle, utilizando las fases de la metodología Dinámica.

 Socializar el curso virtual con la docente y estudiantes para su utilización en la enseñanza de la asignatura de Estudios Sociales.

# **e. MARCO TEÓRICO**

#### **Educación**

**La educación en la sociedad del conocimiento Educomunicación**

### **Pedagogía**

**Principales enfoques de la pedagogía Enfoque Constructivista Proceso de enseñanza aprendizaje.**

### **Didáctica**

**Concepto e Importancia**

**La didáctica desde enfoques innovadores**

**Nuevas tecnologías y su inserción en la didáctica**

**Las nuevas tecnologías de la información y la comunicación en la educación**

**Las tecnologías de la información y la comunicación Concepto. Desarrollo de las TIC. Tipos.**

**Las Tic en la educación**

**Usos de las TIC en la educación Recomendaciones para su aprovechamiento**

**Curso Virtual Moodle**

**Características**

**Curso virtual como recurso didáctico**

**Experiencias del uso de cursos virtuales como herramienta didáctica para la enseñanza aprendizaje a nivel universal**

**Metodología para elaborar el Curso virtual Moodle.**

#### **MARCO REFERENCIAL**

**La Educación General Básica en el Ecuador**

**Reforma curricular para la Educación General Básica. Principales fundamentos teóricos y conceptuales.**

**Nuevas metodologías y uso de las TIC en el PEA.**

**El uso de las TIC en las instituciones educativas del Ecuador**

**Uso del Curso virtual como recurso didáctico en el Ecuador**

**Cursos virtuales elaborados por el Ministerio de Educación** 

**La asignatura de Estudios Sociales de Octavo año de Educación General Básica Objetivos**

**Bloques Curriculares** 

Nota: El presente esquema está elaborado en base a las Normas APA sexta edición.

# **Revisión de Literatura**

 Las Tecnologías de la información y comunicación (TIC), en la actualidad se han convertido en un medio indispensable para la sociedad especialmente en el entorno educativo es necesario como medio de conocimiento, gracias a la información que estas le proveen al alumno con la finalidad de que este asimile y construya sus propias ideas.

 Pero para poder aprovechar todas estas tecnologías en el entorno educativo es necesario un cambio pedagógico por medio de los docentes y las instituciones educativas. Modificando el método tradicional educativo por un método donde sean utilizadas las TIC como medio de aprendizaje participativo, interactivo y ágil.

 Aunque hace poco se han ido aplicando las TIC en el aula, se ha evidenciado mayor motivación e interés por parte de los alumnos por adquirir los conocimientos ya que estos métodos no son tan rígidos y promueven que el alumno participe, interactúe, infiera y busque su propio conocimiento.

 No solo podemos hablar de las ventajas que tienen las TIC en el alumnado sino que también han sido de ayuda para los docentes para realizar procesos de formación y actualización; en el aporte de herramientas y didácticas de aula y para la retroalimentación con otros docentes o centros de formación (Andvelez, 2010).

# **Uso de las Tecnologías de la Información y Comunicación (TIC) en la educación a nivel Universal**

 El acceso a una educación de calidad, en tanto derecho fundamental de todas las personas, se enfrenta a un contexto de cambio paradigmático al comenzar el siglo XXI La mayoría de los países tiene como prioridad educativa el uso de las TIC en la educación y la formación del profesorado en las mismas, pero el progreso no se ha realizado al mismo nivel. Al igual que con los hogares, la brecha se plantea también con los centros educativos entre distintos países y entre los centros de un mismo país.

 El informe (2007) proporciona un borrador del progreso de cada país hacia los objetivos 2010 sobre la base de países. Los datos de los centros de dicho informe proceden del ejercicio de Comparativa (Empírica, 2006) y permiten tener un primer punto de vista sobre cómo los centros progresan con las TIC. El estudio proporciona los datos básicos que cubren la infraestructura y el uso de las TIC en los centros.

En lo que se refiere a centros educativos, presenta tres indicadores clave:

 Incursión en la Banda Ancha. Internet y los ordenadores han llegado a los centros educativos europeos y en la actualidad son ampliamente utilizados en clase en la mayoría de los países. Durante los últimos cinco años ha habido un gran aumento en el uso de las TIC y los centros se han pasado a la Banda Ancha. Los mayores porcentajes de esta modalidad de conexión en los centros pueden verse en los países nórdicos, Holanda, Estonia y Malta, donde aproximadamente el 90 por ciento de los centros tienen una conexión de Banda Ancha

a Internet. Por otro lado, Grecia, Polonia, Chipre y Lituania presentan las cifras más bajas de la UE.

 En el plan de acción sobre la Sociedad de la Información de América Latina y el Caribe (ELAC 2007) señala, en su punto 3, "Escuelas y Bibliotecas en Línea" . «Considerando las realidades locales, particularmente las de las zonas rurales, aisladas o marginales [es necesario]:

- Duplicar el número de escuelas públicas y bibliotecas conectadas a Internet, o llegar a conectar a un tercio de ellas, en lo posible con Banda Ancha y particularmente las ubicadas en zonas rurales, aisladas o marginales, contextualizando la aplicación de las TIC en la educación a las realidades locales.
- Aumentar considerablemente el número de computadoras por estudiante en establecimientos educativos e impulsar su aprovechamiento eficiente para el aprendizaje.
- Capacitar al menos un tercio de los profesores en el uso de TIC.
- Con respecto a la frecuencia y al tipo de uso del ordenador, el informe PISA 2003 señala que más del 70 por ciento de los alumnos lo utiliza frecuentemente en casa y el 45 por ciento en la escuela, principalmente para acceder al correo electrónico, navegar, jugar, procesamiento de textos, etc.

 Sólo en diez países la mayoría de los alumnos usa frecuentemente el ordenador en casa, entre ellos Dinamarca (68 %), Hungría (80 %) y Reino Unido (78 %). Los alumnos dicen tener destrezas en las siguientes tareas con el ordenador: abrir un fichero, dibujar con el ratón, entrar en Internet, copiar ficheros de un disco, descargar música de Internet, etc.

 En los países participantes, los chicos usan los ordenadores más que las chicas para Internet y juegos, siendo mayor la diferencia en el uso de juegos. El uso de herramientas de comunicación es similar, y en todos los países excepto Japón la actitud de los chicos hacia los ordenadores es más positiva que la de las chicas (Segura, 2009)

### **Uso de las tic en la educación a nivel de América latina**

 Según Sunkel (2011) en América Latina la vía fundamental para la integración de las TIC en la educación ha sido la política pública, principalmente a través de programas y proyectos.

 Las políticas y programas de TIC para las escuelas que se han implementado en América Latina han ido acompañadas de grandes expectativas en el sentido que contribuirían a enfrentar los desafíos educativos más importantes que tienen los países de la región en materia de calidad, equidad y eficiencia (Sunkel, 2011).

 Los países latinoamericanos han desarrollado políticas nacionales sobre las TIC en educación. La Red Latinoamericana de Portales Educativos (RELPES), creada en el 2004 como un acuerdo de cooperación regional en políticas de informática educativa, representa el compromiso de las autoridades educacionales de 16 países de la región respecto al uso de las TIC en la educación.

### **Uso de las TIC en las instituciones educativas del Ecuador**

El uso de las tecnologías de la información y la comunicación (TIC) en los diferentes niveles y sistemas educativos tienen un impacto significativo en el desarrollo del aprendizaje de los estudiantes y en el fortalecimiento de sus competencias para la vida y el trabajo que favorecerán su inserción en la sociedad del conocimiento.

 Vivimos en una sociedad que está inmersa en el desarrollo tecnológico, donde el avance de las Tecnologías de la Información y la Comunicación (TIC) han cambiado nuestra forma de vida, impactando en muchas áreas del conocimiento. En el área educativa, las TIC han demostrado que pueden ser de gran apoyo tanto para los docentes, como para los estudiantes. La implementación de la tecnología en la educación puede verse sólo como una herramienta de apoyo, no viene a sustituir al maestro, sino pretende ayudarlo para que el estudiante tenga más elementos (visuales y auditivos) para enriquecer el proceso de enseñanza aprendizaje.

 La incorporación de TIC a los modelos educativos debe hacerse con una planificación alineada a las estrategias institucionales. Se requiere infraestructura tecnológica, recursos económicos, planes de capacitación, personal calificado y apertura hacia el cambio e innovación, además del liderazgo efectivo encabezado por la principal autoridad académica de la institución y la motivación suficiente por parte de todos los actores del proceso (Negrete, 2013).

 Es muy necesario capacitar a los docentes del Ecuador en el uso de las Tecnologías de la Información y Comunicación para modernizar las metodologías y formas de enseñanza en la educación formal, en la educación continua, la capacitación y el entrenamiento, mejorar la calidad de la educación utilizando las TIC en el aula por parte del docente, fomentar la creación de una cultura informática en el sector educativo y desarrollar la capacidad de uso de las TIC a través de programas de capacitación destinados a los docentes, estudiantes y a la población en general (Figueroa, 2011).

 Según (Davila, 2011), El Programa Más Tecnología, implementado en escuelas fiscales de la ciudad de Guayaquil, es una muestra de los esfuerzos que se realizan en el Ecuador para lograr este cambio cualitativo en la educación mediante la utilización de las TIC.

### **Ventajas en el uso de las TIC:**

- Una mayor comunicación entre alumnos y profesor.
- Reducción de tiempos ya que la comunicación puede realizarse en cualquier momento y lugar.
- Medios Didácticos excelentes para reforzar temas en tanto complejos en aulas.
- Obtener información abundante de diferentes bibliografías.
- Intercambio de experiencias, puntos de vistas de temas específicos permitiendo de esta manera que el individuo crezca personal y profesional
- Obtener un aprendizaje colaborativo.

#### **Desventajas del uso de las TIC:**

- Distracciones.
- Dispersión.
- Pérdida de tiempo.
- Información no fiable.
- Aprendizaje incompleto y superficial.

#### **Curso Virtual a nivel Universal**

 En la educación virtual el protagonista del proceso de enseñanza-aprendizaje no es el profesor sino el alumno que se responsabiliza de su propio aprendizaje mediante una actitud dinámica y participativa y bajo la orientación del profesor-tutor. Con la utilización de los entornos virtuales es posible potenciar la calidad de la docencia y dar respuesta a la capacitación de grupos de alumnos cada vez más heterogéneos, redefiniéndose la tarea del profesor y las funciones que debe asumir en el desarrollo de esta.

 La educación virtual es una oportunidad de aprendizaje que se acomoda al tiempo y necesidad del estudiante, facilita el manejo de la información y de los contenidos del tema que se quiere tratar y está mediada por las tecnologías de la información y la comunicación -las TIC- que proporcionan herramientas de aprendizaje más estimulantes y motivadoras que las tradicionales. Es un sistema de educación en el cual los alumnos y los profesores no están en el mismo lugar (Jackson, 1998).

 Son aquellas formas de estudio que no son guiadas o controladas directamente por la presencia de un profesor en el aula, pero se beneficia de la planeación y guía de los tutores a través de un medio de comunicación que permita la interrelación profesor-alumno. (Llamas, 1986) Es un conjunto de procedimientos cuya finalidad es proporcionar instrucción por medios de comunicación impresos y electrónicos o personas que participan en un proceso de aprendizaje reglado, en lugares y horarios distintos de los del profesor o profesores (More, 1990).

170

#### **Curso Virtual a nivel de Latinoamérica**

 La educación superior virtual en la región es algo muy reciente. Se inicia después de 1995, y en algunos países después de 1990.

 Los países de América Latina y el Caribe, que ameritan una mayor y mejor conocimiento de sus características, con miras al mejoramiento de la calidad de la educación superior impartida a través de estas nuevas modalidades de trabajo académico.

 También es relevante el desarrollo de redes en el área de la informática. La red más antigua en la región es la Red Iberoamericana de Informática Educativa (RIBIE), que surgió en el año 1989 y aún se mantiene activa, llegando a reunir alrededor de 350 instituciones miembros, la mayoría de ellas universidades. Actualmente, el núcleo coordinador de la RIBIE se encuentra en la universidad de Coimbra, Portugal. En sus inicios, la RIEBE se dedica exclusivamente a la informática educativa, pues, a principios de la década del noventa, internet se encontraba en sus comienzos y no se había consolidado aún la web como servicio telemático integrador. Una vez que ocurre la generalización de la web, la RIBIE se orienta, como otras organizaciones, a la promoción de la educación virtual por las redes telemáticas (UNESCO, s.f.).

## **Curso Virtual a nivel del Ecuador**

 El curso virtual tiene como objetivos, que sus participantes aprendan, competencias y conocimientos sobre casos reales del mundo que los rodea y así aprender temas que les sirva para su formación.
El entorno virtual de aprendizaje, conocido como EVA, Aula Virtual, es el lugar virtual donde se desarrolla la formación propiamente dicha. En él, el alumno puede estudiar los contenidos que conforman el curso, comunicarse con sus iguales y con su profesor, buscar información, compartir su experiencia y conocimientos, y también gestionar y organizar su plan de estudio.

 En el Aula Virtual podemos encontrar características similares a un entorno de formación presencial, que permite la interacción entre los diferentes actores protagonistas, con una mayor o menor intensidad: alumnos, profesores, técnicos de soporte, informáticos y administradores, entre otros. Como ya hemos visto, la novedad consiste en que no es necesario que sus usuarios coincidan ni en el espacio ni en el tiempo.

 Este curso virtual es un verdadero logro interinstitucional que beneficiará a 5.500 instituciones educativas ejes a nivel nacional y a un total de 147.170 docentes.

 La primera etapa del proyecto Comunidad Educativa en Línea durará tres años, con el fin de que para el 2017 se haya cubierto el universo de establecimientos educativos públicos del Ecuador que cuenten con laboratorios informáticos de calidad e internet inalámbrico de alta velocidad. "Este año, más de 2.000 establecimientos tendrán conectividad", indicó Espinosa, "gracias a la sinergia y el trabajo en equipo del Estado, porque la transformación de la educación demanda un esfuerzo de todos" (Ministerio de Educacion, 2014).

 Sobre educación virtual en Ecuador, no se puede hablar demasiado, las experiencias de las Instituciones Universitarias Ecuatorianas han sido escasas, ya sea por las condiciones tecnológicas del país, como por la demanda casi inexistente de educación mediada por tecnologías. Es necesario diferenciar entre educación virtual o en línea en la que el desarrollo de los programas es completamente a través de las Nuevas Tecnologías de la Información y Comunicaciones (NTIC) y educación a distancia tradicional o semipresencial con apoyo de las NTIC. En Ecuador la aplicación de tecnologías en el desarrollo de programas académicos inició en el año 1999 y se fortaleció en los años posteriores, para en el año 2002 ya contar con ofertas de formación continuada y de pregrado completamente en línea (Juarez, 2004).

## **f. METODOLOGÍA**

 Para el desarrollo del presente trabajo de investigación, Elaboración de un Curso Virtual en Moodle, como apoyo didáctico para el proceso de enseñanza aprendizaje del bloque La Cultura, de la asignatura de Estudios Sociales, para los estudiantes de octavo año de Educación General básica, de la Unidad Educativa "San Francisco de Asís" de la ciudad de Loja, periodo 2014-2015, se utilizara el método científico y la metodología Dinámica.

#### **Método Científico**

 Para realizar el presente trabajo de investigación se utilizará como método general, el método científico. Luego de haber planteado el problema y alcance de la investigación se hará la revisión de literatura y se formulará el marco teórico, considerando los aspectos más pertinentes y relevantes a investigar.

 También se recopilará la información necesaria, se procesarán y analizarán los datos, Finalmente se elaborará el informe correspondiente.

#### **Población y Muestra**

 Determinar la población y muestra, donde aplicare las encuestas a estudiantes y docente, para la recolección de información de la investigación a desarrollarse. Luego redactar y analizar los datos obtenidos, seleccionando las pruebas estadísticas, elaborar el problema de análisis y por ultimo presentar el informe final de los resultados de investigación.

174

# **Técnica de recolección de la información**

#### **La Encuesta.**

 Esta técnica permitirá recolectar información sobre aspectos relevantes para la investigación.

 Esta técnica será aplicada a la docente y estudiantes de Octavo año de Educación General Básica, de la Unidad Educativa "San Francisco de Asís" mediante un cuestionario que permitirá conocer si tienen conocimientos de los distintos temas del Bloque La Cultura, y sus aportes para elaborar el Curso Virtual, como apoyo didáctico en el proceso de enseñanza aprendizaje de la asignatura de Estudios Sociales.

#### **La Observación.**

 Servirá para indagar y percibir de mejor manera la situación en donde se va a desarrollar la investigación, logrando a través de esta una valoración directa de la realidad a estudiar.

### **Metodología para el desarrollo del Curso Virtual**

 La metodología que orientará el desarrollo del curso virtual será la metodología **DINÁMICA**, porque es una herramienta para el uso y aplicación de las herramientas virtuales se basa en la necesidad de concebir el medio instruccional, es decir, el computador, como un medio dinámico. Las bondades del poder multimedial del computador, son tomadas

en cuenta para la elaboración del diseño instruccional, soporte del software educativo, desde la primera etapa (Arias, 2002).

# **FASES DE LA METODOLOGÍA DINÁMICA**

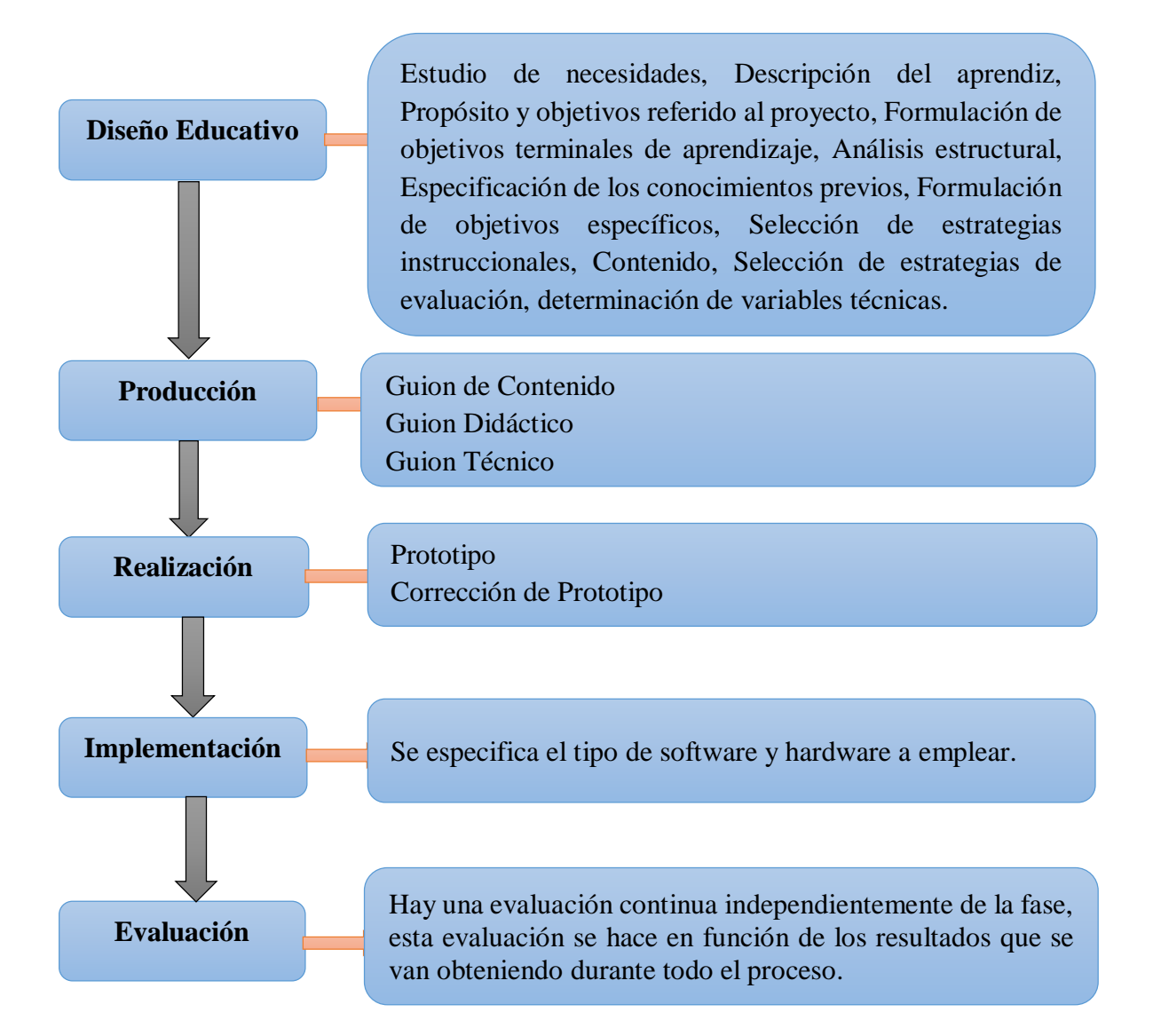

## **Población**

 Para desarrollar el presente trabajo de investigación, enfocado al desarrollo de un curso virtual se ha tomado como población a la Unidad Educativa "San Francisco de Asís".

 Para la recolección de información se ha tomado como muestra al Octavo año de EGB, conformada por estudiantes, docentes.

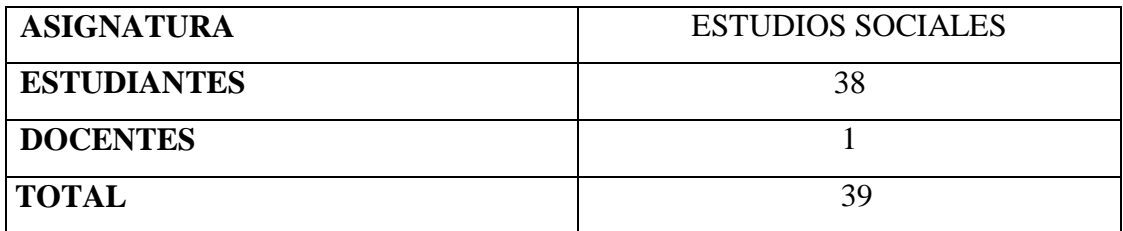

 **Fuente:** Secretaría de la Unidad Educativa San Francisco de Asís.  **Elaboración:** Ángel Sánchez

# **g. CRONOGRAMA**

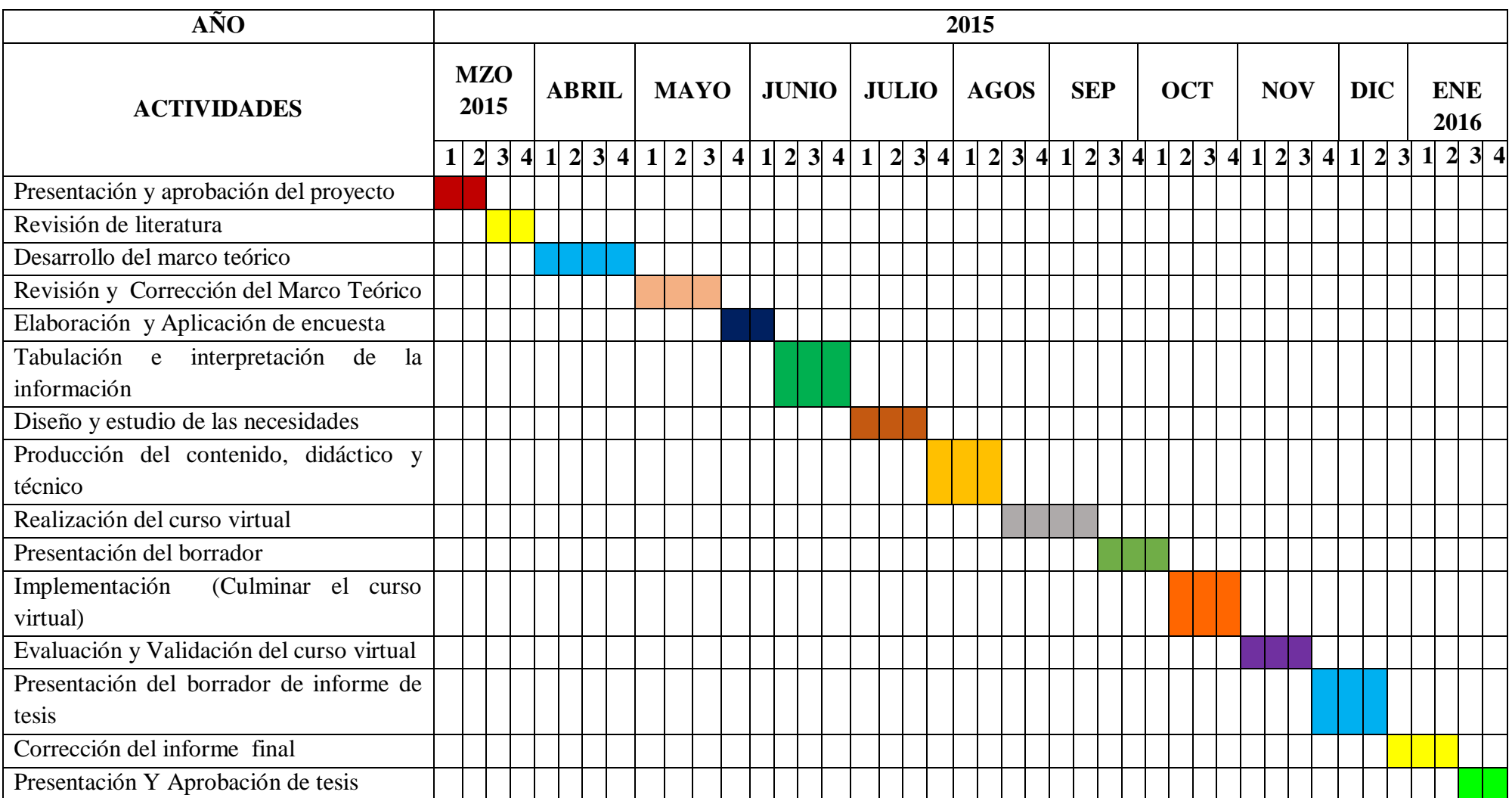

# **h. PRESUPUESTO Y FINANCIAMIENTO**

# **Recursos Necesarios**

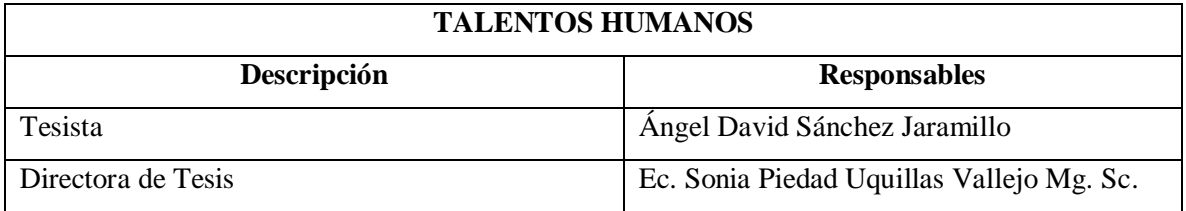

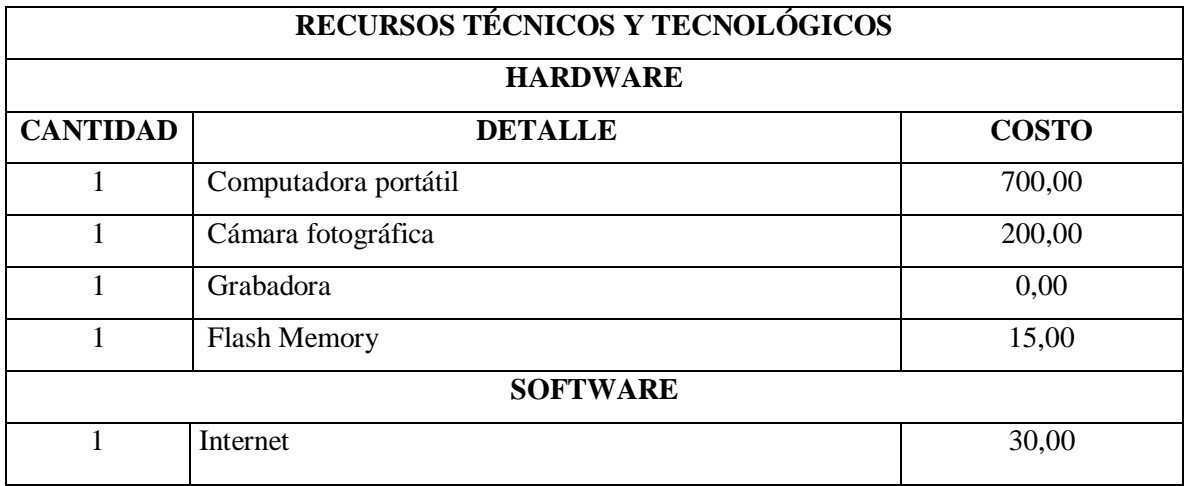

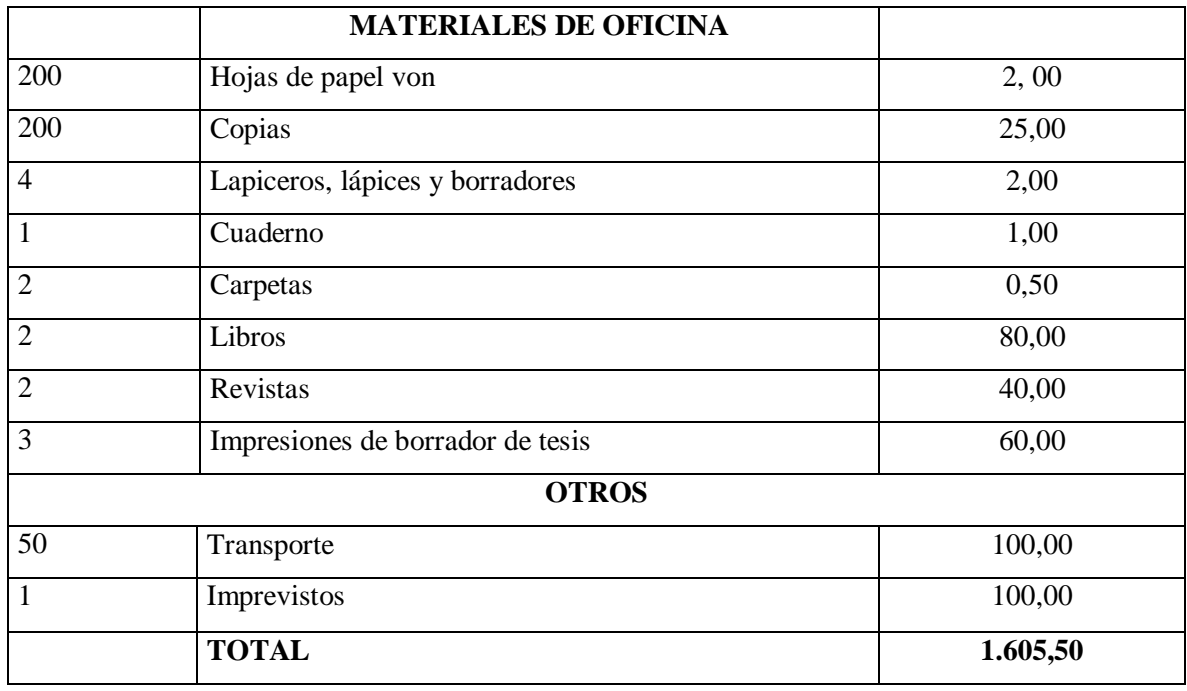

**Nota:** La investigación será financiada con fondos propios del autor.

# **i. BIBLIOGRAFÍA:**

- Andvelez. (2010). *Blanco o Negro*. Recuperado el Noviembre de 2014, de http://lasallitos.blogspot.com/p/httpswww.html
- Arias, L. y. (2002). *Metodología Dinámica para el Desarrollo de Software Educativo.* Recuperado el 10 de 02 de 2015, de http://www.virtualeduca.info/encuentros/encuentros/valencia2002/actas2002/actas0 2/913.pdf
- Baquerizo, F. (2009). Recuperado el 16 de Octubre de 2014, de http://webcache.googleusercontent.com/search?q=cache:sCCnRWHu\_jgJ:docs.uni versidadecotec.edu.ec/tareas/2014D/COM170/alum/2011540550\_8089\_2014D\_CO M170\_LAS\_TICS\_FABRICIO\_BAQUERIZO\_ACTIVIDAD\_4.docx+&cd=1&hl= es&ct=clnk&gl=ec
- Carrión, M. (20 de Abril de 2009). *Problemas De PéRdida De Identidad En El Ecuador*. Recuperado el 02 de Febrero de 2015, de http://es.slideshare.net/YeseniaCarrion/problemas-de-prdida-de-identidad-en-elecuador
- Dávila, M. (01 de 10 de 2011). *Impacto del uso de TICs en logros académicos: evidencia en Guayaquil Ecuador*. Recuperado el Diciembre de 2014, de https://www.flacso.edu.ec/portal/publicaciones/detalle/impacto-del-uso-de-tics-enlogros-academicos-evidencia-en-guayaquil-ecuador.3911
- Figueroa, J. (30 de Marzo de 2011). *Las tic en la educacion ene el ecuador*. Recuperado el Diciembre de 2014, de Es muy necesario capacitar a los docentes del Ecuador en el uso de las Tecnologías de la Información y Comunicación para modernizar las metodologías y formas de enseñanza en la educación formal, en la educación continua, la capacitación y el entrenamiento
- Juárez, B. (2004). *La educacion Virtual.* Recuperado el Diciembre de 2014, de https://books.google.com.ec/books?id=Zh09X8OodyoC&pg=PA279&lpg=PA279 &dq=Sobre+educaci%C3%B3n+virtual+en+Ecuador,+no+se+puede+hablar+dema siado,+las+experiencias+de+las+Instituciones+Universitarias+Ecuatorianas+han+si do+escasas,+ya+sea+por+las+condiciones+t
- Marlene Arias, Á. L. (2012). Recuperado el 01 de 02 de 2015, de http://www.virtualeduca.info/encuentros/encuentros/valencia2002/actas2002/actas0 2/913.pdf
- *Ministerio de Educacion*. (23 de Enero de 2014). Recuperado el Diciembre de 2014, de http://educacion.gob.ec/mas-de-147-mil-docentes-del-pais-seran-parte-decomunidad-educativa-en-linea/
- More, M. (1990). *Monografias*. Recuperado el Diciembre de 2014, de http://www.monografias.com/trabajos24/educacion-virtual/educacion-virtual.shtml
- Negrete, P. F. (2013). *Tic y educacion.* Recuperado el Diciembre de 2014, de http://www.puce.edu.ec/documentos/REPORTAJE\_ONT\_TIC\_2012.pdf
- Oñate, L. (Noviembre de 2009). Recuperado el Enero de 2015, de La metodología que orientará el desarrollo del campo virtual, será la metodología PACIE porque es una herramienta para el uso y aplicación de las herramientas virtuales (aulas virtuales, campus virtuales, web 2.0, meta versos, etc…) en la educación sea en
- Perez, R. (15 de Noviembre de 2012). *Metodologia PACIE.* Recuperado el Enero de 2015, de http://metodologiapacieacuariogeminis.blogspot.com/2012\_11\_01\_archive.html
- Ramirez, r. (25 de Octubre de 2013). *Ecuadoruniversitario.com.* Recuperado el Noviembre de 2014, de http://ecuadoruniversitario.com/de-instituciones-del-estado/ces/el-cescomenta-la-aprobacion-del-reglamento-de-regimen-academico/
- Rutschman. (2010). *Unesco*. Recuperado el Octubre de 2014, de http://www.unesco.org/es/higher-education/higher-education-and-icts/
- Segura. (Marzo de 2009). *TELOS*. Recuperado el Noviembre de 2014, de http://telos.fundaciontelefonica.com/telos/articulocuaderno.asp@idarticulo=3&rev  $=78.$ htm
- Sunkel, G. (O8 de Julio de 2011). Recuperado el Noviembre de 2014, de http://www.relpe.org/especial-del-mes/tic-para-la-educacion-en-america-latinahacia-una-perspectiva-integral/
- *UNESCO*. (s.f.). Recuperado el Diciembre de 2014, de https://www.google.com.ec/search?q=Tambi%C3%A9n+es+relevante+el+desarroll o+de+redes+en+el+%C3%A1rea+de+la+inform%C3%A1tica.+La+red+m%C3%A

1s+antigua+en+la+regi%C3%B3n+es+la+Red+Iberoamericana+de+Inform%C3% A1tica+Educativa+(RIBIE)%2C+que+surgi%C3%B3+en+el+a

Zizek. (2011). *Ecuador, entre el honor y la libertad de expresión: Un debate tramposo*. Recuperado el 12 de 02 de 2015, de http://www.informatecuador.com/inicio/index.php?option=com\_content&view=arti cle&id=62:ecuador-entre-el-honor-y-la-libertad-de-expresion-un debatetramposo&catid=6:opinion&Itemid=18

# **OTROS ANEXOS**

**Anexo N° 2.** Encuesta aplicada a los Estudiantes

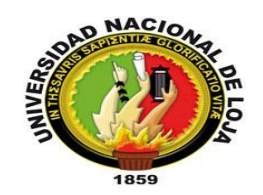

# **UNIVERSIDAD NACIONAL DE LOJA ÁREA DE LA EDUCACIÓN, EL ARTE Y LA COMUNICACIÓN CARRERA DE INFORMÁTICA EDUCATIVA**

**Fecha: --------------------------------------**

**CUESTIONARIO:**

Estimado Estudiante**:**

 El presente cuestionario tiene como finalidad recolectar datos importantes para realizar el trabajo de tesis para la licenciatura en Ciencias de la Educación mención Informática Educativa titulado: **"**Elaboración de un Curso Virtual en Moodle, como apoyo didáctico para el proceso de enseñanza aprendizaje del bloque La Cultura, de la asignatura de Estudios Sociales, para los estudiantes de octavo año de Educación General básica, de la unidad educativa "San Francisco de Asís" de la ciudad de Loja, periodo 2014-2015" por lo cual se le solicita de la manera más atenta responder las preguntas que están descritas a continuación, desde ya le agradezco su colaboración.

**INSTRUCCIONES:** Marque con una X, la opción que considere afirmativa según sus aprendizajes en la asignatura de Estudios Sociales.

**1. ¿Conoces todos los aspectos que comprende La Cultura Ecuatoriana?**   $SI( )$  NO ( )

**2. ¿En cuál de los siguientes temas del bloque curricular La Cultura de la asignatura de EE.SS tienes dificultades en el aprendizaje?**

Diversidad de culturas del Ecuador ( ) Manifestaciones artísticas del Ecuador ( ) La interculturalidad () Respeto a la libre expresión ( ) El papel político y cultural de los medios de comunicación social ()

**3. Cuál de los siguientes materiales utiliza tu docente para impartir las clases de EE.SS?**

Carteles ( ) Videos ( ) Libros ( ) Blogs ( ) Diapositivas ( ) Pizarrón ( ) Redes Sociales ( )

- **4. Estás conforme con los materiales didácticos que utiliza el docente?**
	- $SI( )$  NO ( )
- **5. ¿Tienes conocimiento de lo que es un Curso Virtual?**
	- $SI( )$  NO ( )
- **6. ¿Un Curso Virtual interactivo, mejoraría tu proceso de aprendizaje en la asignatura de EE.SS?**
	- $SI( )$  NO ( )
- **7. ¿Qué te gustaría que contenga el Curso Virtual?**

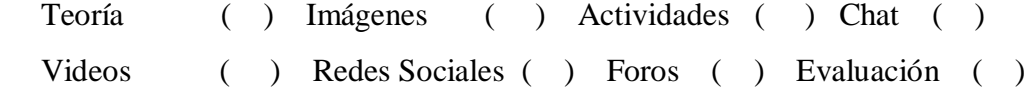

#### **Gracias por tu colaboración**

**Anexo N° 3.** Encuesta aplicada a la Docente

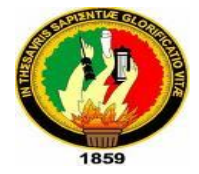

# **UNIVERSIDAD NACIONAL DE LOJA ÁREA DE LA EDUCACIÓN, EL ARTE Y LA COMUNICACIÓN CARRERA DE INFORMÁTICA EDUCATIVA**

**Fecha: ……………………………..**

**CUESTIONARIO:**

Estimada Docente**:**

 El presente cuestionario tiene como finalidad recolectar datos importantes para realizar el trabajo de tesis para la licenciatura en Ciencias de la Educación mención Informática Educativa titulado: **"**Elaboración de un Curso Virtual en Moodle, como apoyo didáctico para el proceso de enseñanza aprendizaje del bloque La Cultura, de la asignatura de Estudios Sociales, para los estudiantes de octavo año de Educación General básica, de la unidad educativa "San Francisco de Asís" de la ciudad de Loja, periodo 2014-2015" por lo cual se le solicita de la manera más atenta responder las preguntas que están descritas a continuación, desde ya le agradezco su colaboración.

**INSTRUCCIONES:** Marque con una X, la opción que considere afirmativa según sus aprendizajes en la asignatura de Estudios Sociales.

- **1. ¿Cuál es su nivel de conocimientos teóricos que comprende La Cultura Ecuatoriana?** 
	- Excelente () Bueno ( ) Regular ( ) Malo ( )

**2. ¿En cuál de los siguientes temas del bloque curricular La Cultura de la asignatura de EE.SS ha notado dificultades en el aprendizaje de sus alumnos?** 

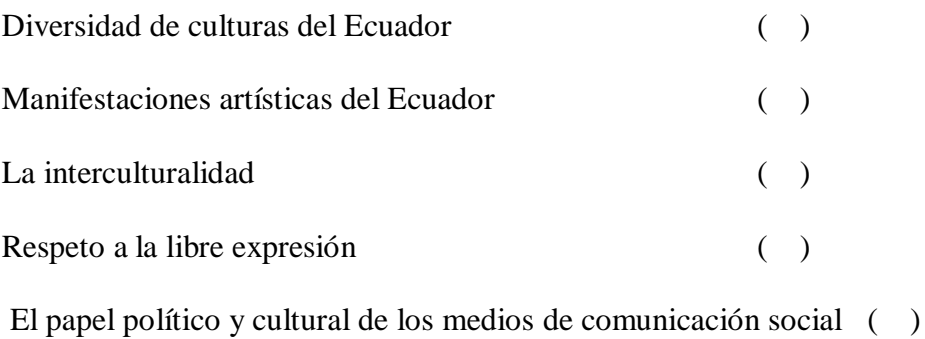

**3. ¿Cuál de los siguientes materiales utiliza usted para impartir las clases de EE.SS?**

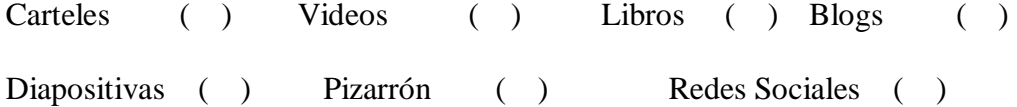

#### **4. ¿Estaría dispuesto a utilizar materiales didácticos virtuales en su clase?**

- $SI( )$  NO ( )
- **5. ¿Tiene Conocimientos sobre las tecnologías de la información (TIC)?**
	- $SI( )$   $NO( )$   $POCO( )$
- **6. ¿Cree usted que el uso de nuevas tecnologías mejorarían el proceso educativo?**
	- $SI( )$  NO ( )

# **7. ¿Tiene conocimiento de lo que es un Curso Virtual?**

 $SI( )$  NO ( )

**8. ¿Cree usted que un Curso Virtual interactivo, mejoraría el proceso de enseñanza aprendizaje en la asignatura de EE.SS?**

 $SI( )$  NO ( )

## 9. **¿Qué recursos se deberían incluir en el Curso Virtual?**

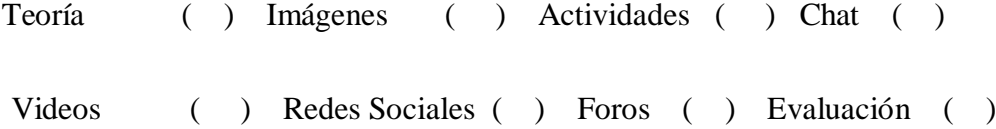

### **Gracias por su colaboración**

## **Anexo N° 4.** Ficha de valoración aplicada a los Estudiantes

# **Nombre: Fecha: Curso:**

 Ficha de evaluación aplicada a los Estudiantes de octavo año de E.G.B de la asignatura de Estudios Sociales para evaluar la funcionalidad del curso virtual.

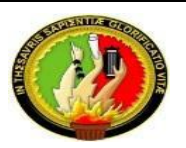

#### **UNIVERSIDAD NACIONAL DE LOJA ÁREA DELA EDUCACIÓN, EL ARTE Y LA COMUNICACIÓN CARRERA DE INFORMÁTICA EDUCATIVA**

#### **FICHA DE EVALUACIÓN DEL CURSO VIRTUAL PARA LOS ESTUDIANTES**

**Nombre del entorno: "** Elaboración de un curso virtual en Moodle, como apoyo didáctico para el proceso de enseñanza aprendizaje del bloque la cultura, de la asignatura de Estudios Sociales, para los estudiantes de octavo año de Educación General Básica, de la Unidad Educativa San Francisco de Asís de la ciudad de Loja, periodo 2014-2015"

**Asignatura:** Estudios Sociales

**Tipo de Entorno:** Apoyo didáctico

**Objetivo:** Evaluar el Curso Virtual de Aprendizaje

**Autor:** Ángel Sánchez

**Lugar:** Loja

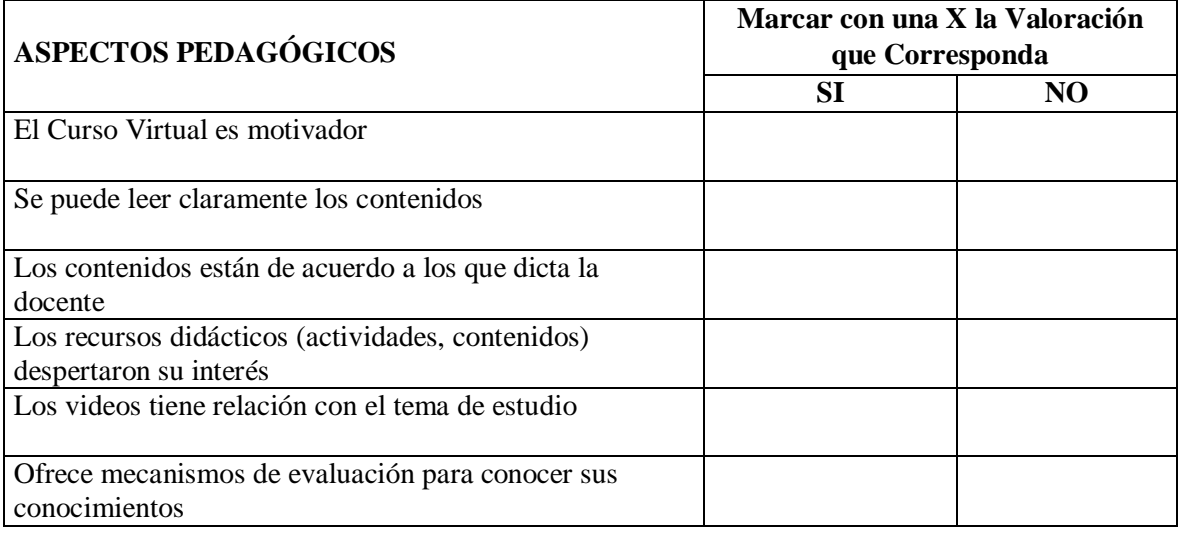

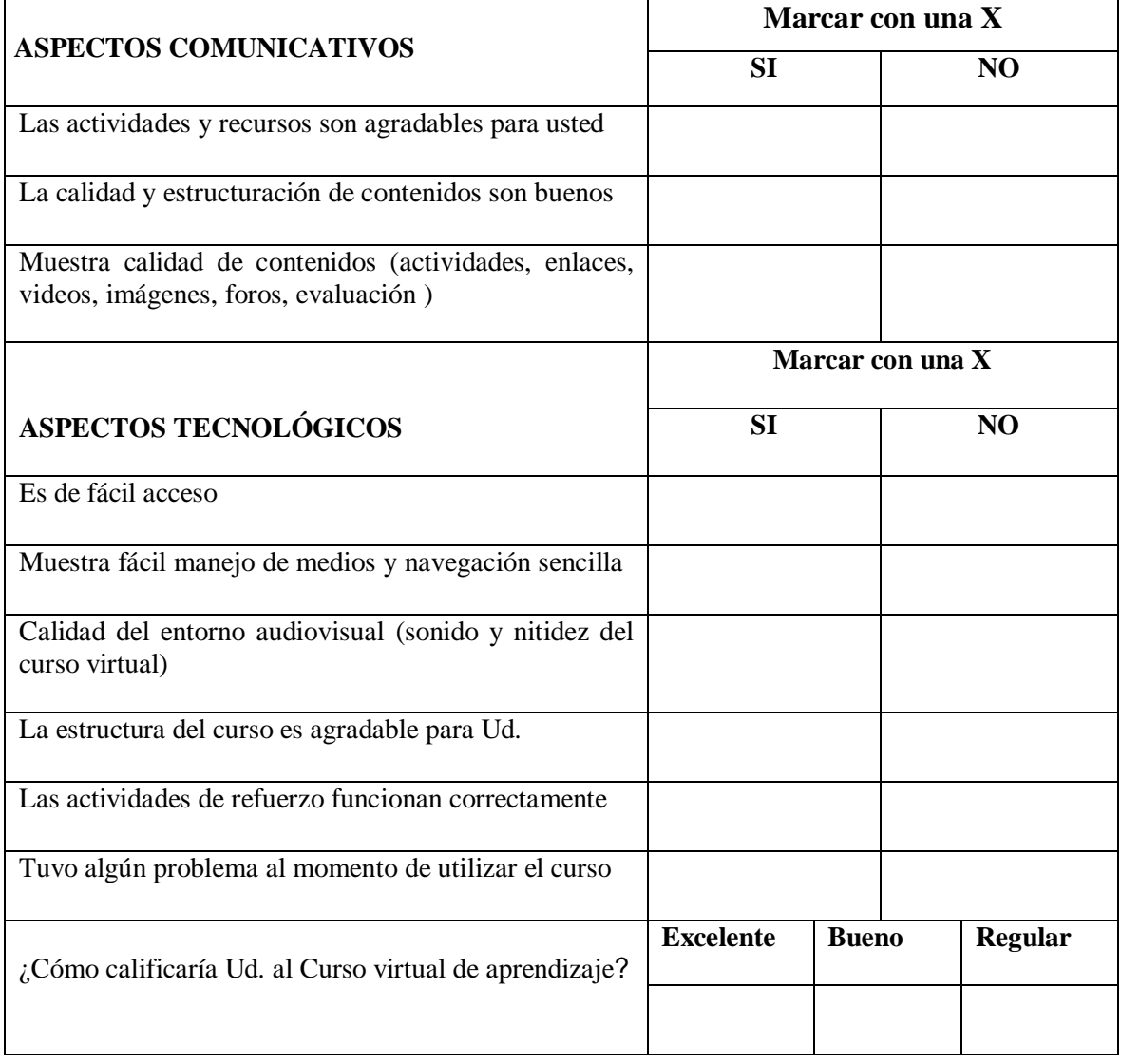

# **Anexo N° 5.** Ficha de valoración aplicada a la Docente

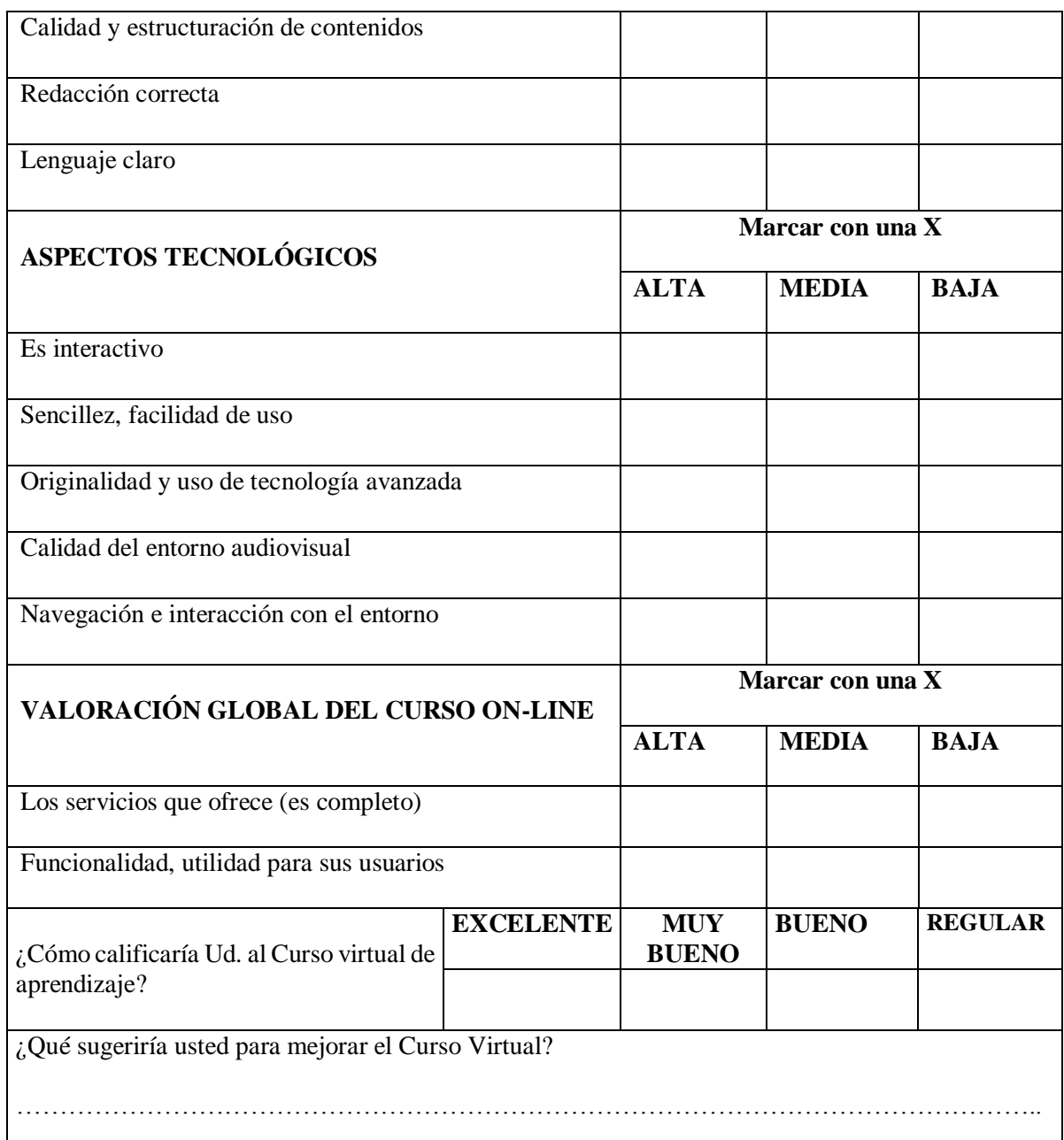

 Ficha de evaluación aplicada a la Docente del octavo año de E.G.B de la asignatura Estudios Sociales para evaluar la funcionalidad del curso virtual.

## **Anexo N° 6.** Socialización del Curso Virtual

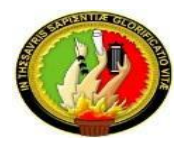

## **UNIVERSIDAD NACIONAL DE LOJA ÁREA DELA EDUCACIÓN, EL ARTE Y LA COMUNICACIÓN CARRERA DE INFORMÁTICA EDUCATIVA**

## **FICHA DE EVALUACIÓN DEL CURSO VIRTUAL PARA LA DOCENTE**

**Nombre del entorno: "** Elaboración de un curso virtual en Moodle, como apoyo didáctico para el proceso de enseñanza aprendizaje del bloque la cultura, de la asignatura de Estudios Sociales, para los estudiantes de octavo año de Educación General Básica, de la Unidad Educativa San Francisco de Asís de la ciudad de Loja, periodo 2014-2015"

**Asignatura:** Estudios Sociales

**Tipo de Entorno:** Apoyo didáctico

**Objetivo:** Evaluar el Curso Virtual de Aprendizaje

**Autor:** Ángel Sánchez

**Docente:** Lic. Josefina Correa

**Lugar:** Loja

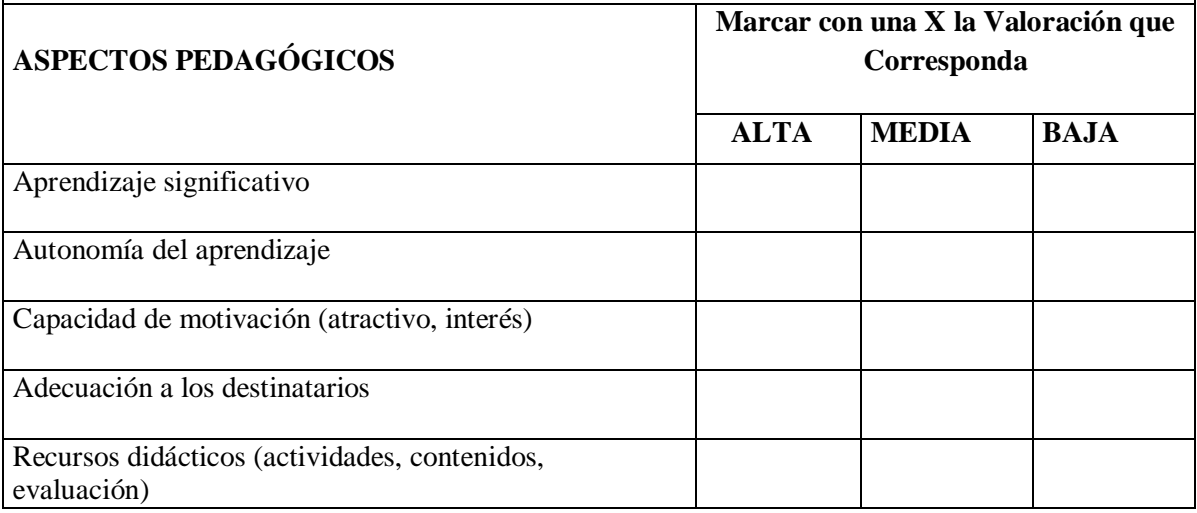

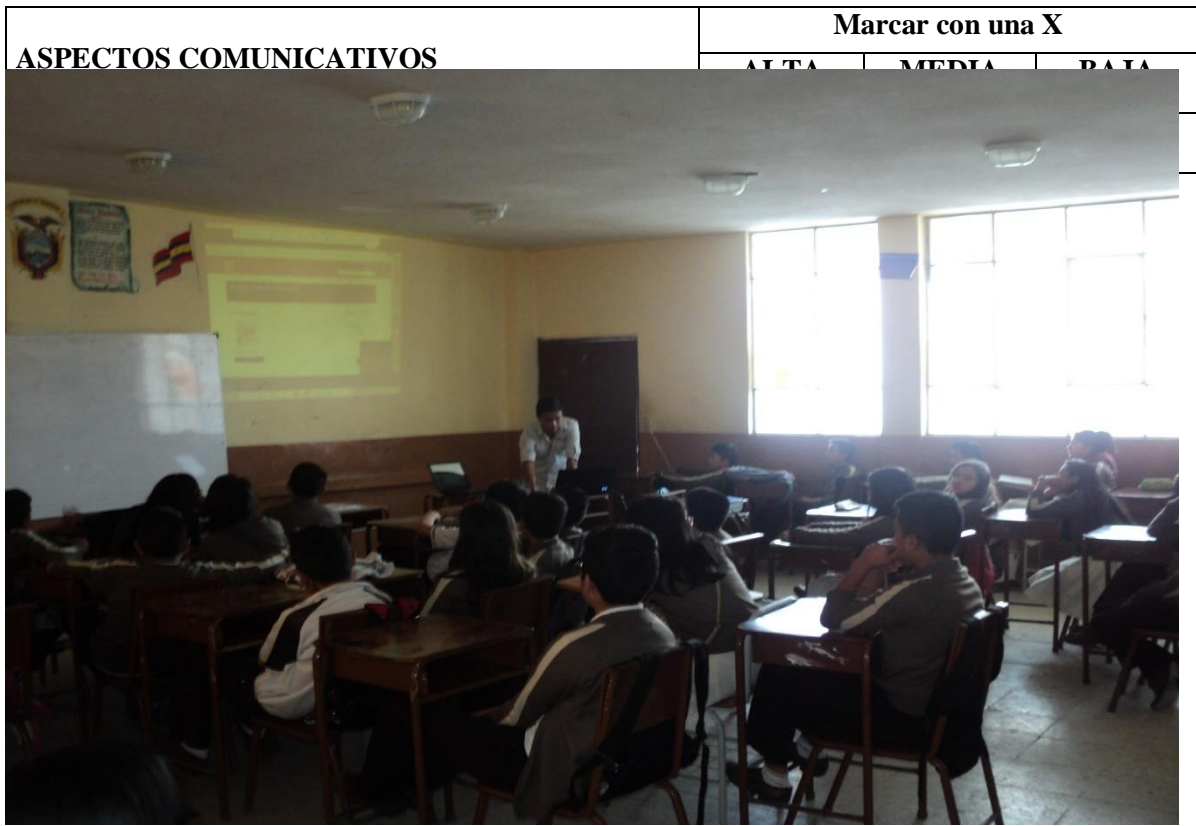

**Fotografía 1:** Socialización del Curso Virtual

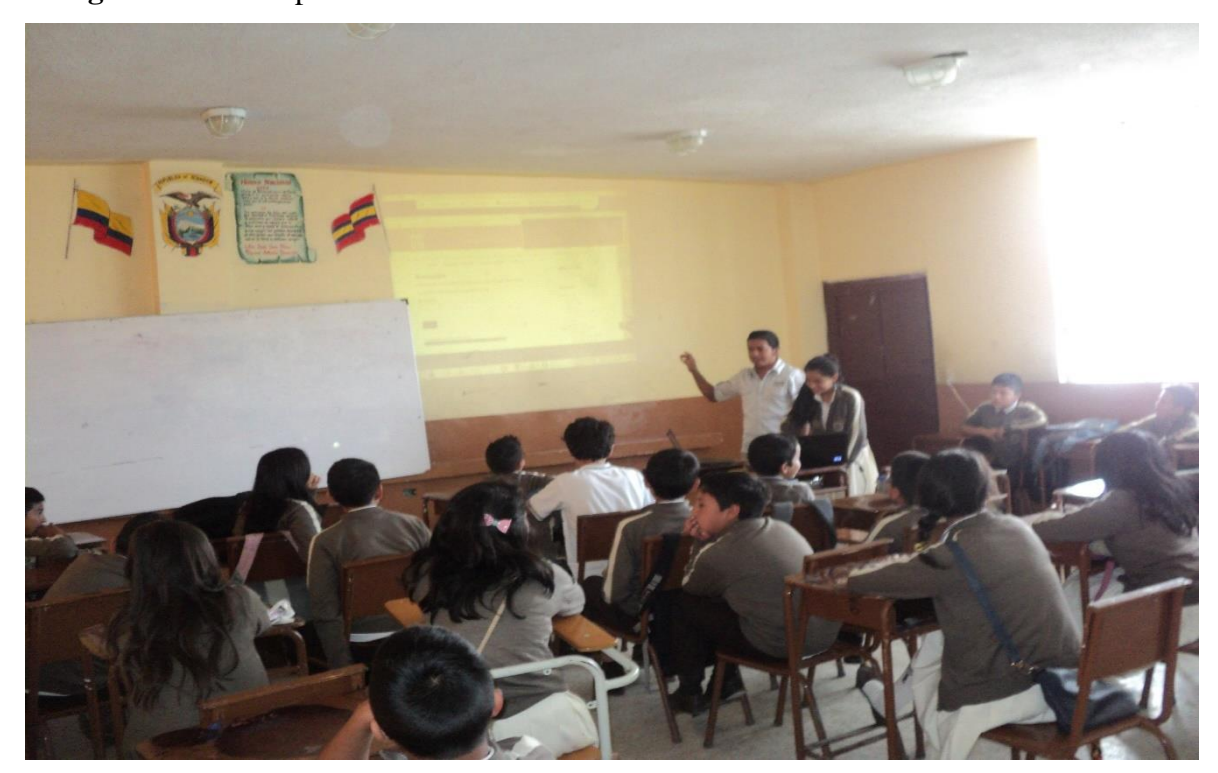

**Fotografía 2:** Participación de Estudiante

**Fotografía 3:** Exposición de Recursos y Actividades del Curso Virtual

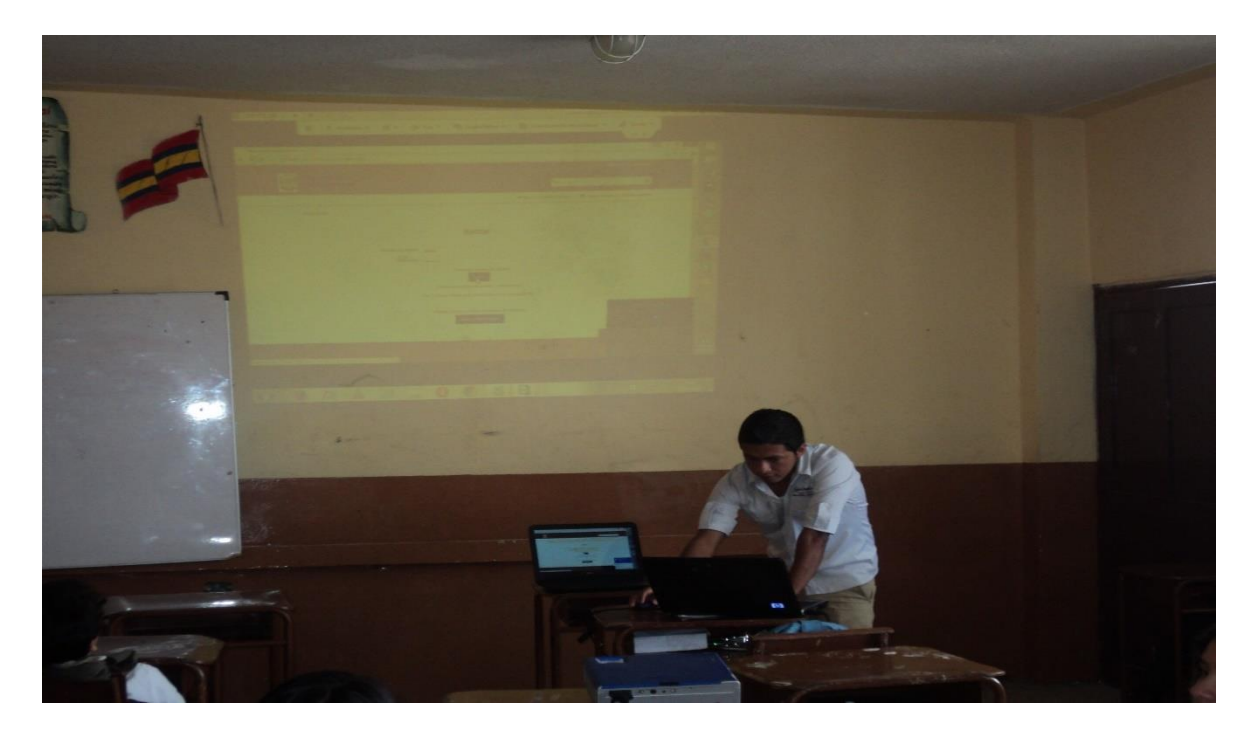

**Fotografía 4:** Desarrollo de la Evaluación

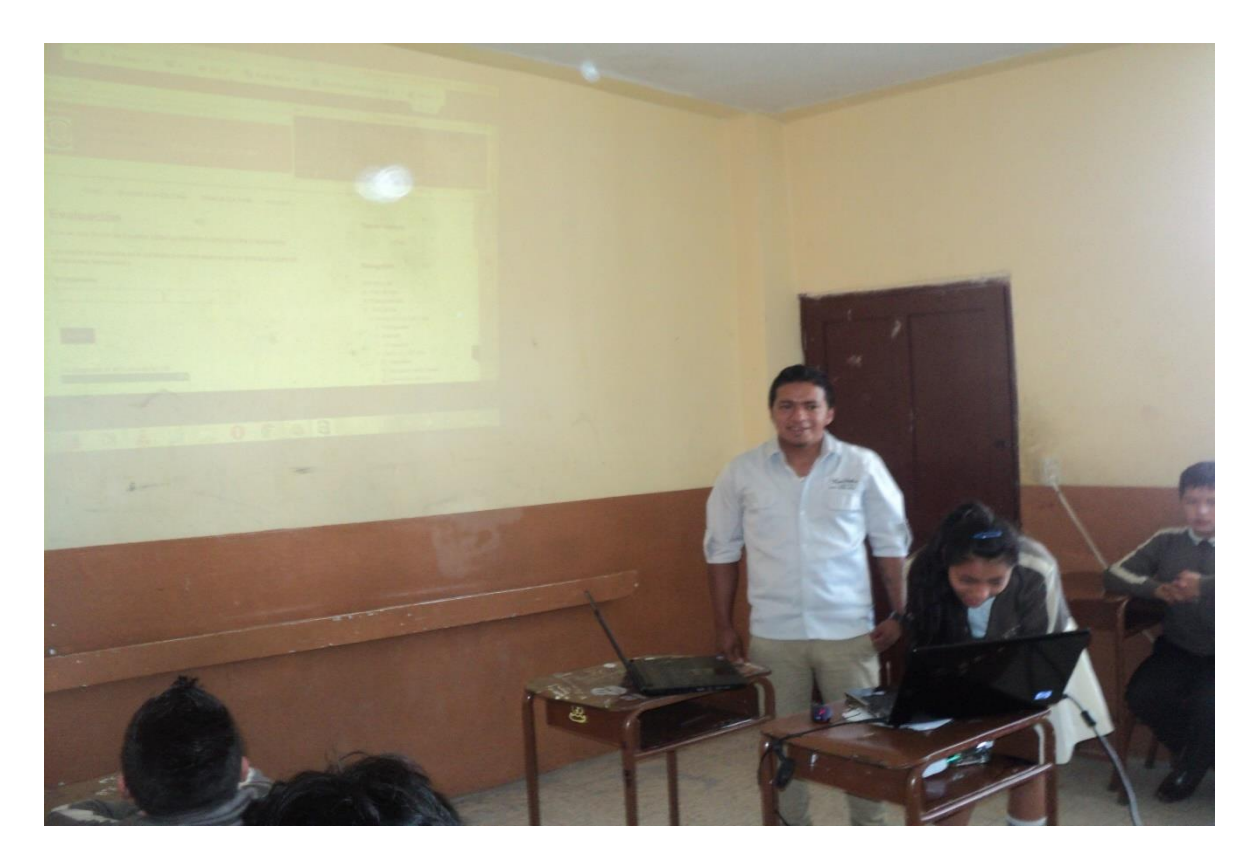

# **ÍNDICE DE CONTENIDOS**

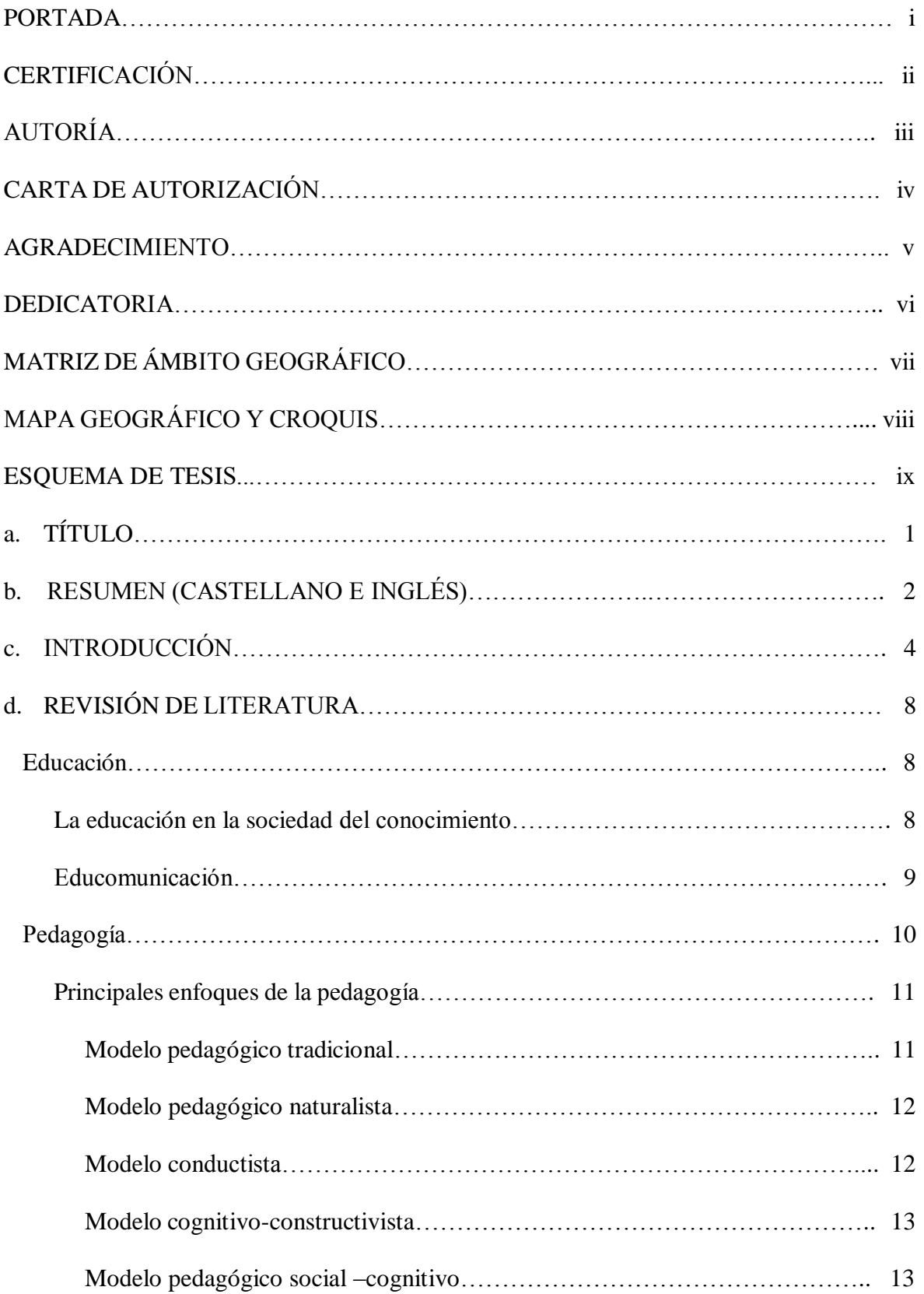

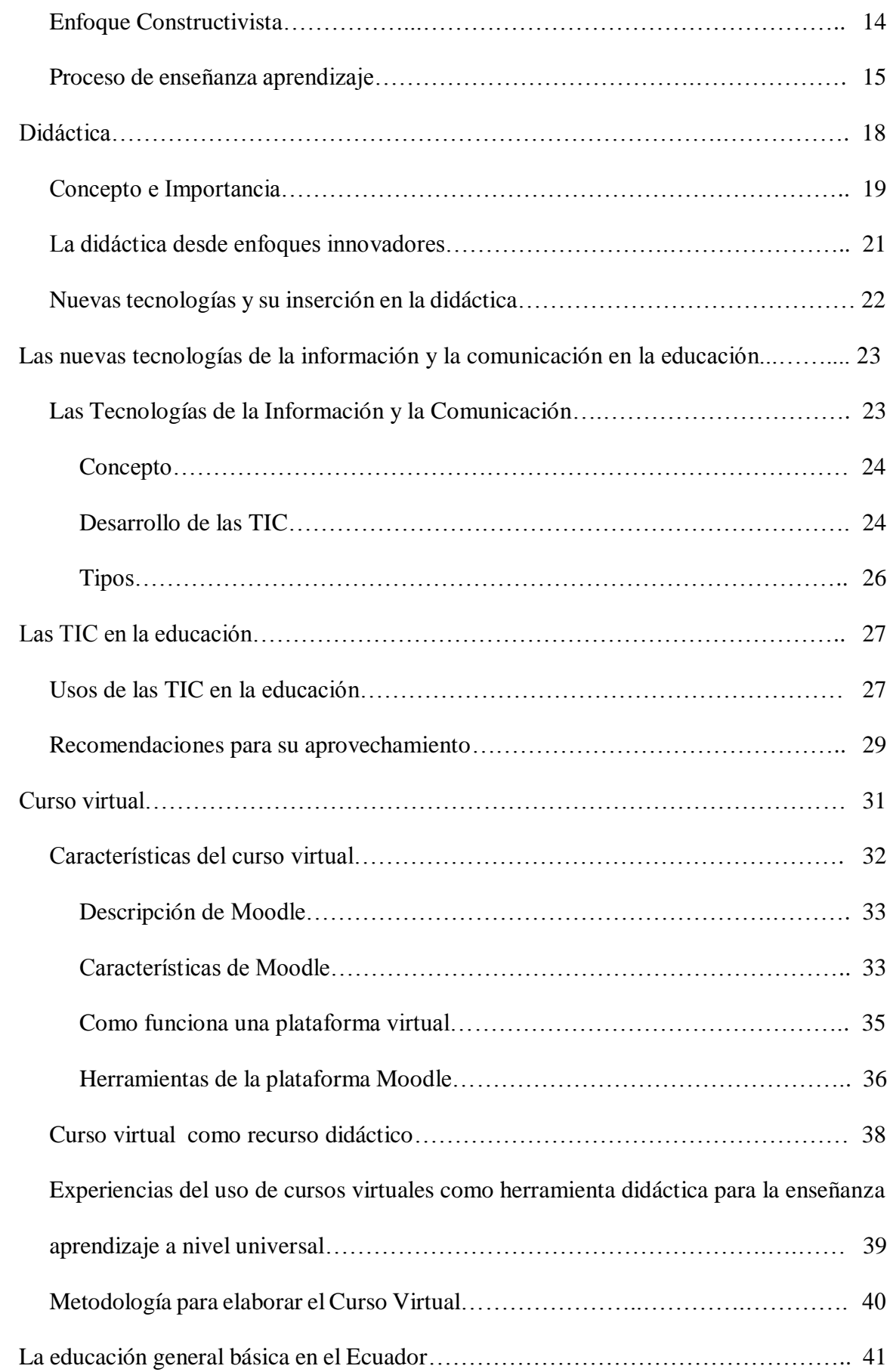

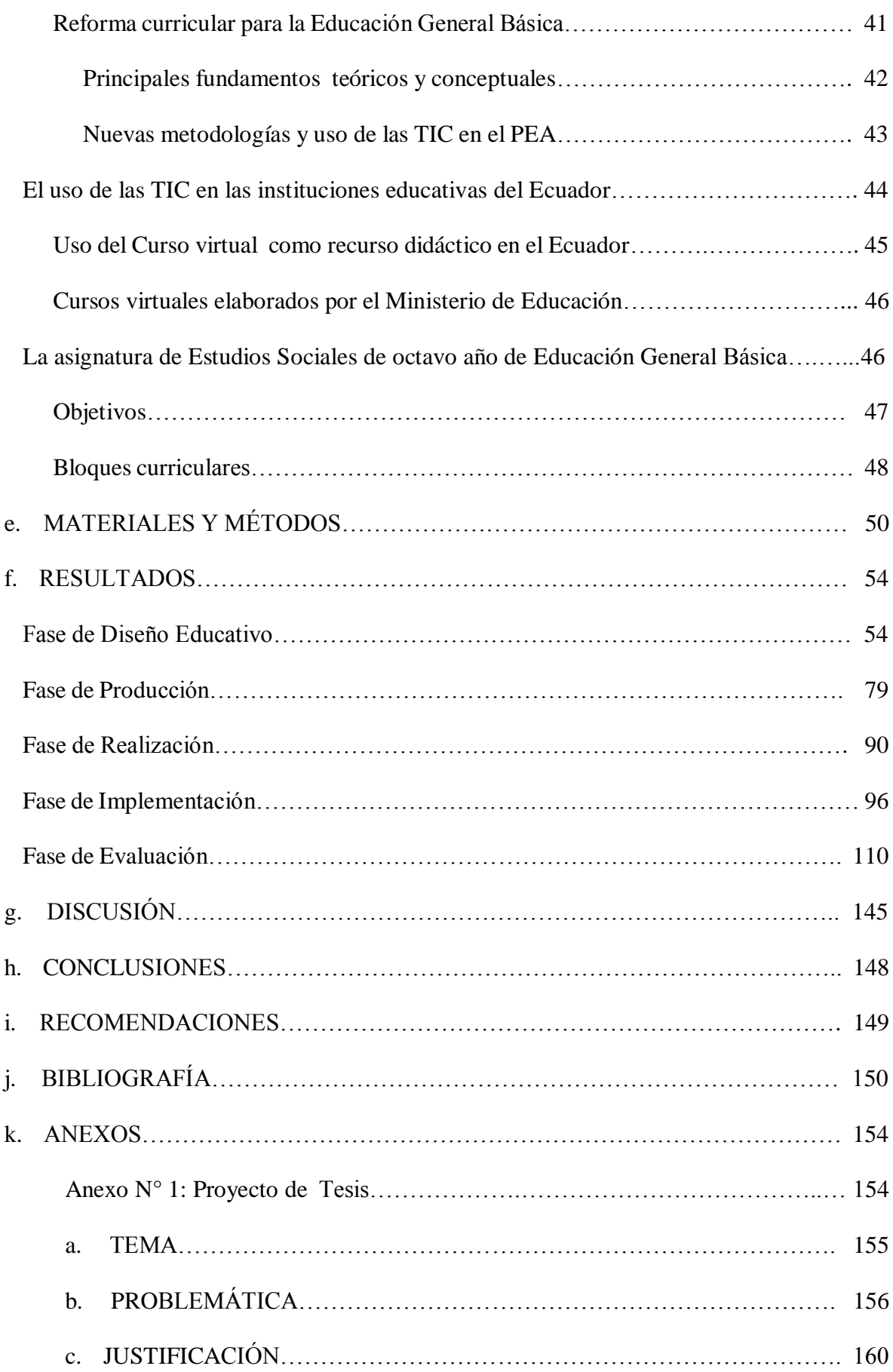

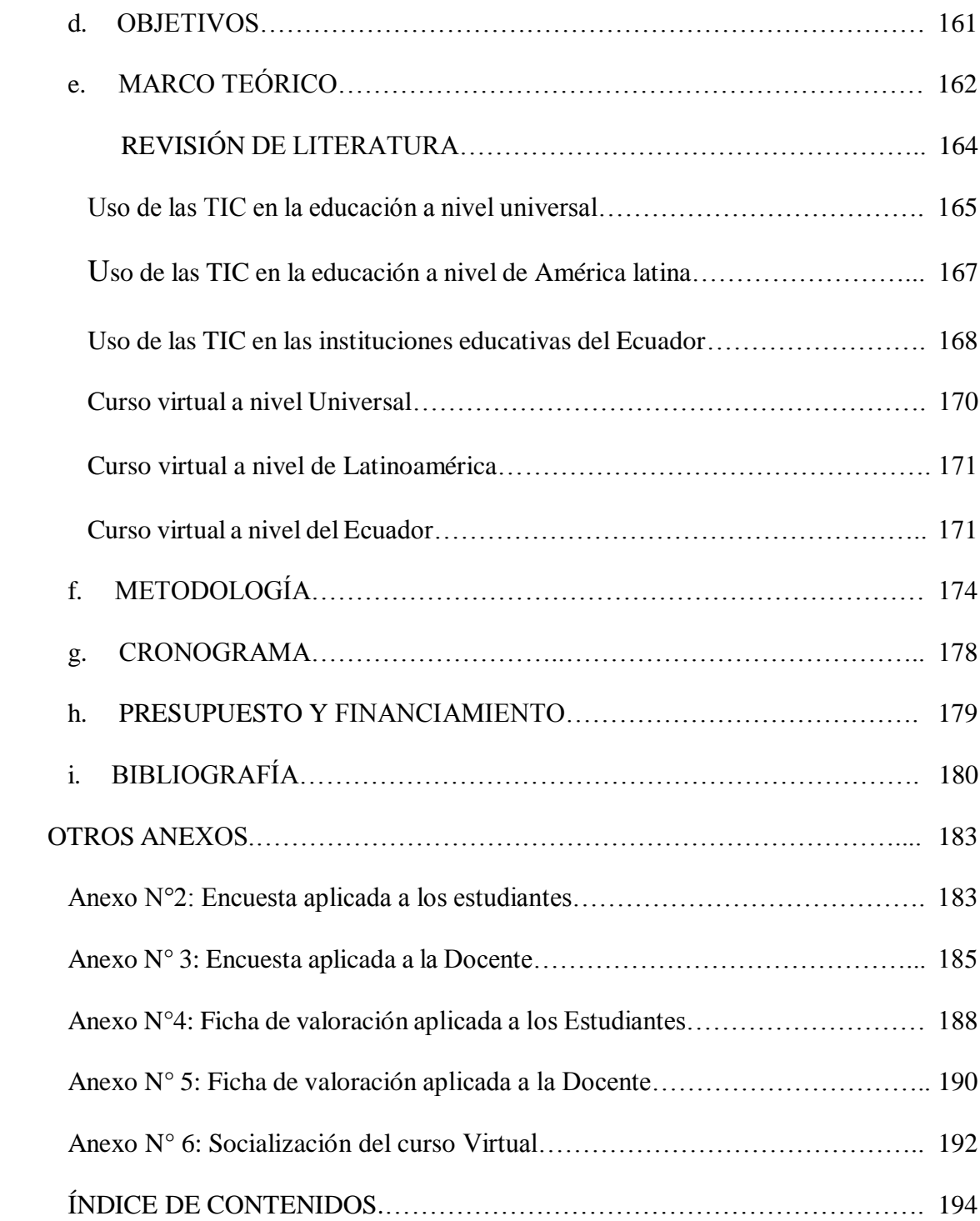